### **UNIVERSIDAD TÉCNICA DE BABAHOYO FACULTAD DE ADMINISTRACIÓN, FINANZAS E INFORMÁTICA ESCUELA DE SISTEMAS**

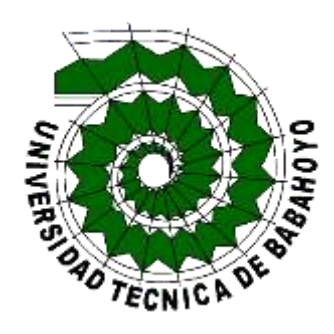

### **TESIS DE GRADO**

### **Previo a la obtención del título de Ingenieria en Sistemas**

### **TEMA:**

La utilización de la plataforma E-Commerce para la optimización de las

Operaciones Comerciales en el Comisariato Súper Todo del Cantón

Baba.

### **AUTORAS:**

María Guadalupe Engracia Lluccha Katherin Alexandra Palacios Benites

### **DIRECTOR DE TESIS**

Ing. Fredy Jordán

### **LECTOR DE TESIS**

Ing. Carlos Soto

### **BABAHOYO – LOS RIOS**

**2015**

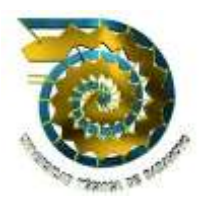

# **UNIVERSIDAD TECNICA DE BABAHOYO FACULTAD DE ADMINISTRACION FINANZA E INFORMATICA**

**TESIS DE GRADO Previo a la obtención del título de: INGENIERIA EN SISTEMA**

**Ing. Elect. José Sandoya Villafuerte DECANO DE LA FACULTAD DE ADMINISTRACION, FINANZAS E INFORMATICA**

**\_\_\_\_\_\_\_\_\_\_\_\_\_\_\_\_\_\_\_\_\_\_\_\_\_\_\_\_\_\_\_\_\_**

**Lsi. Fredy Jordán C, MSc DIRECTOR DE TESIS**

**\_\_\_\_\_\_\_\_\_\_\_\_\_\_\_\_\_\_\_\_\_**

**Ing. Carlos Soto LECTOR DE TESIS**

**\_\_\_\_\_\_\_\_\_\_\_\_\_\_\_\_\_\_\_\_\_\_\_\_\_\_**

**Abg. Ángel Coloma SECRETARIO** 

**\_\_\_\_\_\_\_\_\_\_\_\_\_\_\_\_\_\_\_\_\_\_\_**

## **DECLARACIÓN DE AUTORÍA DE TESIS**

La autoría de la Tesis denominada" La utilización de la plataforma E-Commerce para la optimización de las Operaciones Comerciales en el Comisariato Súper todo del Cantón Baba" nos corresponden en su totalidad desde el planteamiento del problemas hasta la propuesta final, todo lo manifestado es intelecto aprendido en la Facultad de Administración de Finanzas e Informática de la Universidad técnica de Babahoyo.

 **\_\_\_\_\_\_\_\_\_\_\_\_\_\_\_\_\_\_\_\_\_\_\_ \_\_\_\_\_\_\_\_\_\_\_\_\_\_\_\_\_\_\_\_\_\_\_\_**

María Engracia Lluccha **Katherin Palacios Benites** 

#### **DEDICATORIA**

En primer lugar Agradezco a Dios todo poderoso por mi Guía espiritual mi fortaleza ser el que guía y bendice cada uno de mis pasos.

A mis PADRES por ser el pilar fundamental en mi vida las personas que siempre me guían por buen camino por enseñarme y hacerme una persona de bien.

A mi Hermano por esa persona que me ayudo en momentos difíciles de mi carrera estudiantil.

A mi Tíos primos, Abuelos Familia en general les dedico esta Meta alcanzada por ese apoyo incondicional.

Les dedico a todos ellos que Dios les bendiga, les de Salud y mucha vida para poder retribuirles a cada uno de ellos ese apoyo brindado.

**Katherin Palacios Benites** 

#### **AGRADECIMIENTO**

Mi sincero agradecimiento a Dios fuente suprema de sabiduría.

Mamá Alexandra Benites: Te agradezco por esa persona la cual me brindo su amor de madre más que eso su amistad y derramo toda su confianza en mí, manifestándome siempre que las metas se alcanzan con sacrifico y esfuerzos.

Papá Cesar Palacios: Agradezco todos tus esfuerzos por cuidarme y apoyarme cuando lo requería sin escatimar esfuerzos inculcándome a luchar para alcanzar el éxito

Hermano Julio Palacios: Gracias por estar siempre pendiente de mis estudios te agradezco por todo tus buenos consejos.

A los Ingeniero de la universidad Técnica de Babahoyo mediantes ellos adquirir conocimientos los cuales hicieron posible la realización de la tesis, agradezco en especial a mi Director y Lector de Tesis.

Director de Tesis: Ing. Freddy Jordán un maestro a carta cabal, mediante su carisma y rectitud supo inculcarme muchos conocimientos.

A mi Lector de Tesis: Ing. Carlos Soto por enseñarme que con esmero se logran las metas propuestas.

A mis compañeros, amigos les agradezco que de una u otra manera me ayudaran con un granito de arena mediante consejos y apoyo pude alcanzar mi meta.

**Katherin Palacios Benites** 

### **DEDICATORIA**

Esta tesis se la dedico a Dios por bendecirme y guiarme por el camino correcto, por darme sabiduría y por acompañarme en todo momento de mi vida dándome las fuerzas necesarias para seguir adelante.

A mis padres: Manuel Engracia Cervantes y Edelina Lluccha Curi, pilares fundamentales en mi vida, quienes con su amor y ejemplo han hecho de mí una persona con valores y principios morales.

A mi hermano: Que siempre ha estado junto a mí manifestándome su apoyo en todo momento.

**María Engracia Lluccha**

#### **AGRADECIMIENTO**

Agradecida en primer lugar con Dios a el que con su infinito amor me ha dado la sabiduría suficiente para culminar mi carrera como profesional.

Quiero expresar mis agradecimientos a mis padres quienes a lo largo de toda mi vida han apoyado y motivado mi formación académica, gracias a ellos por su confianza y apoyo incondicional en todo momento.

A nuestros catedráticos gracias por impartir sus conocimientos en el desarrollo de mi formación profesional.

Al Ing. Freddy Jordán y al Ing. Carlos Soto, Director y Lector de tesis, por su valiosa guía y asesoramiento a la realización de la misma.

A mis compañeros, por sus muestras de apoyo, por la gran calidad humana que me han demostrado con su amistad.

**María Engracia Lluccha**

#### **RESUMEN EJECUTIVO**

El presente trabajo investigativo parte de una problemática muy común a nivel de supermercados, dicha problemática tiene que ver con la gestión comercial de los mismo, independientemente del tamaño de la empresa, esta trata de mantenerse competitiva y sobre todo mantener un nivel de ventas que le garantice la recuperación de la inversión y lógicamente una ganancia dentro de los rangos permisibles.

El emprendimiento "Súper todo" está relacionado a las dificultades mencionadas en el párrafo anterior, dichas dificultades ha sido corroborado tanto por clientes como por empleados y también el gerente confirma todo lo mencionado en la descripción del problema.

La propuesta de solución planteada, consiste en la implementación de un Portal Web con características Cliente/Servidor, el cual ha sido desarrollado para automatizar la promoción y comercialización de los productos que vende el supermercado

El portal web permitirá que cada uno de los usuarios puedan incluso acceder desde cualquier equipo que disponga de internet para realizar las transacciones comerciales, sean estas ventas, compras, consulta de productos o actualización de los datos

Las herramientas que se han utilizado para la realización del portal web son las denominadas de uso libre, así tenemos: Apache, Mysql, Php, y java script, también se utilizó una plataforma avanzada wordpress 4.1. El portal también permitirá la promoción de la empresa y sus productos de manera permanente, 7 días a la semana, 24 horas al día, también posibilitará la ampliación de mercados tanto a nivel regional como nacional.

Se espera que el efecto de lo descrito anteriormente sea la elevación de las ventas y por ende el mejoramiento de la gestión comercial del mismo

#### **EXECUTIVE SUMMARY**

This research work of a very common problem at supermarkets, this problem has to do with the commercial management of the same, regardless of company size, this is mostly stay competitive and maintain a level of sales that ensure payback and logically a profit within allowable ranges.

The project "Super Todo" this relevant to the difficulties mentioned in the previous paragraph, these difficulties has been corroborated by customers and by employees and the manager confirms everything mentioned in the problem description.

The proposal proposed solution consists in implementing a Web portal with features Client / Server, which has been developed to automate the promotion and marketing of the products it sells the supermarket

The web portal will allow each user can even be accessed from any computer with internet for business transactions, whether these sales, purchasing, product query or update data

The tools that have been used for carrying out the website are the socalled free use, as follows: Apache, Mysql, Php and java script, an advanced platform also use wordpress 4.1. The portal will also allow the promotion of the company and its products permanently, 7 days a week, 24 hours a day, will also enable the expansion of markets both regionally and nationally

It is expected that the effect described above the elevation of sales and thus improving the commercial management of the.

# **ÍNDICE**

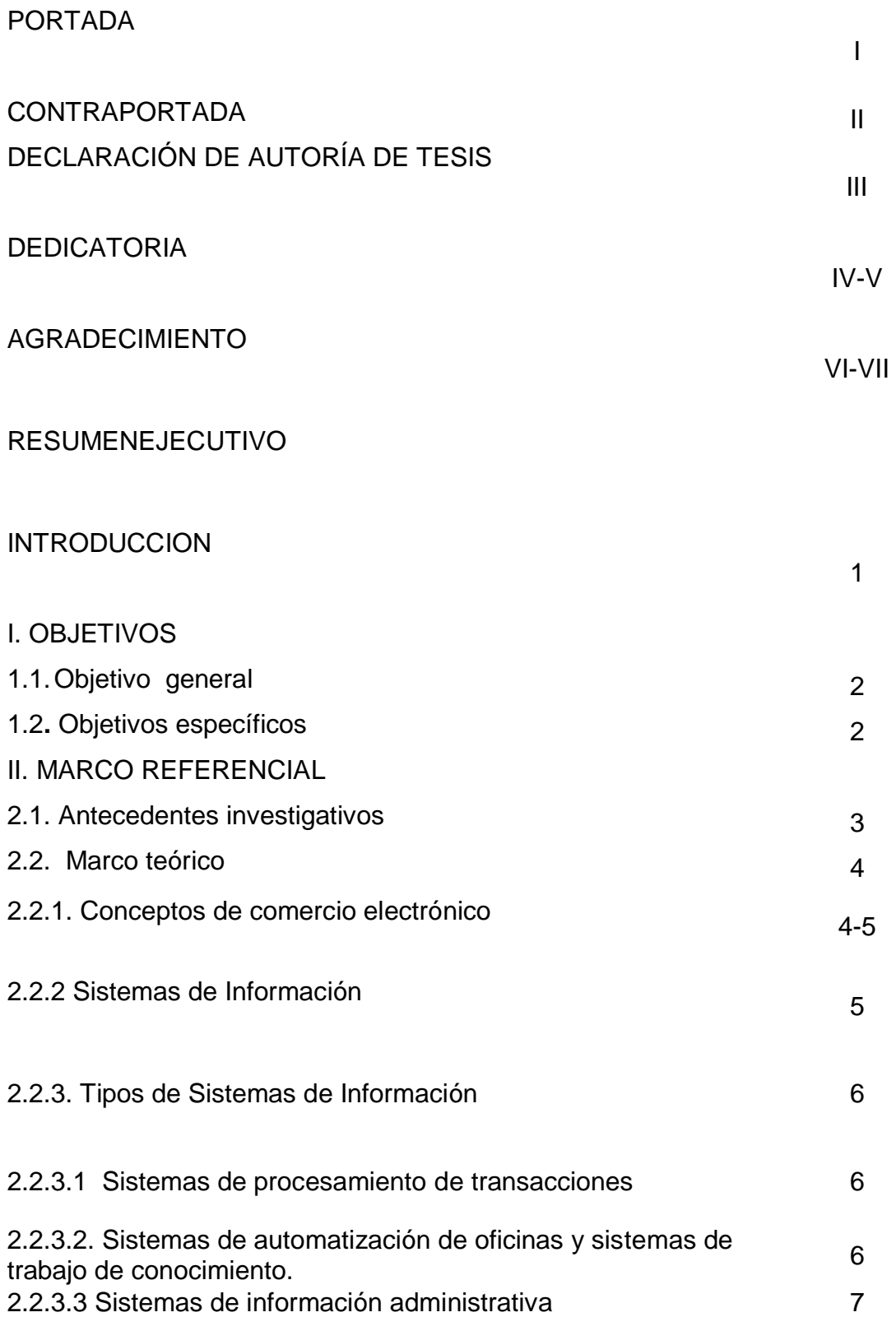

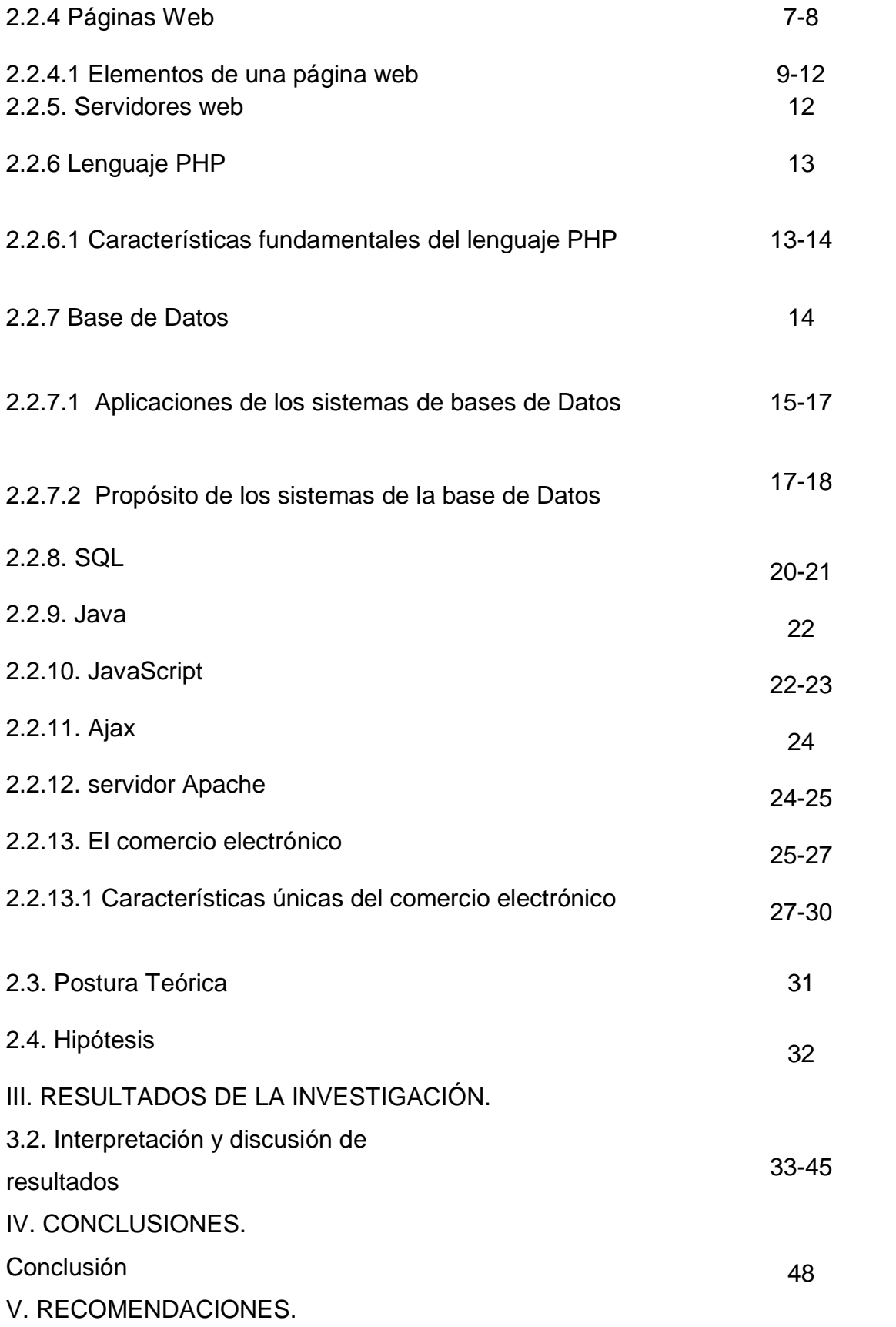

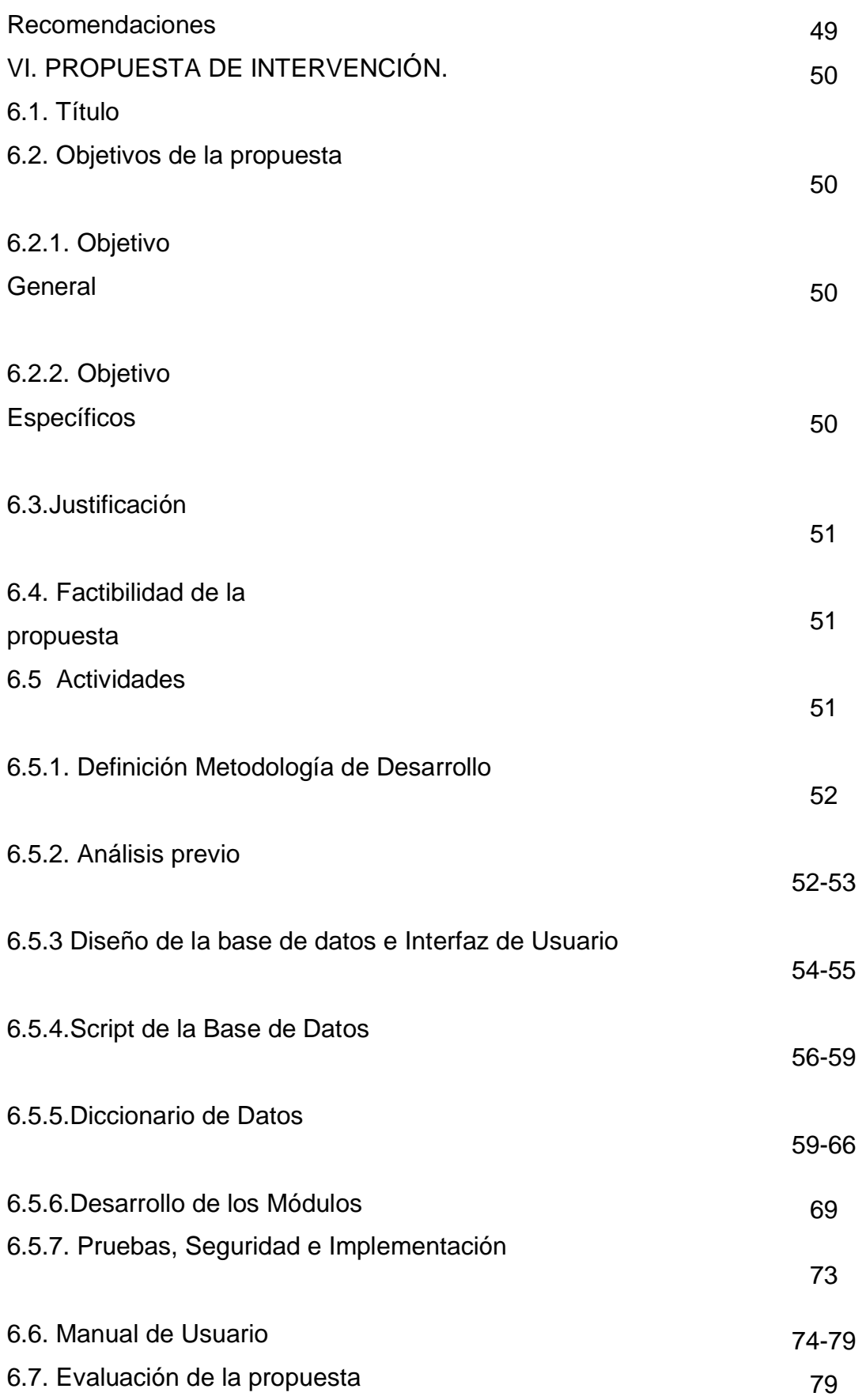

VII. BIBLIOGRAFÍA

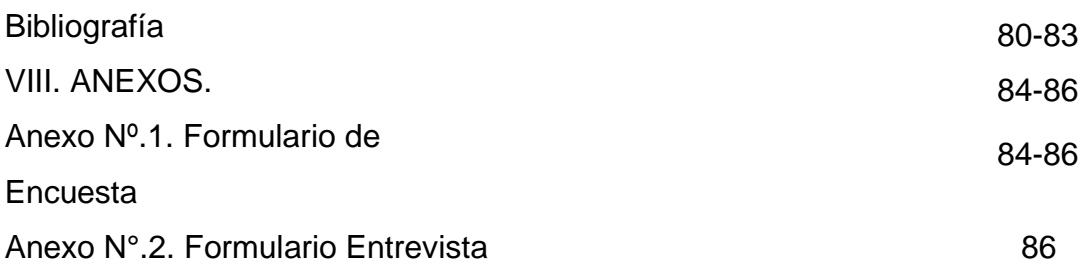

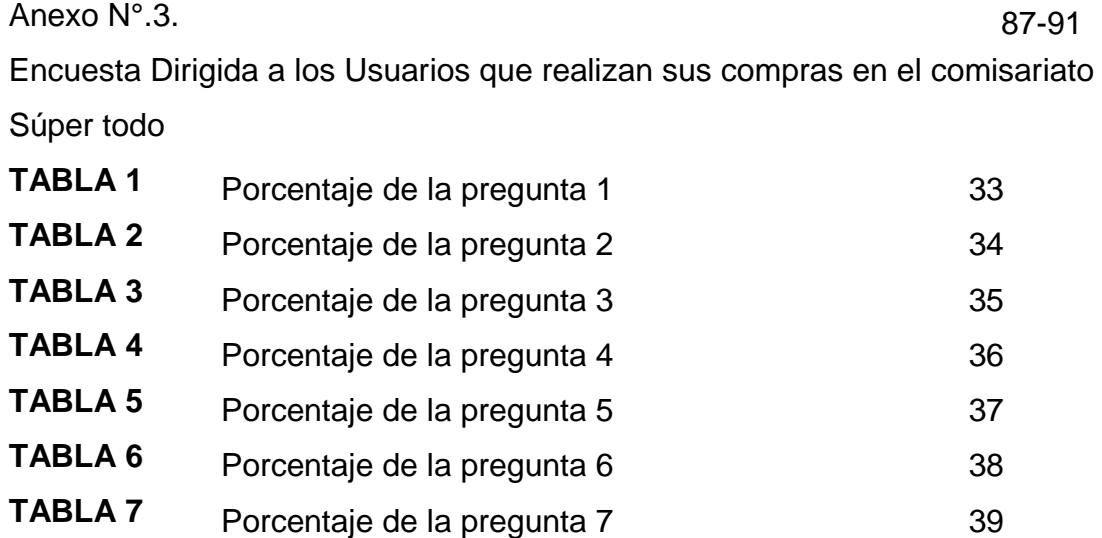

Encuesta a los empleados del Comisariato Súper todo del Cantón Baba

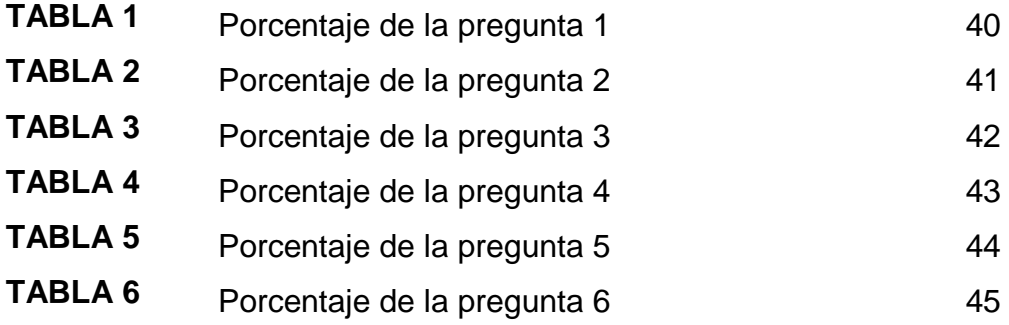

### **INDICE DE GRAFICOS**

Encuesta Dirigida a los Usuarios que realizan sus compras en el comisariato Súper todo.

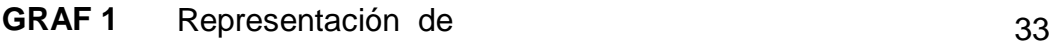

Resultados1………………………….

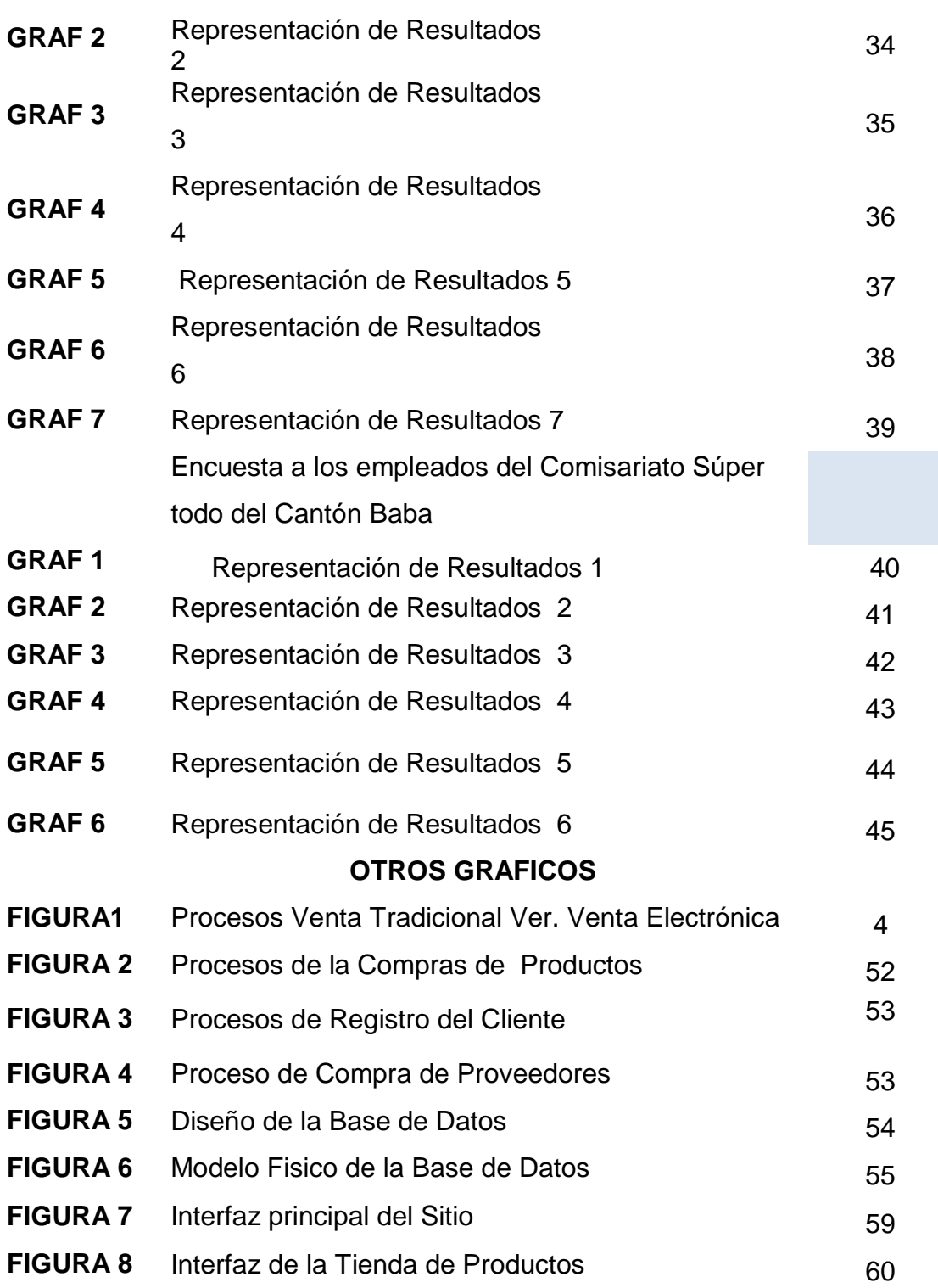

## **INTRODUCCIÓN**

El comisariato "Súper Todo" proporciona a la ciudadanía Babense de diversos artículos de consumo y varios para el hogar, sus principales clientes son los trabajadores de las haciendas cercanas del cantón. En vista a la cantidad de clientes de diversos sectores, este emprendimiento comercial ya cuenta con una sucursal en la parroquia San Juan de Pueblo Viejo y se prevé el crecimiento de otras sucursales a nivel provincial.

Luego de varias visitas realizadas en el comisariato en las cuales se ha procedido analizar su funcionamiento, se ha encontrado varias dificultades entre las cuales se pueden mencionar:

No se cuenta con un registro organizado que permita manejar crédito con los clientes, es decir, se lo registra manualmente y al momento de cancelar la compra esto genera pérdida de tiempo y muchas veces pérdida de ventas.

La empresa no utiliza medio electrónicos para su promoción tanto de la empresa como de los diversos productos que ofrece, perjudicando su imagen a nivel competitivo, generando gastos elevados en publicidad tradicional y pérdida de futuros clientes.

Los clientes, sobre todo trabajadores de hacienda, muchas veces no tienen tiempo de realizar sus compras debido a las arduas jornadas de trabajo, estas ventas no concretadas disminuyen los ingresos del comisariato

### **I. OBJETIVOS.**

### **1.1 OBJETIVO GENERAL**

Optimizar las operaciones comerciales del comisariato "Súper Todo" del Cantón Baba utilizando para ello una plataforma de comercio electrónico

### **1.2. OBJETIVOS ESPECÍFICOS**

- Analizar la gestión comercial del comisariato "SUPER TODO" de la ciudad de Baba y sus requerimientos de automatización y apoyo tecnológico.
- Examinar los modelos de comercio electrónico y su adaptación a la gestión comercial del comisariato "SUPER TODO".
- $\checkmark$  Desarrollar los mecanismos para controlar la aplicación de comercio electrónico de la Gestión del Comisariato

### **II. MARCO REFERENCIAL.**

#### **2.1. ANTECEDENTES INVESTIGATIVOS.**

Luego de realizar una revisión en la biblioteca de UNIANDES sobre las Tesis de Grado presentadas en la Maestría de Ingeniería de Sistemas, se encontró el trabajo del Magister Jaime Orozco, con el tema Aplicación WEB MOVIL para el M-Commerce de la empresa Unifashion, el mismo que ha sido presentado en el año 2012 y del cual se puede concluir que la nuevas tendencias comerciales, están orientadas hacia los denominados teléfonos inteligentes generando una variante del comercio electrónico denominado M-commerce la misma que implica que todas las afectaciones de la web deben de rediseñarse para el uso en móviles. También se concluye que al crear una plataforma para m-commerce la empresa posibilita otra vía de acceso comercial para los clientes de la empresa.

Se investigó también en los trabajos de pregrado relacionados con la carrera de Ingeniería en Sistemas, allí se encontró la tesis realizada por el Ingeniero Patricio Silva con su tema "Aplicación web para el marketing digital de radio Constelación de Santo Domingo" ", aquí se puede apreciar la importancia de un portal web, su alcance global en cuanto a difusión y a promoción.

Otro de los trabajos investigados y que han servido como antecedente es la realizada por el Ingeniero José Erazo con su tema "Portal web para la difusión y comercialización de los diferentes programas y productos del Club Los Nogales", aquí se puede apreciar la importancia de un portal web, su alcance global en cuanto a difusión y a comercialización.

### **2.2. MARCO TEÓRICO**

El marco teórico que fundamenta este trabajo investigativo consta de los siguientes aspectos:

### **2.2.1 Concepto de comercio Electrónico:**

El autor (Vanegas, 2005) manifiesta que el comercio electrónico :" Hoy más que nunca todas las empresas, cualquiera que sea su tamaño y sector de actividad, deben competir en un entorno global, disponer necesariamente de la tecnología de la información más moderna y saber aplicarla de forma eficaz y rentable".

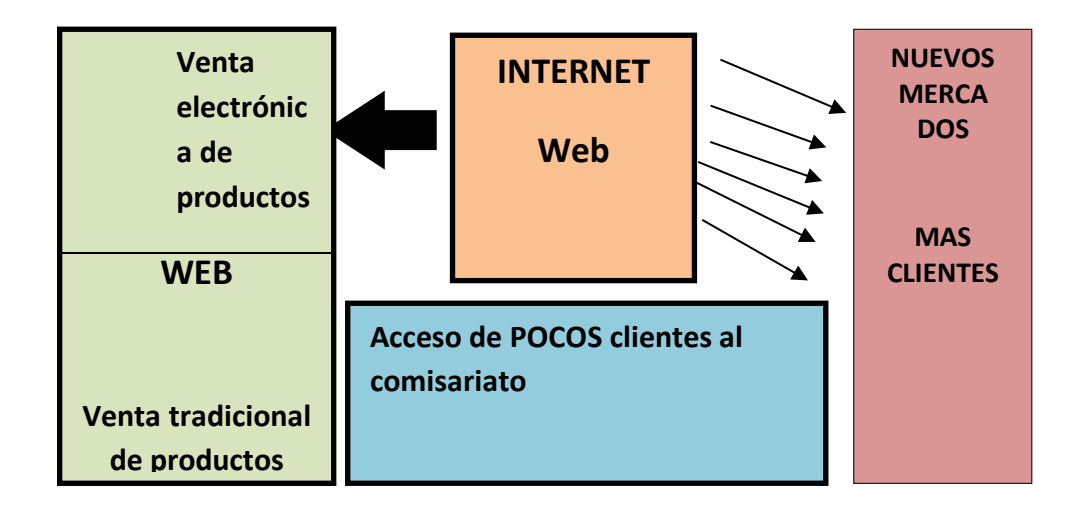

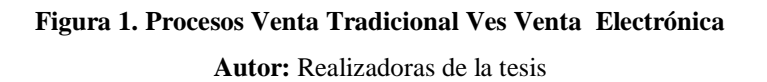

Del esquema se puede deducir que la problemática está relacionada con el limitado número de clientes que acuden al supermercado, de allí mismo se deduce la solución relacionada con la posibilidad de que los clientes accedan a realizar las compras a través de Internet. Se puede apreciar que el fundamento teórico tendrá que ver con aspectos tecnológicos

relacionados con el internet y la web, a más de ello con la comercialización electrónica.

**Según (Pereira, 2006)** Ha interpretado de una forma más ideal el comercio electrónico:" La enorme y rápida expansión de Internet ha logrado que este tipo de comercio se desarrolle en forma acelerada por todo el mundo. La verdadera revolución del comercio electrónico la ha originado las nuevas tecnologías de comunicación, que han puesto en manos de pequeñas y medianas empresas, emprendedoras, profesionales y usuarios de todo el mundo, las facilidades para desarrollar actividades comerciales, por medio de redes de área amplia".

#### **2.2.2 Sistemas de información**

**Los autores (Kendall & Kendall, 2011)** Señalan que: "Los sistemas de información se desarrollan para distintos fines, dependiendo de las necesidades de los usuarios humanos y la empresa. Los sistemas de procesamiento de transacciones (TPS) funcionan en el nivel operacional de la organización; los sistemas de automatización de oficinas (OAS) y los sistemas de trabajo de conocimiento (KWS) brindan soporte para el trabajo a nivel del conocimiento. Entre los sistemas de nivel superior se encuentran los sistemas de información administrativas (MIS) y los sistemas de soporte de decisiones (DSS). Los sistemas expertos aplican la experiencia de los encargados de tomar decisiones para resolver problemas específicos y estructurados."

Analizando lo señalado por los autores se puede manifestar que: Los sistemas de información se constituyen en el soporte más importante que tienen las empresas actualmente para desarrollar sus actividades, esto quiere decir los sistemas informáticas optimizan procesos que al final determinan la mejora de un servicio que beneficia directamente al cliente y al final este repercute en la imagen empresarial y por ende en el aumento de sus ventas.

5

#### **2.2.3 Tipos de Sistemas de Información**

#### **2.2.3.1 Sistemas de procesamiento de transacciones.**

**Para los autores (Kendall & Kendall, 2011)**, "Los sistemas de procesamiento de transacciones (TPS) son sistemas de información computarizados que se desarrollan para procesar grandes cantidades de información para las transacciones de negocios rutinarias, como nóminas e inventario. Un TPS elimina el tedio de las transacciones operacionales necesarias y reduce el tiempo que se requería para realizarlas en forma manual, aunque la mayoría de las personas aún deben introducir los datos en forma manual en los sistemas computarizados".

Se puede complementar que los sistemas de procesamiento de transacciones son sistemas que atraviesan límites y permiten que la organización interactúe con los entornos externos. Como los administradores analizan los datos generados por el TPS para obtener información actualizada sobre lo que ocurre en sus empresas, es imprescindible que estos sistemas funcionen sin problemas ni interrupciones para sustentar las operaciones diarias de estas compañías.

# **2.2.3.2 Sistemas de automatización de oficinas y sistemas de trabajo de conocimiento**

El autor (Kendall & Kendall, 2011) señala que: "El nivel de conocimiento de la organización hay dos clases de sistemas. Los sistemas de automatización de oficinas OAS brindan apoyo a las personas que trabajan con datos no para crear conocimiento sino para analizar la información y transformar los datos o manipularlos de cierta forma antes de compartirlos o diseminarlos de manera formal a través de la organización y, algunas veces, más allá. Los aspectos más conocidos de los sistemas OAS son el procesamiento de palabras, las hojas de cálculo,

el diseño gráfico por computadora, la planificación electrónica y la comunicación a través de correo de voz, correo electrónico (e-mail) y teleconferencias.

De lo expuesto se puede señalar que los sistemas de trabajo de conocimiento (KWS) brindan apoyo a profesionales como científicos, ingenieros y médicos, ayudándoles a crear conocimiento (a menudo en equipos) y a integrarlo a su organización o a la sociedad

### **2.2.3.3 Sistemas de información administrativa**

Para los autores (Kendall & Kendall, 2011) "Los sistemas de información administrativa MIS no sustituyen los sistemas de procesamiento de transacciones; más bien, todos los sistemas MIS incluyen el procesamiento de transacciones. Los MIS son sistemas de información computarizados que funcionan debido a la decidida interacción entre las personas y las computadoras. Al requerir que las personas, el software y el hardware funcionen en concierto, los sistemas de información administrativa brindan soporte a los usuarios para realizar un espectro más amplio de tareas organizacionales que los sistemas de procesamiento de transacciones, incluyendo los procesos de análisis y toma de decisiones.

Es decir Los usuarios del sistema de información gerencial comparten una base de datos común; ésta almacena tanto los datos como los modelos que permiten al usuario interactuar con ellos, interpretarlos y aplicarlos. Los sistemas de información gerencial producen información que se utiliza en el proceso de toma de decisiones. También pueden ayudar a integrar algunas de las funciones de información computarizadas de una empresa".

Como análisis de lo expuesto se puede señalar que una base de datos permite interactuar con los usuarios con la cantidad de información que puede obtener para una correcta decisión en una empresa.

7

#### **2.2.4 Páginas web**

El autor (Oros, 2008) indica que: "Las páginas web son los documentos con los que se construye la web, y su número crece exponencialmente. Una página web es un documento hipermedia, ya que combina la capacidad de incluir información multimedia (textos, imágenes, sonidos, animaciones, etc.) con la posibilidad de crear enlaces con otras páginas que puedan estar ubicadas en lugares remotos.

También señala (Oros, 2008) que "Para la visualización de una página web es necesario un programa especial, conocido comúnmente como navegador, y que hoy día se suministra de serie con la mayoría de los sistemas operativos. Entre los navegadores más conocidos están el Netsscape Navigator y el Microsoft Internet Explorer. Las páginas web están escritas en un lenguaje de programación llamado HTML (Hyper Text Markup Language). No obstante, y debido a su creciente popularidad, en los últimos años han ido surgiendo numerosas herramientas que permiten crear páginas web de una forma muy sencilla y sin necesidad de programar en HTML. Además, las últimas versiones de las aplicaciones más comunes (procesadores de textos, hojas de cálculo, programas de diseño gráfico, etc.) permiten guardar sus documentos directamente en formato HTML."

Como análisis y aporte se puede señalar que Por sus características las páginas web representan un medio excelente para la publicación de información multimedia en internet. Sin embargo, el uso de las páginas web no está restringido a la red. Las páginas se pueden visualizar localmente sin necesidad de estar conectadas. Para ello basta con disponer de un navegador, como se ha comentado antes es ya un componente fijo en cualquier sistema. Por ello se pueden utilizar las páginas web como vehículo para distribuir cualquier tipo de información multimedia. De hecho, en la actualidad numerosos fabricantes han dejado de suministrar los manuales de sus productos en papel y a cambio proporcionan un CD-ROM con una versión en formato HTML. Por todo esto, las páginas web se pueden considerar como una herramienta para la creación de publicaciones multimedia, con la ventaja añadida de sus posibilidades para la publicación en la red.

#### **2.2.4.1 Elementos de una página web**

Para (Angulo, 2010) en una página web, pueden colocarse distintos tipos de elementos. Los más habituales son los siguientes:

- **Texto** Imágenes Animaciones Audio y video Mapas sensibles Escenas de realidad virtual Programas
- **Enlaces**

**También (Angulo, 2010)** señala que: "El texto puede aparecer en forma de párrafo o de lista. Entre sus características están el tipo de letra, el tamaño, el color y la justificación. Existen distintos estilos de texto predefinidos: texto normal, realzado, encabezamiento, dirección, etc. En una página web el texto no tiene la misma importancia que en un documento escrito, ya que es más fácil leer texto en una pantalla que hacerlo en un papel. De todas formas sigue siendo el elemento predominante en la mayoría de las páginas web. Las imágenes fueron utilizadas inicialmente para proporcionar información visual complementaria al texto escrito (gráficos y fotografías), para facilitar la navegación por la página (íconos, flechas botones) o como simples elementos decorativos para hacer ésta más atractiva (fondos, boliches, líneas de separación).

**Los autores (Gonzalèz & Cordero, 2007)** manifiestan que: "Actualmente, las imágenes son una parte fundamental en el diseño de una página, utilizándose para crear elementos de uso frecuente tales como barras de navegación, menús o botones rollover (imágenes que cambian de aspecto al pasar el ratón por encima de ellas). A veces el uso que se hace de las imágenes puede pasar inadvertido para el visitante de una página. Por ejemplo, se pueden utilizar imágenes invisibles para colocar texto en lugares concretos de la pantalla. Otro ejemplo muy frecuente es el uso de imágenes para crear rótulos de texto con una fuente especial, y que de estar realizados con texto normal no se visualizarían correctamente en aquellas computadoras que no tuvieran instalada dicha fuente. Las animaciones contribuyen a dar un aspecto dinámico a la página, y permiten crear desde las habituales pancartas animadas hasta menús desplegables. Son muy populares las animaciones GIF, que se pueden crear fácilmente usando algunos de los numerosos programas gratuitos o shareware disponibles en la red."

Se puede manifestar que Existen sitios web que reúnen grandes cantidades de GIF animados listos para ser utilizados en las páginas. La aparición del programa Flash de Macromedia introdujo las animaciones vectoriales, que permiten crear efectos de animación mucho más potentes con tamaños de ficheros asombrosamente pequeños. Para visualizar las animaciones de Flash es preciso disponer de un componente especial, el shockwave player, aunque debido a la creciente popularidad de este tipo de animaciones ya ha sido incorporado por las últimas versiones de los navegadores.

**(Angulo, 2010)** Afirma respecto al audio y video que: "ambos medios pueden ser incluidos sin problemas en una página web, aunque hay que tener en cuenta que tanto los clips de sonido como las secuencias de video han de descargarse completamente en la computadora local antes

de poder disfrutar de ellos. Dado que ambos medios suelen ser habitualmente de gran tamaño, el tiempo de espera puede resultar excesivo. Hay que cuidarse, pues, de usarlos gratuitamente, ya que pueden disparar el tiempo de descarga de la página y ahuyentar a los visitantes. Una posible solución consiste en colocar enlaces a estos medios de forma que sólo los usuarios interesados accedan a ellos siguiendo los enlaces. Otra alternativa es el uso de la técnica denominada streming. Esta técnica consiste en dividir los ficheros en unidades o paquetes muy pequeños para enviarlos inmediatamente a su destino de forma que puedan ser reproducidos mientras van llegando los restantes. De esta manera se puede empezar a ver un vídeo en cuanto se descarguen las primeras secuencias, mientras que las restantes se irán descargando a la vez que se visiona el video.

Esta técnica es utilizada para retransmitir audio y video en tiempo real a través de internet. La usan, por ejemplo, las emisoras de radio para difundir sus programas en directo por la red."

Como análisis se puede manifestar que: "Para usar la técnica del streaming es preciso disponer de programas especiales tanto en el servidor como en el navegador, si bien estos últimos son gratuitos y están disponibles en las últimas versiones de los navegadores. Entre los programas más difundidos para la transmisión de audio y video en tiempo real se puede citar Real Audio y Real Video de la compañía RealNetworks y Netshow de Microsoft."

Por otro lado según (Firtman, 2010): "Una página web también puede incorporar escenas de realidad virtual, estas escenas se construyen mediante un lenguaje especial, el VRML (Virtual Reality Modeling Language) que permite modelar escenas tridimensionales que los navegadores interpretarán si disponen del componente adecuado (el Cosmo Player, por ejemplo). Estas escenas pueden representar mundos

11

tridimensionales por los que el usuario puede navegar. Por ejemplo, la escena puede representar un museo y el usuario puede ser un visitante que recorre sus salas, admirando las obras de arte expuestas y activando sus enlaces asociados para ampliar información sobre ellas."

**Tambien (Firtman, 2010)** señala que "El usuario también puede realizar otras tareas, como cambiar el punto de vista de la escena o incluso interactuar con otros usuarios (por ejemplo, para intercambiar opiniones con otros visitantes del museo). La realidad virtual tiene muchas y fantásticas aplicaciones en la web, aunque para que sean plenamente operativas hay que esperar a que las velocidades de transmisión sean lo suficientemente altas, debido al elevado flujo de datos que conllevan."

Se puede acotar que si con todos los medios anteriores no se es capaz de obtener un determinado efecto en la página, siempre se tiene la opción de incluir un programa. Esta es quizá la forma más versátil de añadir contenido multimedia a una página web, aunque también la más costosa, ya que exige disponer de conocimientos de programación. Sin embargo, los efectos pueden ser muy interesantes. Por ejemplo, en lugar de limitarse a ver una secuencia animada con el despegue de un cohete, se pueden realizar modificaciones sobre los parámetros de lanzamiento y ver su efecto sobre la trayectoria del cohete. Para realizar estos programas se dispone de los lenguajes Java, JavaScript y VBScrip. Por último, los enlaces pueden estar asociados a cualquiera de los elementos anteriores y son los responsables de la auténtica potencia de las páginas web. Los enlaces permiten saltar de una página a otra sin importar el lugar donde ésta se encuentre. De esta forma se puede consultar un gran número de documentos relacionados con un mismo tema y que puede estar dispersos por todo el planeta.

Como comentario complementario sobre los elementos multimedia, se puede decir que Permiten crear efectos muy atractivos en las páginas. Sin embargo, hay que tener en cuenta que estos elementos suelen ser bastantes exigentes en cuanto a los recursos necesarios para su visualización, y que no todos los usuarios van a disponer de una computadora de última generación. Por ello, no conviene utilizarlos de manera gratuita, y menos aún mientras las velocidades de transmisión en la red se mantengan en los valores actuales.

#### **2.2.5 Servidores web**

**(Gonzalez & Cordero , 2007)** Manifiestan que "un servidor web es un programa que está permanentemente escuchando las peticiones de conexión de los clientes mediante protocolo HTTP. El servidor funciona de la siguiente manera: si encuentra en su sistema de ficheros el documento HTML solicitado por el cliente, lo envía y cierra la conexión; en caso contrario, envía un código de error y cierra la conexión. El servidor web también se ocupa de controlar los aspectos de seguridad, comprobando si el usuario tiene acceso a los documentos."

#### **2.2.6 Lenguaje PHP**

**Según (Alvarez, 2001)** "Es un lenguaje para programar scripts del lado del servidor, que se incrustan dentro del código HTML. Este lenguaje es gratuito y multiplataforma"

Por otra parte el autor (Jacovo, 2009) señala que: "El PHP fue originalmente creado por Rasmus Lerdorf como un conjunto de utilidades (llamadas PHP/FI y posteriormente PHP 2.0) para añadir dinamismo a las páginas web. Este conjunto de herramientas ganó rápidamente popularidad y fue posteriormente completamente rediseñado por ZeevSuraski y Andi Gutmans y rebautizado como PHP 3.0. Más tarde se ha vuelto a rediseñar, añadiéndole más potencia y nuevas funcionalidades, para dar lugar al lenguaje que hoy conocemos como PHP  $4.0$ "

Como análisis se puede manifestar que: "PHP es un lenguaje de programación que contiene muchos conceptos de C, Perl y Java. Su sintaxis es muy similar a la de los lenguajes, haciendo muy sencillo su aprendizaje incluso a programadores noveles. El código PHP está embebido en documentos HTML de manera que es muy fácil incorporar información actualizada en un sitio web."

### **2.2.6.1 Características fundamentales del lenguaje PHP**

**Para el autor (Eric, 2010):** PHP es un lenguaje para la creación de sitios web del que se pueden destacar las siguientes características:

Potente y robusto lenguaje de programación embebido en documentos HTML.

Dispone de librerías de conexión con la gran mayoría de los sistemas de gestión de bases de datos para el almacenamiento de información permanente en el servidor.

Proporciona soporte a múltiples protocolos de comunicaciones en internet (HTTP, IMAP, FTP, LDAP, SNMP, etc.).

#### **2.2.7 Bases de datos**

**Los autores (Silberschatz, Korth, & Sudarshan, 2006)**indican que: "Un sistema gestor de bases de datos (SGBD) consiste en una colección de datos interrelacionados y un conjunto de programas para acceder a dichos datos. La colección de datos, normalmente denominada base de datos, contiene información relevante para una empresa. El objetivo principal de un SGBD es proporcionar una forma de almacenar y recuperar la información de una base de datos de manera que sea tanto práctica como eficiente. Los sistemas de bases de datos se diseñan para

gestionar grandes cantidades de información. La gestión de los datos implica tanto la definición de estructuras para almacenar la información como la provisión de mecanismos para la manipulación de la información. Además, los sistemas de bases de datos deben garantizar la fiabilidad de la información almacenada, a pesar de las caídas del sistema o de los intentos de acceso no autorizados. Si los datos van a ser compartidos entre diferentes usuarios, el sistema debe evitar posibles resultados anómalos."

Se puede acotar que: "Las bases de datos son muy importantes para las empresas ya que las mismas constituyen la parte central de su actividad comercial que es la razón de ser de la entidad, es por ello que la seguridad de las mismas tiene preferencia primordial para la gerencia. De los datos existentes se puede extraer información que sirva para la toma de decisiones en la empresa

#### **2.2.7.1 Aplicaciones de los sistemas de bases de datos**

**El autor** (Silberschatz, Korth, & Sudarshan, 2006) manifiesta que "Las bases de datos se usan ampliamente. Algunas de sus aplicaciones representativas son:

**• Banca:** para información de los clientes, cuentas, préstamos y transacciones bancarias.

**• Líneas aéreas:** para reservas e información de horarios. Las líneas aéreas fueron de las primeras en usar las bases de datos de forma distribuida geográficamente.

**• Universidades:** para información de los estudiantes, matrículas en las asignaturas y cursos.

• **Transacciones de tarjetas de crédito:** para compras con tarjeta de crédito y la generación de los extractos mensuales.

• **Telecomunicaciones:** para guardar un registro de las llamadas realizadas, generar las facturas mensuales, mantener el saldo de las

tarjetas telefónicas de prepago y para almacenar información sobre las redes de comunicaciones.

**• Finanzas:** para almacenar información sobre compañías tenedoras, ventas y compras de productos financieros, como acciones y bonos; también para almacenar datos del mercado en tiempo real para permitir a los clientes la compraventa en línea y a la compañía la compraventa automática.

**• Ventas:** para información de clientes, productos y compras.

**• Comercio en línea:** para los datos de ventas ya mencionados y para el seguimiento de los pedidos Web, generación de listas de recomendaciones y mantenimiento de evaluaciones de productos en línea.

**• Producción:** para la gestión ele la cadena de proveedores y para el seguimiento de la producción de artículos en las factorías, inventarios en los almacenes y pedidos.

**• Recursos humanos:** para información sobre los empleados, salarios, impuestos sobre los sueldos y prestaciones sociales, y para la generación de las nóminas."

Como análisis de lo anterior se puede señalar que las bases de datos forman una parte esencial de casi todas las empresas actuales.

**Los autores (Ramez & Shamkant, 2012)** manifiestan que: "Durante las últimas cuatro décadas del siglo veinte, el uso de las bases de datos creció en todas las empresas. En los primeros días, muy pocas personas interactuaban directamente con los sistemas de bases de ciatos, aunque sin darse cuenta interactuaban indirectamente con bases de datos con informes impresos corno los extractos de las tarjetas de crédito, o mediante agentes como los cajeros de los bancos, los agentes de reservas de las líneas aéreas. Después vinieron los cajeros automáticos y permitieron a los usuarios interactuar directamente con las bases de datos. Las interfaces telefónicas con las computadoras (sistemas de respuesta vocal interactiva) también permitieron a los usuarios tratar

directamente con las bases de datos la persona que llamaba podía marcar un número y pulsar las teclas del teléfono para introducir información o para seleccionar opciones alternativas, para conocer las horas de llegada o salida de los vuelos, por ejemplo, o para matricularse de asignaturas en una universidad."

**Según (Silberschatz, Korth, & Sudarshan, 2006)** "La revolución de Internet a finales de los años noventa aumentó significativamente el acceso directo del usuario a las bases de datos. Las organizaciones convirtieron muchas de sus interfaces telefónicas a las bases de datos en interfaces Web, y dejaron disponibles en línea muchos servicios. Por ejemplo, cuando se accede a una librería en línea y se busca en una colección de libros o de música, se está accediendo a datos almacenados en una base de datos. Cuando se realiza un pedido en línea, el pedido se almacena en una base de datos. Cuando se accede al sitio Web de un banco y se consultan el estado de la cuenta y los movimientos, la información se recupera del sistema de bases de datos del banco. Cuando se accede a un sitio Web, puede que se recupere información personal de una base de datos para seleccionar los anuncios que se deben mostrar. Más aún, los datos sobre los accesos Web pueden almacenarse en una base de datos."

Como análisis de lo manifestado por el autor se puede señalar que: Aunque las interfaces de usuario ocultan los detalles del acceso a las bases de datos, y la mayoría de la gente ni siquiera es consciente de que están interactuando con una base de datos, el acceso a las bases de datos forma actualmente una parte esencial de la vida de casi todas las personas. La importancia de los sistemas de bases de datos se puede juzgar de otra forma actualmente, los fabricantes de sistemas de bases de datos como Oracle están entre las mayores compañías de software del mundo, y los sistemas de bases de datos forman una parte importante de la línea de productos de compañías más diversificadas como Microsoft e IBM.

#### **2.2.7.2 Propósito de los sistemas de bases de datos**

Los autores (Silberschatz, Korth, & Sudarshan, 2006), señalan "Los sistemas de bases de datos surgieron en respuesta a los primeros métodos de gestión informatizada de los datos comerciales. A modo de ejemplo de dichos métodos, típicos de los años sesenta, considérese parte de una entidad bancaria que, entre otros datos, guarda información sobre todos los clientes y todas las cuentas de ahorro. Una manera de guardar la información en la computadora es almacenarla en archivos del sistema operativo. Para permitir que los usuarios manipulen la información, el sistema tiene varios programas de aplicación que gestionan los archivos, incluyendo programas para":

Efectuar cargos o abonos en las cuentas.

Añadir cuentas nuevas.

Calcular el saldo de las cuentas.

Generar los extractos mensuales.

Los mismos autores **(Silberschatz, Korth, & Sudarshan, 2006)señalan**  que: "Estos programas de aplicación los han escrito programadores de sistemas en respuesta a las necesidades del banco. Se añaden nuevos programas de aplicación al sistema según surgen las necesidades. Por ejemplo, supóngase que una caja de ahorros decide ofrecer cuentas corrientes. En consecuencia, se crean nuevos archivos permanentes que contienen información acerca de todas las cuentas corrientes abiertas en el banco y puede que haya que escribir nuevos programas de aplicación para afrontar situaciones que no se dan en las cuentas de ahorro, como los descubiertos. Así, con el paso del tiempo, se añaden más archivos y programas de aplicación al sistema."

Según **(Ramez & Shamkant, 2012)** :"los sistemas operativos convencionales soportan este sistema de procesamiento de archivos típico. El sistema almacena los registros permanentes en varios archivos y necesita diferentes programas de aplicación para extraer y añadir a los archivos correspondientes. Antes de la aparición de los sistemas gestores de bases de datos (SGBDs), las organizaciones normalmente almacenaban la información en sistemas de este tipo.

Guardar la información de la organización en un sistema de procesamiento de archivos tiene una serie de inconvenientes importantes:

• Redundancia e inconsistencia de los datos. Según **(Oppel, 2011)**"Debido a que los archivos y programas de aplicación los crean diferentes programadores en el transcurso de un largo período de tiempo, es probable que los diversos archivos tengan estructuras diferentes y que los programas estén escritos en varios lenguajes de programación diferentes. Además, puede que la información esté duplicada en varios lugares (archivos). Por ejemplo, la dirección y el número de teléfono de un cliente dado pueden aparecer en un archivo que contenga registros de cuentas de ahorros y en un archivo que contenga registros de cuentas corrientes. Esta redundancia conduce a costes de almacenamiento y de acceso más elevados. Además, puede dar lugar a la inconsistencia de los datos; es decir, puede que las diferentes copias de los mismos datos no coincidan. Por ejemplo, puede que el cambio en la dirección de un cliente esté reflejado en los registros de las cuentas de ahorro pero no en el resto del sistema."

• Dificultad en el acceso a los datos. **Según (Oppel, 2011)** : "Supóngase que uno de los empleados del banco necesita averiguar los nombres de todos los clientes que viven en un código postal dado. El empleado pide al departamento de procesamiento de datos que genere esa lista. Debido a que esta petición no fue prevista por los diseñadores del sistema original, no hay un programa de aplicación a mano para satisfacerla. Hay, sin embargo, un programa de aplicación que genera la lista de todos los

clientes. El empleado del banco tiene ahora dos opciones: bien obtener la lista de todos los clientes y extraer manualmente la información que necesita, o bien pedir a un programador de sistemas que escriba el programa de aplicación necesario. Ambas alternativas son obviamente insatisfactorias. Supóngase que se escribe el programa y que, varios días más tarde, el mismo empleado necesita reducir esa lista para que incluya únicamente a aquellos clientes que tengan una cuenta con un saldo promedio. Como se puede esperar, no existe ningún programa que genere tal lista. De nuevo, el empleado tiene que elegir entre dos opciones, ninguna de las cuales es satisfactoria."

Como análisis se puede acotar que: "los entornos de procesamiento de archivos convencionales no permiten recuperar los datos necesarios de una forma práctica y eficiente. Hacen falta sistemas de recuperación de datos más adecuados para el uso general."

• Aislamiento de datos. Según (Oppel, 2011): "Como los datos están dispersos en varios archivos, y los archivos pueden estar en diferentes formatos, es difícil escribir nuevos programas de aplicación para recuperar los datos correspondientes."

• Problemas de integridad. Según (Oppel, 2011) "Los valores de los datos almacenados en la base de datos deben satisfacer ciertos tipos de restricciones de consistencia. Por ejemplo, el saldo de ciertos tipos de cuentas bancarias no puede nunca ser inferior a una cantidad predeterminada (por ejemplo, 25). Los desarrolladores hacen cumplir esas restricciones en el sistema añadiendo el código correspondiente en los diversos programas de aplicación. Sin embargo, cuando se añaden nuevas restricciones, es difícil cambiar los programas para hacer que se cumplan. El problema se complica cuando las restricciones implican diferentes elementos de datos de diferentes archivos."

**2.2.8 SQL**
Según los autores (Benavidez & eat, 2009) "IBM desarrolló la versión original de SQL, originalmente denominado Sequel, corno parte del proyecto System R a principios de 1970. El lenguaje Sequel ha evolucionado desde entonces y su nombre ha pasado a ser SQL (Structured Query Language, lenguaje estructurado de consultas). Hoy en día, numerosos productos son compatibles con el lenguaje SQL y se ha establecido como el lenguaje estándar para las bases de datos relacionales."

El lenguaje SQL tiene varios componentes:

• Lenguaje de definición de datos (LDD). "El LDD de SQL proporciona comandos para la definición de esquemas de relación, borrado de relaciones y modificación de los esquemas de relación". (Benavidez & eat, 2009)

• Lenguaje interactivo de manipulación de datos (LMD)." El LMD de SQL incluye un lenguaje de consultas basado tanto en el álgebra relacional (Capítulo 2) como en el cálculo relacional de tuplas (Capítulo 5). También contiene comandos para insertar, borrar y modificar tuplas". (Benavidez & eat, 2009)

• Integridad. "El LDD de SQL incluye comandos para especificar las restricciones de integridad que deben cumplir los datos almacenados en la base de datos. Las actualizaciones que violan las restricciones de integridad se rechazan". (Benavidez & eat, 2009)

• Definición de vistas. "El LDD de SQL incluye comandos para la definición de vistas". (Benavidez & eat, 2009)

• Control de transacciones. SQL incluye comandos para especificar el comienzo y el final de las transacciones.

• SQL incorporado y SQL dinámico. "SQL incorporado y SQL dinámico definen cómo se pueden incorporar instrucciones de SQL en lenguajes de programación de propósito general como: C++, Java, PL/I, Cobol, Pascal y Fortran". (Benavidez & eat, 2009)

• Autorización. "El LDD de SQL incluye comandos para especificar los derechos de acceso a las relaciones y a las vistas". (Benavidez & eat, 2009)

Según (Ramez & Shamkant, 2012): "Las bases de datos relacionales están formadas por un conjunto de relaciones, a cada una de las cuales se le asigna un nombre único. SQL permite el uso de valores nulos para indicar que el valor es desconocido o no existe. También permite al usuario especificar los atributos que no pueden contener valores nulos. La estructura básica de una expresión SQL consta de tres cláusulas: select, from y where."

• La cláusula select "se corresponde con la operación proyección del álgebra relacional. Se usa para obtener tina relación de los atributos deseados en el resultado de una consulta". (Ramez & Shamkant, 2012)

• La cláusula from "se corresponde con la operación producto cartesiano del álgebra relacional. Genera una lista de las relaciones que deben ser analizadas en la evaluación de la expresión". (Ramez & Shamkant, 2012)

• La cláusula where "se corresponde con el predicado selección del álgebra relacional. Es un predicado que engloba a los atributos de las relaciones que aparecen en la cláusula from.

Las consultas habituales de SQL tienen la forma:

select A1, A2 An,

from r1, r2. . . . ,rm where P". (Ramez & Shamkant, 2012)

#### **2.2.9 Java**

Para el autor **(FROUFE, 2008)** "Java es un tipo de lenguaje de programación, dispone de sus propias particularidades, que representarán una ventaja o una desventaja dependiendo de la aplicación que se vaya a realizar. Java elimina muchas de las características de otros lenguajes como C++, para mantener reducidas las especificaciones del lenguajes y añadir características muy útiles como el garbage collector (reciclador de memoria dinámica). No es necesario preocuparse de liberar memoria, el reciclador se encarga de ello y como es de baja prioiridad, cuando entra en acción, permite liberar bloques de memoria muy grandes, lo que limita mucho la fragmentación de la memoria."

#### **2.2.10 JavaScript**

Según (**Oros, 2008)** "Java Script es un lenguaje de programación creado por Netscape con el objeto de integrarse en HTML y facilitar la creación de páginas interactivas sin necesidad de utilizar scripts de CGI o Java. Es un lenguaje que funciona como extensión del HTML, el código de este programa es el script, que se introduce directamente en el documento HTML y el propio navegador se encarga de traducir dicho código. Gracias a javascript podemos desarrollar programas que se ejecuten directamente en el navegador (cliente) de manera que éste pueda efectuar determinadas operaciones o tomar decisiones sin necesidad de acceder al servidor. La sintaxis de un lenguaje de programación se define como el conjunto de reglas que deben seguirse al escribir el código fuente de los programas para considerarse como correctos para ese lenguaje de programación."

**Para (Lopéz, 2011)** :"La sintaxis de JavaScript es muy similar a la de otros lenguajes como Java y C. Las normas básicas que definen la sintaxis de JavaScript son las siguientes:"

"No se tienen en cuenta los espacios en blanco y las nuevas líneas: como sucede con XHTML, el intérprete de JavaScript ignora cualquier espacio en blanco sobrante, por lo que el código se puede ordenar de forma adecuada para su manejo (tabulando las líneas, añadiendo espacios, creando nuevas líneas, etc. **(**Lopéz, 2011)

Se distinguen las mayúsculas y minúsculas: al igual que sucede con la sintaxis de las etiquetas y elementos XHTML. Sin embargo, si en una página XHTML se utilizan indistintamente mayúsculas y minúsculas, la página se visualiza correctamente y el único problema es que la página no valida. Por el contrario, si en JavaScript se intercambian mayúsculas y minúsculas, las aplicaciones no funcionan correctamente. (Lopéz, 2011)

No se define el tipo de las variables: al definir una variable, no es necesario indicar el tipo de dato que almacenará. De esta forma, una misma variable puede almacenar diferentes tipos de datos durante la ejecución del programa. (Lopéz, 2011)

No es obligatorio terminar cada sentencia con el carácter del punto y coma (;): al contrario de la mayoría de lenguajes de programación, en JavaScript no es obligatorio terminar cada sentencia con el carácter del punto y coma (;). No obstante, es muy recomendable seguir la tradición de terminar cada sentencia con el carácter (Lopéz, 2011)

Se pueden incluir comentarios: los comentarios se utilizan para añadir alguna información relevante al código fuente del programa. Aunque no se visualizan por pantalla, su contenido se envía al navegador del usuario junto con el resto del programa, por lo que es necesario extremar las precauciones sobre el contenido de los comentarios. (Lopéz, 2011)

JavaScript define dos tipos de comentarios: los de una sola línea y los que ocupan varias líneas. Los comentarios de una sola línea se definen añadiendo dos barras oblicuas (//) al principio de cada línea que forma el comentario":

alert("mensaje de prueba");

#### **2.2.11 Ajax**

**Según (Firtman, 2010)**, "El término AJAX se presentó por primera vez en el artículo "Ajax: A New Approach to Web Applications" publicado por Jesse James Garrett el 18 de Febrero de 2005. Hasta ese momento, no existía un término normalizado que hiciera referencia a un nuevo tipo de aplicación web que estaba apareciendo. En realidad, el término AJAX es un acrónimo de Asynchronous JavaScript + XML, que se puede traducir como "JavaScript asíncrono + XML"."

El artículo del autor Garret James (2005) define AJAX de la siguiente forma:

"Ajax no es una tecnología en sí mismo. En realidad, se trata de varias tecnologías independientes que se unen de formas nuevas y sorprendentes."

Este último autor señala que as tecnologías que forman AJAX son: XHTML y CSS, para crear una presentación basada en estándares. DOM, para la interacción y manipulación dinámica de la presentación. XML, XSLT y JSON, para el intercambio y la manipulación de información. XMLHttpRequest, para el intercambio asíncrono de información. JavaScript, para unir todas las demás tecnologías.

#### **2.2.12 Servidor Apache**.

**(Quero, & Peña, 2007),** manifiestan que Apache es un servidor web desarrollado por un grupo denominado Apache. Es uno de los servidores web más utilizados en Internet. Pero Apache no es solo un servidor web alrededor de él existen una serie de proyectos y nuevas características que hacen que Apache este en continua evolución. Normalmente se utiliza bajo un sistema Unix o Linux, pero existe una versión, que utilizamos nosotros para Windows.

Apache es un servidor muy configurable de diseño modular, autenticación de diferentes tipos, respuestas personalizadas ante errores del servidor, creación de contenidos dinámicos, alta configurabilidad en la creación y gestión de logs, gran escalabilidad y negociación de contenido.

La instalación es bien sencilla si seguimos las instrucciones, lo que a menudo no suele ser tan sencillo es su configuración. La configuración del Apache se hace desde el archivo "httpd.conf", que se encuentran en una subcarpeta dentro del directorio Apache. Éste es uno de los archivos más importantes que tiene el servidor web Apache, en donde se pueden tocar todos los parámetros del sitio web.

Características fundamentales:

Servidor altamente configurable de diseño modular.

Tecnología gratuita de código fuente abierta.

Trabaja con gran cantidad de Perl, PHP y otros lenguajes script.

Funciona con Linux y en otros sistemas Unix.

Apache funciona en plataformas virtuales muy utilizadas a nivel comercial.

#### **2.2.13 El comercio electrónico**

El autor (Rodriguez, 2005) manifiesta sobre el e-commerce: "El comercio electrónico y desde la perspectiva de la empresa, podemos definirlo como el conjunto de actuaciones tendentes a la transacción o intercambio de información comercial a través de redes de comunicación. La diferencia más evidente entre el comercio tradicional y el electrónico, es pues, la sustitución de la tienda física en un local comercial por la tienda virtual en una pantalla de ordenador.

El comercio electrónico ("e-commerce") abarca, como toda actividad comercial relacionada con la venta de un bien o servicio, los cometidos de

publicidad, información comercial, negociación, la venta propiamente dicha, facturación y cobro, así como la, en ocasiones olvidada, atención al cliente".

**Los autores (Laudon , Traver , & Guercio, 2009)** " El comercio electrónico hace el uso de Internet y Web para hacer negocios. Dicho de manera más formal, se enfoca en las transacciones comerciales habilitadas de manera digital entre organizaciones e individuos. Cada uno de estos componentes de nuestra definición funcional del comercio electrónico es importante. Las transacciones habilitadas de manera digital incluyen todas las transacciones mediadas por la tecnología digital. En su mayor parte, esto significa las transacciones que ocurren a través de Internet y Web. Las transacciones comerciales implican el intercambio de valores (por ejemplo, dinero) entre límites organizacionales o individuales, a cambio de productos y servicios. El intercambio de valores es importante para la comprensión de los límites del comercio electrónico. Sin un intercambio de valores, no hay actividad comercial".

El comercio electrónico es una estrategia elemental y competitiva para una empresa por la cual es muy importante implementar estos sistemas a nuestros negocios.

Para **(Laudon & Laudon, 2008)** "Las transacciones en el comercio electrónico se clasifican en:"

Comercio electrónico negocio a consumidor B2C

Comercio electrónico negocio a negocio B2B

Comercio electrónico consumidor a consumidor C2C

Comercio electrónico de igual a igual P2P

**Comercio electrónico negocio a consumidor B2C.** Implica la venta al menudeo de productos y servicios a compradores individuales.

**Comercio electrónico negocio a negocio B2B**. Se efectúan ventas de bienes y servicios entre empresas. (Laundon, 2009)

**Comercio electrónico consumidor a consumidor C2C.** Comprende a los consumidores que venden directamente a consumidores. En el comercio electrónico C2C el consumidor prepara el producto para el mercado, coloca el producto en subasta o venta y depende del generador de mercado para proporcionar herramientas de catálogo, motor de búsqueda y liquidación de transacciones, de manera que los productos se puedan mostrar, descubrir y pagar con facilidad. (Laundon, 2009)

**Comercio electrónico P2P.** La tecnología de igual a igual permite a los usuarios de internet compartir archivos y recursos de computadora de manera directa, sin tener que pasar por un servidor web central. En su forma más pura no se requiere intermediario aunque, de hecho, la mayoría de las redes P2P utilizan "súper servidores" intermediarios para agilizar las operaciones. (Laundon, 2009)

# **2.2.13.1 Características Únicas de la Tecnología del Comercio Electrónico**

**Según (Matt, 2011)** "Hay ocho características únicas de la tecnología del comercio electrónico que presentan un reto al pensamiento tradicional de los negocios, y explican por qué tenemos tanto interés en el comercio electrónico. Estas dimensiones únicas de las tecnologías de comercio electrónico sugieren muchas nuevas posibilidades para comerciar y vender: hay un poderoso conjunto de mensajes interactivos, personalizados y ricos para entregarlos a las audiencias segmentadas, con intereses específicos. Las tecnologías del comercio electrónico permiten a los comerciantes saber mucho más acerca de los consumidores, y poder utilizar esta información con más efectividad que en el pasado."

(Laundon, 2009): "Para Potencialmente, los comerciantes en línea pueden utilizar esta nueva información para desarrollar nuevas asimetrías de información, mejorar su habilidad para desarrollar marcas de productos,

cobrar precios especiales por un servicio de alta calidad y segmentar el mercado en un número interminable de subgrupos, donde cada uno reciba un precio diferente. Para complicar aún más las cosas, estas mismas tecnologías permiten a los comerciantes saber más acerca de otros comerciantes que en el pasado. Esto presenta la posibilidad de que los comerciantes puedan estar secretamente de acuerdo en los precios, en vez de competir y hacer que aumenten los precios promedio generales."

Esta estrategia funciona bien, en especial cuando sólo hay algunos proveedores. Estas estrategias son:

**Ubicuidad:** En el comercio tradicional, un mercado es un lugar físico que la gente visita para realizar transacciones. Por el contrario, el comercio electrónico se caracteriza por su ubicuidad, es decir, está disponible justo en cualquier parte, en todo momento, libera al mercado de estar restringido a un espacio físico y permite comprar desde el escritorio del cliente, en su hogar, en su trabajo o incluso desde su automóvil. Desde el punto de vista del consumidor, la ubicuidad reduce los costos de las transacciones, es decir, los costos de participar en un mercado ya no es necesario invertir tiempo y dinero en viajar a un mercado. (Matt, 2011)

**Alcance Global:** La tecnología del comercio electrónico permite que las transacciones comerciales traspasen los límites culturales y nacionales con mucha mayor conveniencia y efectividad en costos de lo que se puede lograr con el comercio tradicional. En consecuencia, el tamaño potencial del mercado para los comerciantes que utilizan el comercio electrónico es casi equivalente al tamaño de la población en línea mundial, más de 1.2 miles de millones en línea (Matt, 2011)

**Estándares Universales:** Una característica notablemente inusual de las tecnologías de comercio electrónico es que los estándares técnicos de internet, y por ende los estándares técnicos para llevar a cabo el comercio electrónico, son estándares universales que son compartidos por todas las naciones en todo el mundo. Los estándares técnicos universales de

internet y comercio electrónico reducen en forma considerable los costos de entrada en el mercado, es decir, el costo que deben pagar los comerciantes sólo por llevar sus bienes al mercado, al igual reduce los costos de búsqueda para encontrar productos adecuados. Gracias a esto se benefician, tanto negocios como individuos. (Matt, 2011)

**Riqueza:** la riqueza de la información se refiere a la complejidad y contenido de un mensaje. Internet tiene el potencial para ofrecer mucho más riqueza de información que los medios tradicionales, como los impresos, la radio y la televisión, debido a que es interactiva y puede ajustar el mensaje a cada usuario individual. La riqueza del servicio web permite a los comerciantes de ventas al detalle y de servicios comercializar y vender bienes y servicios "complejos" que hasta este momento en realidad requerían una presentación directa por una fuerza de ventas. (Matt, 2011)

**Interactividad:** Facilitan la comunicación de dos vías entre comerciante y consumidor. La interactividad permite que un comerciante en línea se comprometa con un cliente en forma similar a una experiencia cara a cara, pero a una escala global mucho más masiva.

**Densidad de la Información:** Es el aumento de información existente en internet, la cantidad y monto totales de información disponible para todos los participantes en el mercado, clientes y comerciantes por igual. Las tecnologías de comercio electrónico reducen los costos del acopio de información, el almacenamiento, el procesamiento y la comunicación. Al mismo tiempo, estas tecnologías aumentan en forma considerable la prevalencia, precisión y actualidad de la información, con lo cual se hace más útil e importante que nunca. De este modo la información se vuelve más plena, menos costosa y de mayor calidad. (Matt, 2011)

# **2.3. POSTURA TEÓRICA ASUMIDA**

La postura teórica asumida por las autoras del presente trabajo investigativo se resume en los siguientes aspectos:

Con la implementación de un Plataforma Informática donde se trabajará con Software Libre, se realizará un resguardo de información mediante una Base de datos tanto de Productos como Clientes, La Página web ofrecerá los productos con sus características y precios vía Online el Comisariato Súper Todo se dará a conocer por más clientes obtendrá ampliación de mercado por lo cual generará más ventas.

# **2.2. HIPÓTESIS O IDEA A DEFENDER**

# **2.4.1. HIPÓTESIS GENERAL**

Con la implementación de una plataforma informática de E-Commerce estructurada en base a herramientas de software libre, se optimizarán las operaciones comerciales llevadas a cabo por el Comisariato "Súper Todo" de la ciudad de Baba en la Provincia de los Ríos

# **2.4.2. HIPÓTESIS ESPECÍFICAS**

- $\checkmark$  Con la comercialización en línea de los productos se posibilita la ampliación de mercados.
- $\checkmark$  Con una plataforma de E-commerce elaborada en base a herramientas del software libre se aumentarán las ventas en el Comisariato "Súper Todo" de la ciudad de Baba en la Provincia de los Ríos.
- Con la Oferta electrónico de los productos se podrá atender mayor número peticiones en línea disminuyendo la cantidad de personal.

## **III. RESULTADOS DE LA INVESTIGACIÓN.**

# **3.1 DESCRIPCIÓN DE RESULTADOS**

#### **ENCUESTA DIRIGIDA LOS CLIENTES**

### **PREGUNTA 1.**

¿Qué tiempo destina usted para realizar las compras para su hogar?

```
 Media…. Una……. Dos…….. Tres…….
```
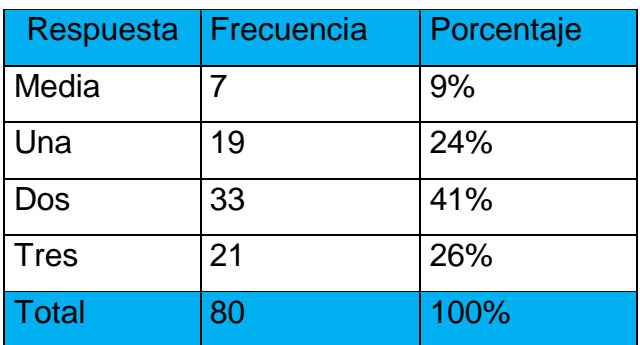

# **Tabla N° 1** Porcentaje de la pregunta 1

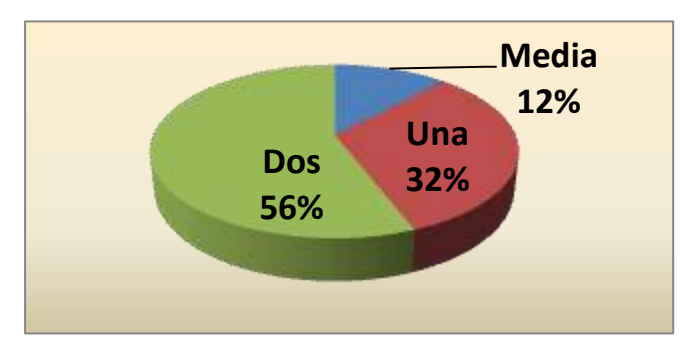

**GRAF N° 1** Representación de Resultados **Fuente:** Autoras

#### **Análisis e interpretación**

La gran mayoría de los clientes manifiestan destinar entre 2 y tres horas para realizar las compras semanales en el supermercado.

## **PREGUNTA 2.**

¿Cuál es el aproximado de sus gastos en la compra de productos para el hogar?

| \$20 a 30 | \$30 a 50 | \$50 a 100 | \$100 en |
|-----------|-----------|------------|----------|
| adelante  |           |            |          |

 **Tabla N° 2** Porcentaje de la pregunta 2

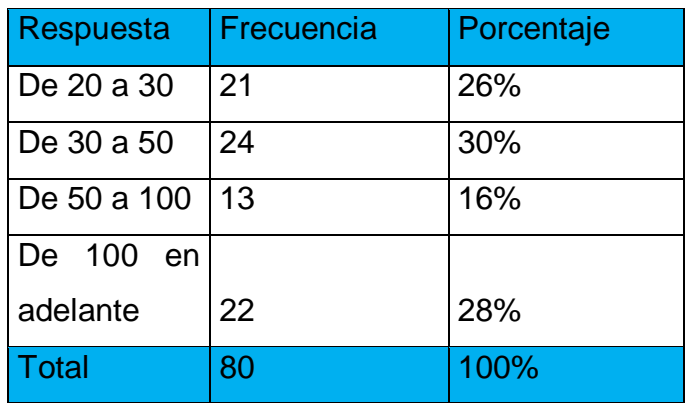

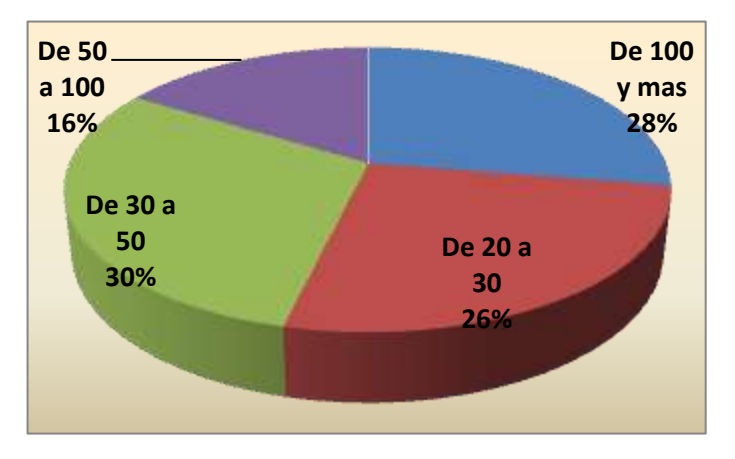

 **GRAF N° 2** Representación de Resultados **Fuente:** Autoras

# **Análisis e interpretación**

Se puede destacar que más de la mitad de los clientes tienen un gasto que oscila entre 30 y 50 dólares a la semana, esto quiere decir que se podría promediar en unos 40 dólares la inversión semanal por cliente.

## **PREGUNTA 3.**

¿Cómo suele realizar usted sus pagos por la compras de víveres? Efectivo……… Tarjeta de Crédito…………. Rol de pagos………

| Respuesta   Frecuencia |    | Porcentaje |
|------------------------|----|------------|
| Efectivo               | 44 | 55%        |
| Tarjeta de             |    |            |
| Crédito                | 11 | 14%        |
| Rol<br>de              |    |            |
| pagos                  | 25 | 31%        |
| <b>Total</b>           | 80 | 100%       |

**Tabla N° 3** Porcentaje de la pregunta 3

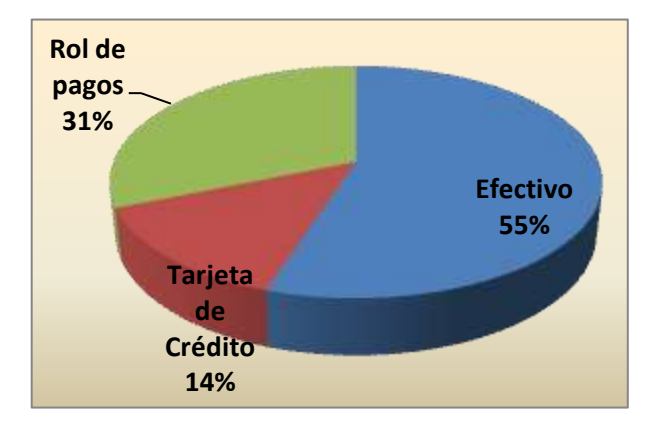

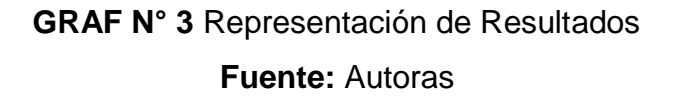

#### **Análisis e interpretación**

La mayoría de los clientes realiza sus pagos en efectivo pero lo interesante es que hay un 30% que hace sus pagos a través de un descuento directo en el rol de pagos de su empresa, esto debido a los convenios que tiene la empresa con varias haciendas.

#### **PREGUNTA 4.**

¿Cómo define usted la atención que recibe en el supermercado?

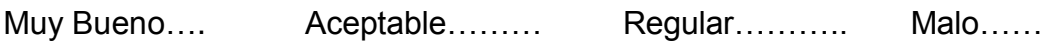

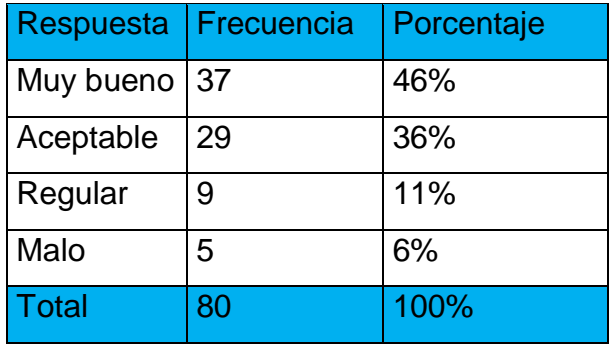

**Tabla N° 4** Porcentaje de la pregunta 4

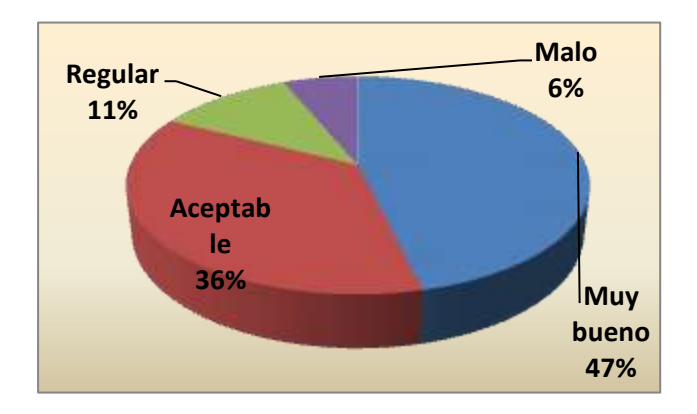

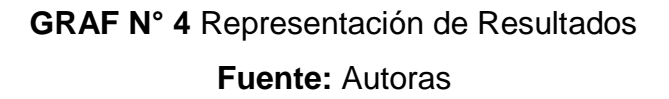

### **Análisis e interpretación**

La gran mayoría de clientes asegura recibir un servicio bueno por parte de la empresa, esto quiere decir que el supermercado brinda una buena atención cuando llega el usuario y que tiene una buena imagen ante sus clientes

## **PREGUNTA 5.**

¿Existe alguna atención especial para las personas con Capacidades Especiales?

Si…. No…… No sabe….

| Respuesta | Frecuencia | Porcentaje |
|-----------|------------|------------|
| Si        |            | 70%        |
| No        |            | 10%        |
| No sabe   | 2          | 20%        |
| Total     | 10         | 100%       |

**Tabla N° 5** Porcentaje de la pregunta 5

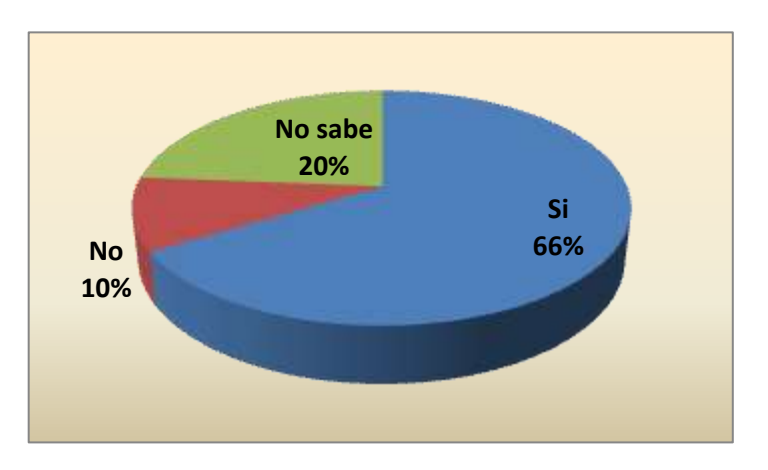

**GRAF N° 5** Representación de Resultados **Fuente:** Autoras

#### **Análisis e interpretación**

Un número considerable de personas que realizan sus compras opinan que si existe atención especial con los usuarios con capacidades especiales, y un porcentaje mínimo por desconocimiento opina que no hay prioridad a estas personas.

## **PREGUNTA 6.**

¿Le gustaría recibir el pedido en su domicilio a cambio de un pequeño cobro por transporte?

Si….. No……….. No sabe……….

Respuesta Frecuencia Porcentaje Si | 53 | 66% No 8 10% No sabe | 19 | 24% Total | 80 | 100%

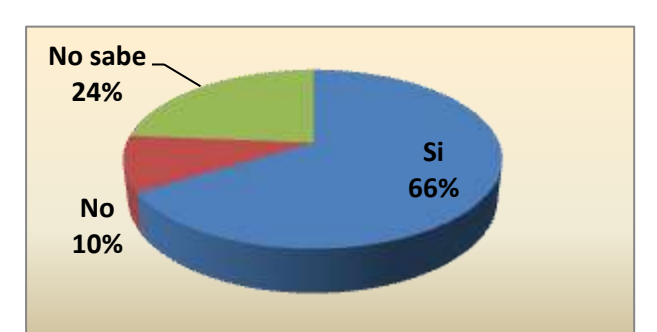

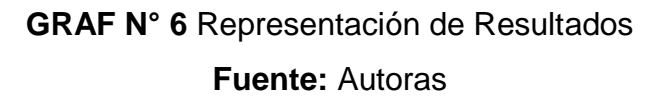

#### **Análisis e interpretación**

Se puede manifestar que casi a las tres cuartas partes de los clientes investigados les agrada la idea de poder hacer compras en el supermercado a través del Internet, hay muchos que lo hacen telefónicamente entonces solo sería de organizar el proceso de venta electrónica. Hay algunos que responden negativamente seguramente debe ser por su escaso manejo de la tecnología actual.

**Tabla N° 6** Porcentaje de la pregunta 6

# **PREGUNTA 7.**

¿Le gustaría recibir el pedido en tú domicilio a cambio de un pequeño cobro por transporte?

Si…… No……….. No sabe

| <b>EXPIRE IT FOLLOWING</b> OU TO PLOGATING T |            |            |
|----------------------------------------------|------------|------------|
| Respuesta                                    | Frecuencia | Porcentaje |
| Si                                           | 57         | 71%        |
| <b>No</b>                                    | 4          | 5%         |
| No sabe                                      | 19         | 24%        |
| <b>Total</b>                                 | 80         | 100%       |

**Tabla N° 7** Porcentaje de la pregunta 7

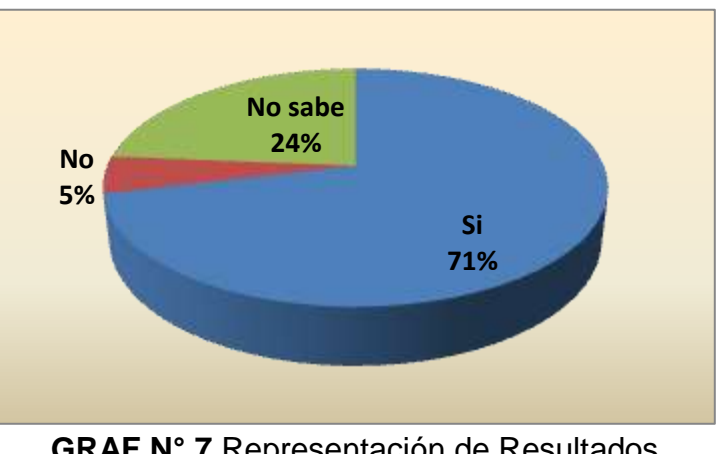

**GRAF N° 7** Representación de Resultados **Fuente:** Autoras

#### **Análisis e interpretación**

Un porcentaje elevado de clientes considera interesante la posibilidad de recibir en casa su pedido al supermercado, esto les permitirá ahorrar tiempo y el pago extra sería muy bajo o igual al que gastarían en traer las compras.

# **ENCUESTA A LOS EMPLEADOS DEL COMISARIATO SÚPER TODO DEL CANTÓN BABA**

#### **PREGUNTA 1.**

¿Cómo define usted el mapa de visitas de clientela del comisariato? En aumento…. Estable………. En descenso……….

| Respuesta      | Frecuencia | Porcentaje |
|----------------|------------|------------|
| Aumento        |            | 10%        |
| <b>Estable</b> | 5          | 50%        |
| Descenso       |            | 40%        |
| Total          | 10         | 100%       |

**Tabla N° 1** Porcentaje de la pregunta 1

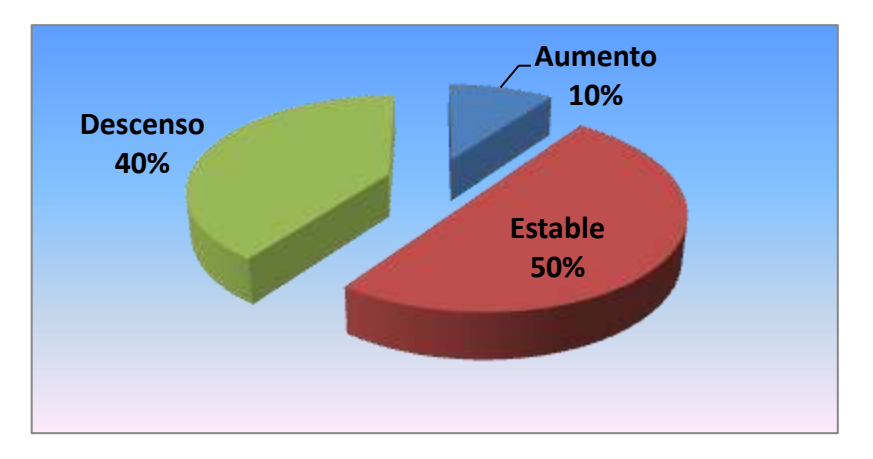

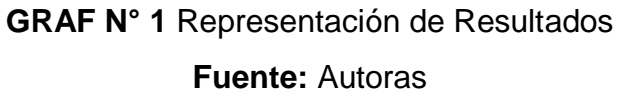

#### **Análisis e interpretación**

En el comisarito Súper todo la gran parte de los empleados consideran que el número de clientes se mantiene estable o que hay un ligero descenso, apenas uno de los investigados cree que la clientela va en aumento.

## **PREGUNTA 2.**

¿Existe alguna atención especial para varios clientes que vienen de lejos? Si……. No……… No sabe………..

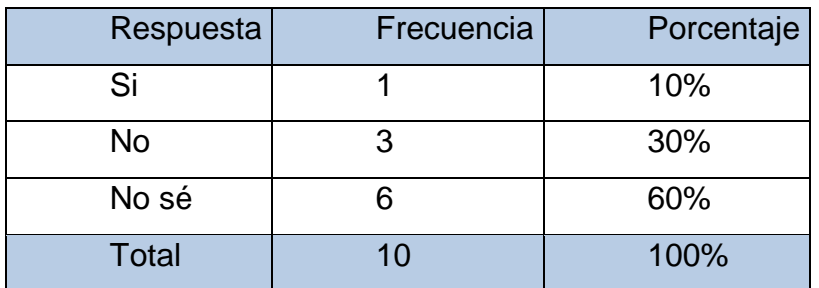

#### **Tabla N° 2** Porcentaje de la pregunta 2

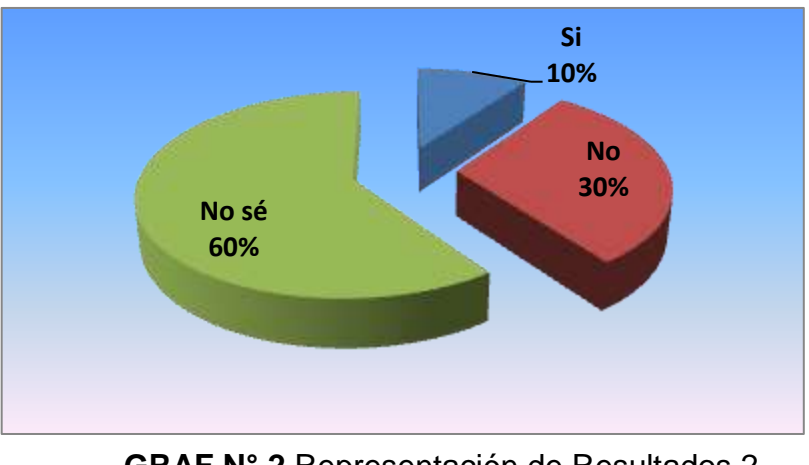

**GRAF N° 2** Representación de Resultados 2 **Fuente:** Autoras

#### **Análisis e interpretación**

Lamentablemente la empresa no brinda ninguna atención especial a los clientes frecuentes que vienen de lejos, no se ha considerado que hacen un mayor esfuerzo y que emplean un mayor tiempo para realizar las compras.

### **PREGUNTA 3.**

¿Cree usted que la empresa debería modernizarse y usar más la tecnología?

Si……. No……… No sabe………..

| Respuesta    | Frecuencia | Porcentaje |
|--------------|------------|------------|
| Si           |            | 70%        |
| No           |            | 10%        |
| No sabe      |            | 20%        |
| <b>Total</b> | 10         | 100%       |

**Tabla N° 3** Porcentaje de la pregunta 3

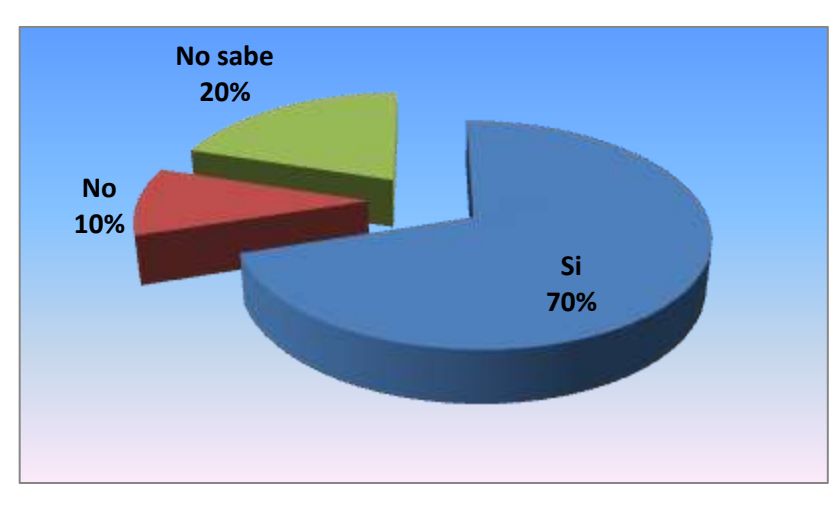

**GRAF N° 3** Representación de Resultados **Fuente:** Autoras

#### **Análisis e interpretación**

La gran mayoría de clientes del comisariato cree que el supermercado debe modernizase un poco más, es decir incorporar la tecnología para acelerar sus servicios, esto le dará una mejor imagen hacia sus clientes y se les podrá brindar una mejor atención

## **PREGUNTA 4.**

¿Cree usted que el Supermercado debería dar la posibilidad de hacer pedidos por Internet?

Si……. No……… No sabe………..

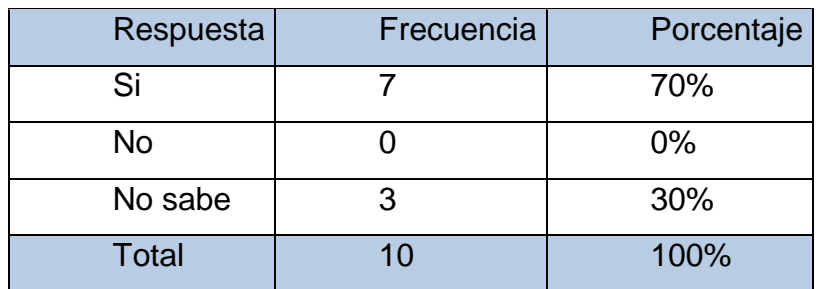

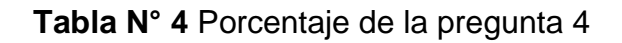

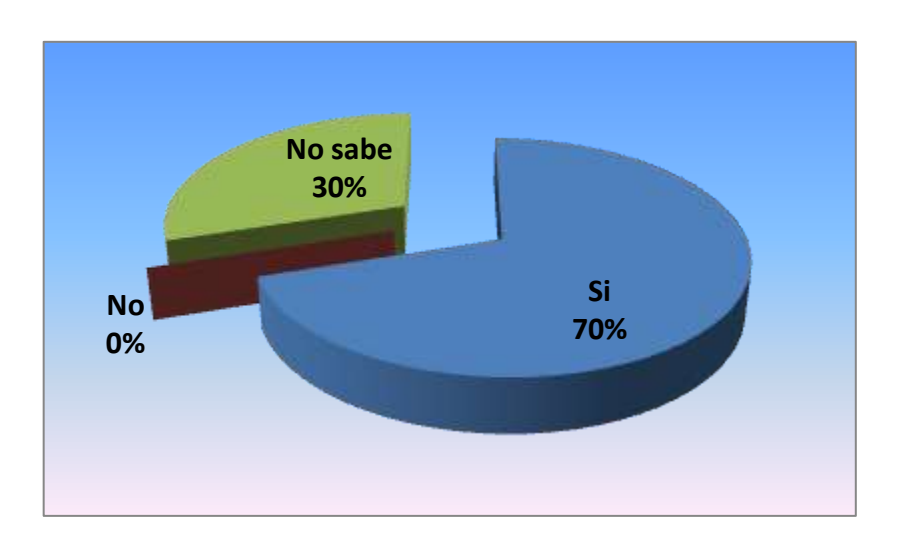

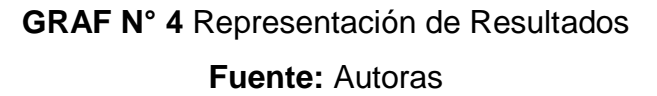

### **Análisis e interpretación**

La gran mayoría del personal responde afirmativamente, algunos que no están al día en la tecnología se muestran temerosos de esta posibilidad comercial.

## **PREGUNTA 5.**

¿Le gustaría la posibilidad de que los pedidos sean entregados en casa?

Si……. No……… No sabe…

**Tabla N° 5** Porcentaje de la pregunta 5

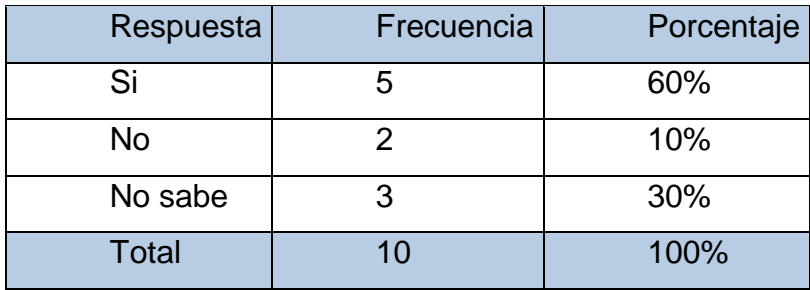

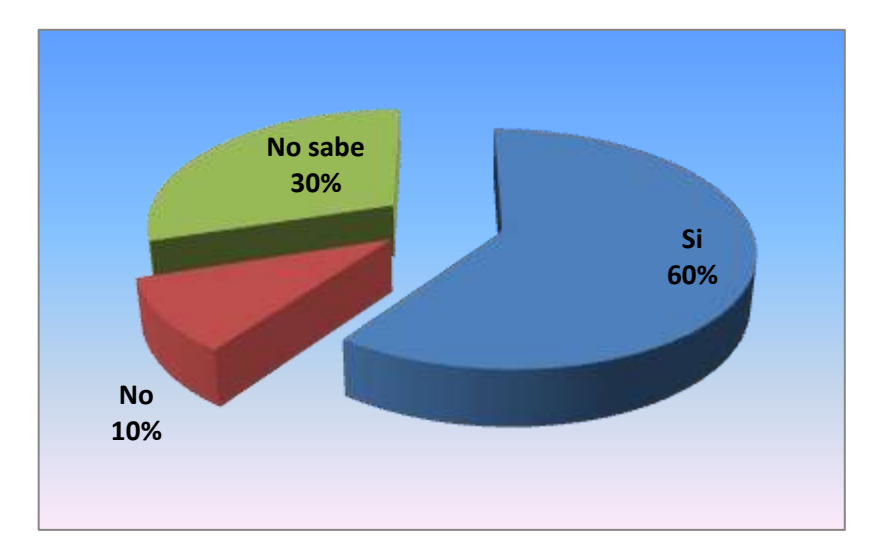

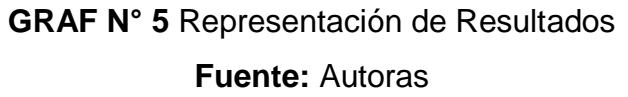

## **Análisis e interpretación**

De forma similar a lo anterior más de la mitad responde afirmativamente, es decir creen viable la posibilidad de que los pedidos sean entregados en la casa con el pago respectivo por dicha transportación

### **PREGUNTA 6.**

¿Cree que con este nuevo servicio se podría ampliar el número de clientes y aumentar las ventas?

Si……. No……… No sabe………..

| Respuesta    | Frecuencia | Porcentaje |
|--------------|------------|------------|
| Si           |            | 80%        |
| No           |            | 0%         |
| No sabe      | 2          | 20%        |
|              |            |            |
| <b>Total</b> | 10         | 100%       |

**Tabla N° 6** Porcentaje de la pregunta 6

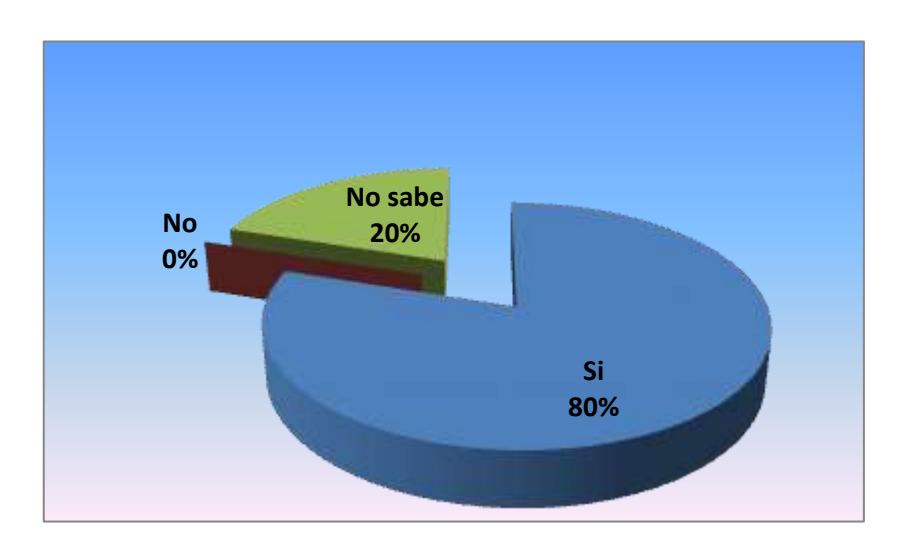

**GRAF N° 6** Representación de Resultados 6

#### **Fuente:** Autoras

#### **Análisis e interpretación**

Definitivamente la respuesta de la gran mayoría es positiva, creen que esta nueva forma de vender podría permitir que se incremente el número de clientes y por ende se eleve el monto de las ventas.

# **ENTREVISTA AL PROPIETARIO DEL COMISARIATO "SÚPER TODO"**

# **¿Cree usted qué se ha producido un descenso en las ventas de su empresa?**

La disminución en ventas tiene como origen algunos factores como por ejemplo la situación económica del país, la época, la competencia pero a pesar de ello creo que nuestra disminución en ventas es bastante baja, siempre estamos luchando para mantener nuestro nivel mínimo de ventas

## **¿Gasta mucho en publicidad?**

Todo negocio debe ser promocionado, personalmente considero más bien que se está invirtiendo mucho en publicidad y que a lo mejor esta inversión no está dando el fruto requerido

# **¿Estaría de acuerdo en que el supermercado haga comercio electrónico con sus productos?**

Totalmente de acuerdo, creo que las nuevas maneras de hacer negocio en el siglo XXI es a través del Internet y esto me posibilitaría lograr más clientes. Claro está que mi apoyo se da en cuanto no me implique gastos onerosos o procesos que no están dentro de mi control.

#### **¿Le gustaría promocionar su empresa por Internet?**

El comisariato "Súper todo" no ha tenido un portal web donde se lo promocione, lamentablemente mi conocimiento tecnológico es muy bajo y por ello es que no he podido apoyarme en ella para mejorar la agestión comercial de la empresa, pero ya asesorando con las ingenieras veo que el Internet me posibilita nuevos canales comerciales así como también la realización de promoción permanente y a muy bajo costo.

### **IV. CONCLUSIONES**

Entre las conclusiones tenemos:

Los clientes especialmente de las fincas deben destinar varias horas para realizar las compras semanales.

La mayoría de clientes gasta entre 30 y 50 dólares semanales en sus compras.

Aunque el número de clientes se ha mantenido pero hay una tendencia a la baja y a la reducción de ventas.

La promoción de productos es realizada de forma tradicional, con alcance limitado y con gastos elevados.

No se utilizan nuevos medios de promoción y comercialización como es el internet.

Se debe buscar medios alternativos de comercialización para ampliar mercados, incrementar clientes y aumentar ventas.

## **V. RECOMENDACIONES.**

De las conclusiones se pueden obtener las siguientes recomendaciones:

Establecer medios alternativos para promocionar el supermercado y que impliquen un gasto mínimo.

Definir canales de venta complementarios a los normales.

Mejorar la calidad de atención al cliente que acude al Comisariato "Súper Todo".

Implementar un portal web que permita ofrecer la posibilidad de venta de productos vía Internet así como la promoción por la misma vía.

Definir nuevas políticas de ventas por el medio alternativo.

# **VI. PROPUESTA DE INTERVENCIÓN.**

## **6.1. Título**

Plataforma e-commerce para las operaciones comerciales en el comisariato "Súper Todo" del cantón Baba.

# **6.2. OBJETIVOS DE LA PROPUESTA**

## **6.2.1 General**.

 $\checkmark$  Desarrollar una plataforma de E-commerce basada en software libre y parametrizados a las necesidades de las operaciones comerciales del comisariato "Súper Todo" del cantón Baba.

# **6.2.2 Específicos.**

- $\checkmark$  Realizar un análisis previo de los procesos de comercialización que realiza la empresa.
- $\checkmark$  Diseñar la base de datos que utilizará la plataforma de ecommerce así como las interfaces de Entrada, Salida de los datos.
- Desarrollar previo al análisis los diferentes módulos que conformarían la plataforma su totalidad.
- $\checkmark$  Implementar la plataforma de E-commerce sobre el Internet a través de una estructura dotada por un hosting la misma que estará asociada a un dominio.

#### **6.3 Justificación.**

La propuesta, se constituye en la parte más importante de la tesis, ya que en ella se aplica gran parte conocimientos adquiridos durante la Carrera de Ingeniera en Sistemas y se logra apreciar la importancia que tienen cada una de las asignaturas que constituyen el engranaje de la ingeniería. El desarrollo práctico se evidencia que de una plataforma de Ecommerce posee mayor incidencia en el sector privado permitiendo maximizar el volumen de ventas y por ende el nivel de posicionamiento, todo esto se lo obtiene por medio de las herramientas ligadas a la información, comunicación y su respectivo acaso.

#### **6.4 Factibilidad de la propuesta.**

Se logra determinar que nuestra propuesta es totalmente factible enmarcada en las siguientes razones:

Debido a que se está empleando herramientas y recursos de libre distribución, se ha optimizado al mínimo los costos del Desarrollo e Implementación de nuestra solución informática. De tal forma que no representa un egreso para el comisariato "Súper Todo", la puesta a punto y en producción de su sistema de E-commerce en todo caso se convierte en una inversión totalmente beneficiosa para la empresa.

#### **6.5 Actividades.**

Las actividades que se contemplan para el desarrollo del software son las siguientes:

### **6.5.1 Definición Metodología de Desarrollo.**

Para el desarrollo de este sistema de información se ha elegido la metodología de cascada o lineal, ya que nuestro enfoque totalmente se orienta al ordenamiento riguroso de las etapas del ciclo de vida del software, de tal forma que el inicio de cada etapa debe esperar a la finalización de su inmediato predecesor; siendo las siguientes etapas, el Análisis de requisitos, el Diseño del Sistema, el Diseño del Programa, la Codificación, las Pruebas, y la Implantación y Mantenimiento.

## **6.5.2 Análisis previo.**

El análisis previo consta de una descripción de los principales procesos que se desarrollan en la actividad comercial de la empresa. Dentro de las cuales tenemos lo siguiente:

#### **Compra de productos:**

El cliente llega al supermercado e ingresa con un carrito de compras vacio

Recorre los diferentes estantes y va agregando productos a su carrito de compras

Llega a caja y cancela el valor del pedido, se lo empaca y se le entrega inmediatamente

**Figura 2. Procesos de las compra de Productos Fuente:** Autoras

## **Registro de Clientes:**

El cliente llega al supermercado e ingresa a la secciòn de servicio al cliente

Registra sus datos personales y finnacieros

Se le otorga una tarjeta de descuento para sus compras así como para un trato preferencial

**Figura 3. Procesos de Clientes Fuente:** Autoras

#### **Compra a proveedores**

Cuando el producto llega al stock mínimo se infora a bodega y compras

El departamento de compras hace el pedido al proveedor respectivo, este entrega en bodega el producto y la factura

La factura va al financiero para pagos y se incrementa el stock del producto, el mismo va al almacén para su exibición y ventas

**Figura 4. Procesos de compra de Proveedores Fuente:** Autoras

# **6.5.3 Diseño de la base de datos y las interfaces**

Los modelados de la base de datos son los siguientes:

# **Modelo Lógico:**

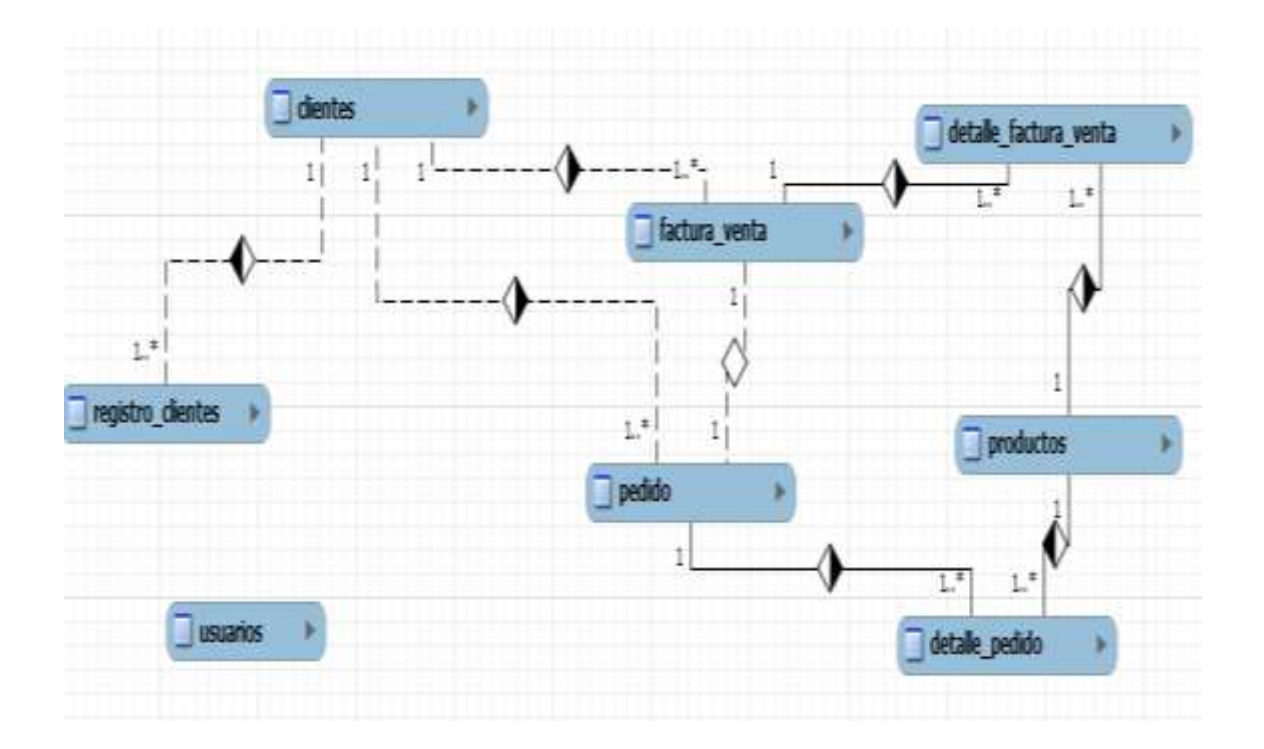

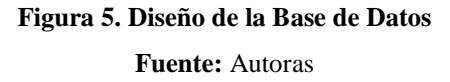

#### **Modelo Físico:**

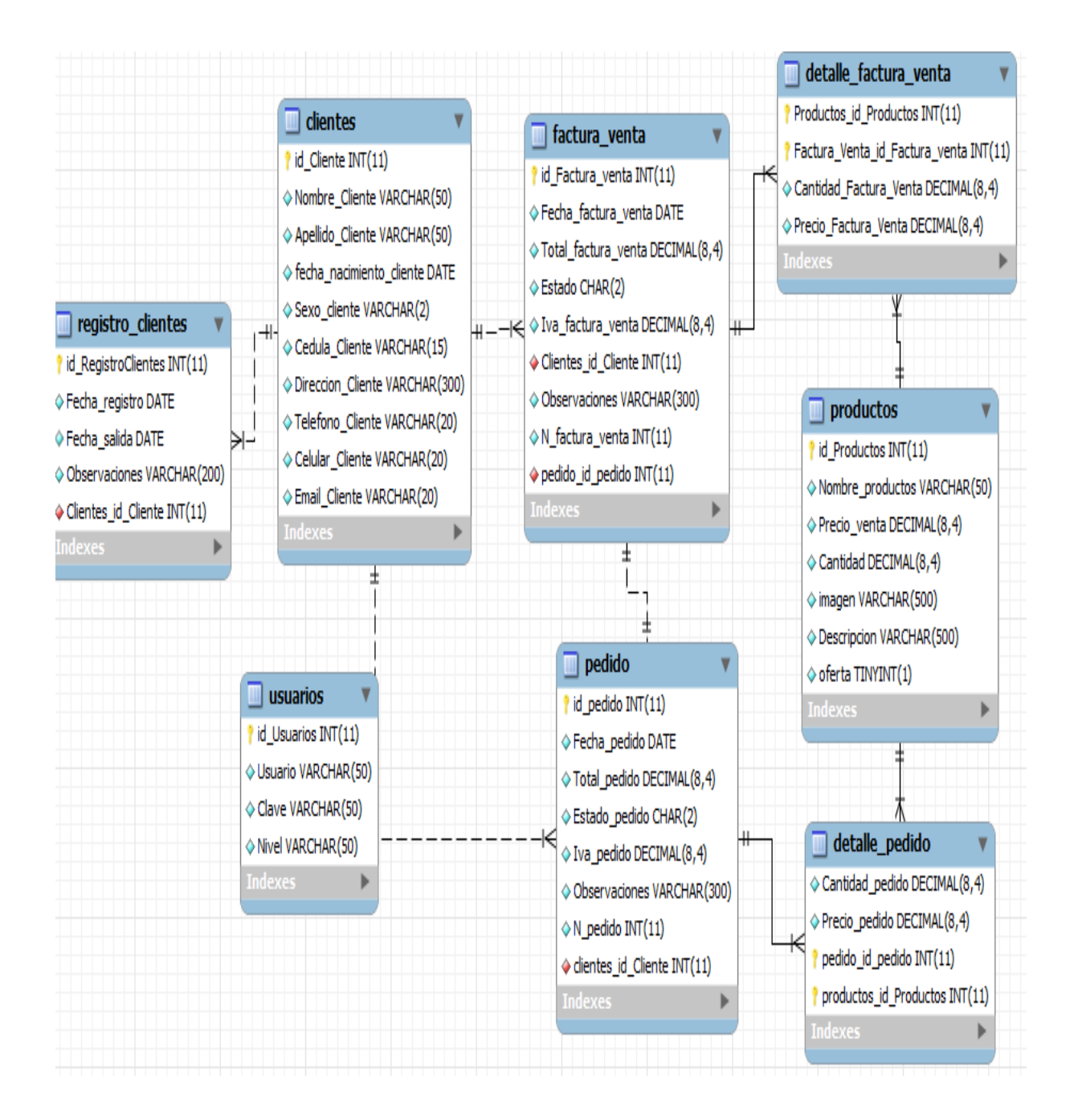

#### **Figura 6. Modelo Físico de la Base de Datos**

**Fuente:** Autoras

# **6.5.4. Script de la Base de datos**

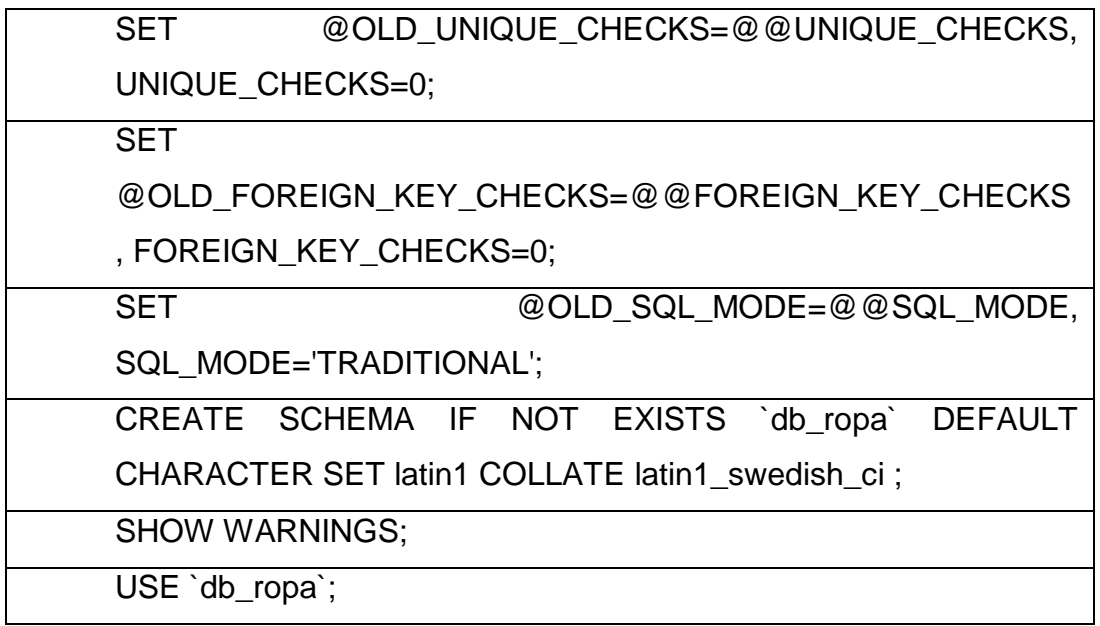

-- Table `db\_prod`.`clientes`

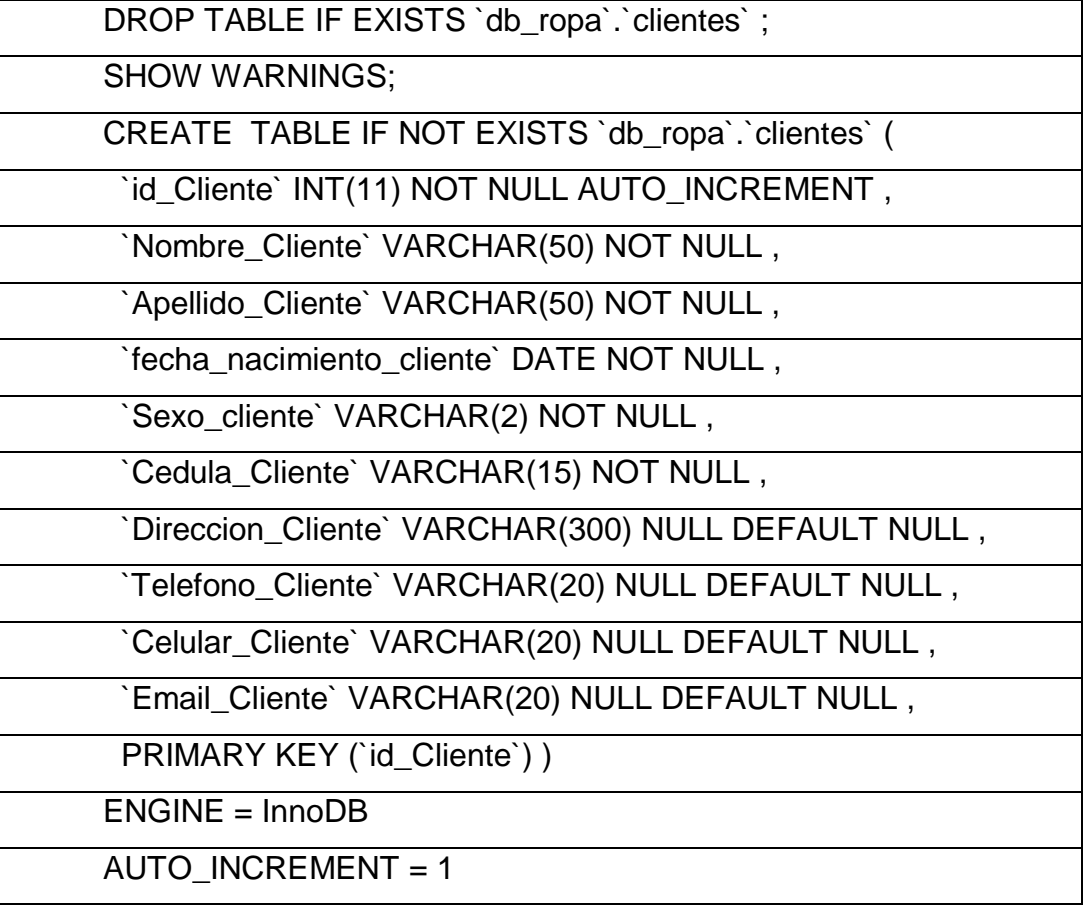
# DEFAULT CHARACTER SET = latin1;

# SHOW WARNINGS;

-- Table `db\_prod`.`pedido`

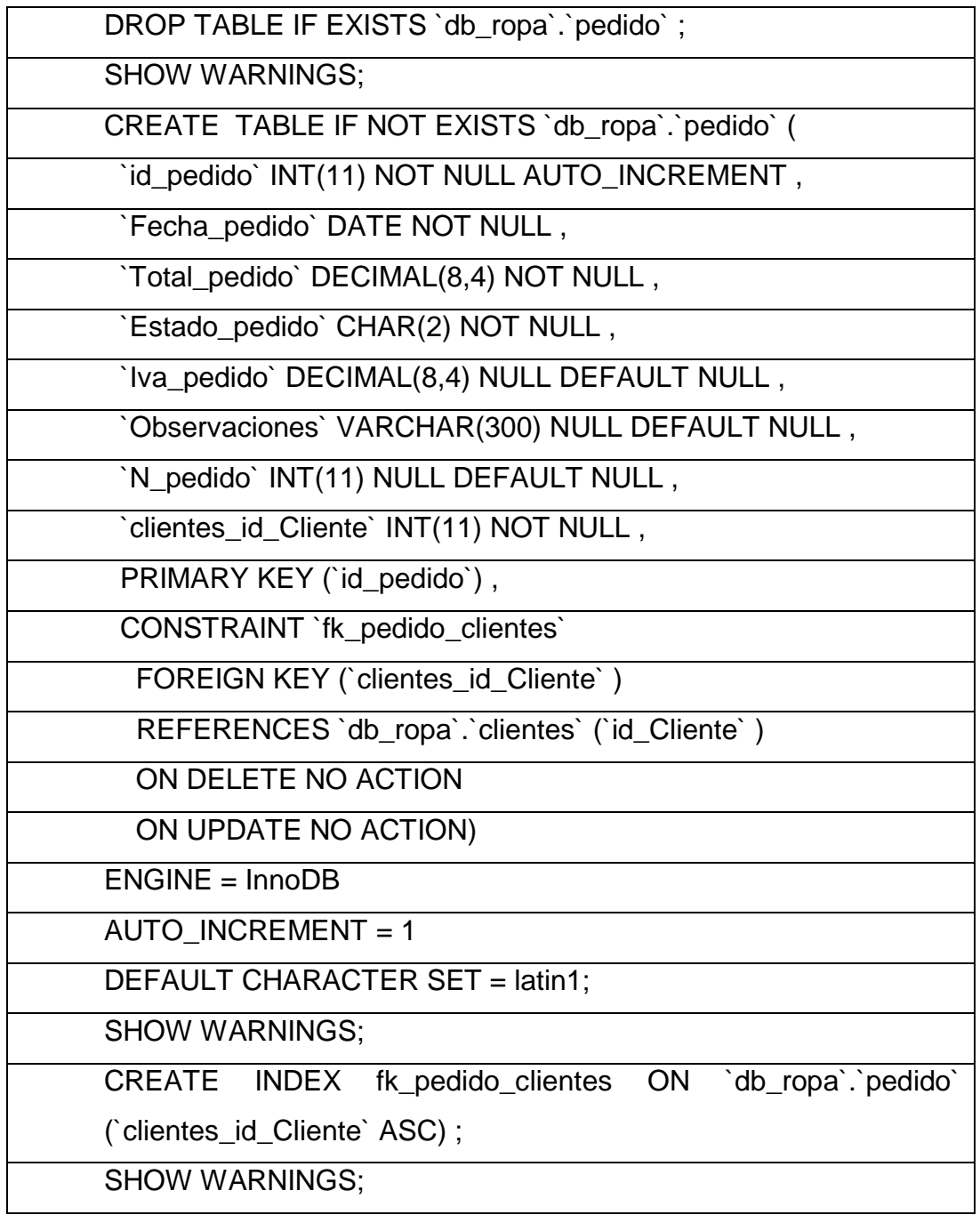

-- Table `db\_prod`.`factura\_venta`

DROP TABLE IF EXISTS `db\_ropa`.`factura\_venta` ;

SHOW WARNINGS;

CREATE TABLE IF NOT EXISTS `db\_ropa`.`factura\_venta` (

`id\_Factura\_venta` INT(11) NOT NULL AUTO\_INCREMENT ,

`Fecha\_factura\_venta` DATE NOT NULL ,

`Total\_factura\_venta` DECIMAL(8,4) NOT NULL ,

`Estado` CHAR(2) NOT NULL ,

`Iva\_factura\_venta` DECIMAL(8,4) NULL DEFAULT NULL ,

`Clientes\_id\_Cliente` INT(11) NOT NULL ,

`Observaciones` VARCHAR(300) NULL DEFAULT NULL ,

`N\_factura\_venta` INT(11) NULL DEFAULT NULL ,

`pedido\_id\_pedido` INT(11) NOT NULL ,

PRIMARY KEY (`id\_Factura\_venta`),

CONSTRAINT `fk\_Factura\_Venta\_Clientes`

FOREIGN KEY (`Clientes\_id\_Cliente` )

REFERENCES `db `.`clientes` (`id\_Cliente` )

ON DELETE NO ACTION

ON UPDATE NO ACTION,

CONSTRAINT `fk\_factura\_venta\_pedido`

FOREIGN KEY (`pedido\_id\_pedido` )

REFERENCES `db\_ropa`.`pedido` (`id\_pedido` )

ON DELETE NO ACTION

ON UPDATE NO ACTION)

ENGINE = InnoDB

AUTO INCREMENT =  $1$ 

DEFAULT CHARACTER SET = latin1;

SHOW WARNINGS;

CREATE INDEX fk\_Factura\_Venta\_Clientes ON `db\_ropa`.`factura\_venta` (`Clientes\_id\_Cliente` ASC) ;

SHOW WARNINGS;

CREATE INDEX fk factura venta pedido ON `db\_ropa`.`factura\_venta` (`pedido\_id\_pedido` ASC) ;

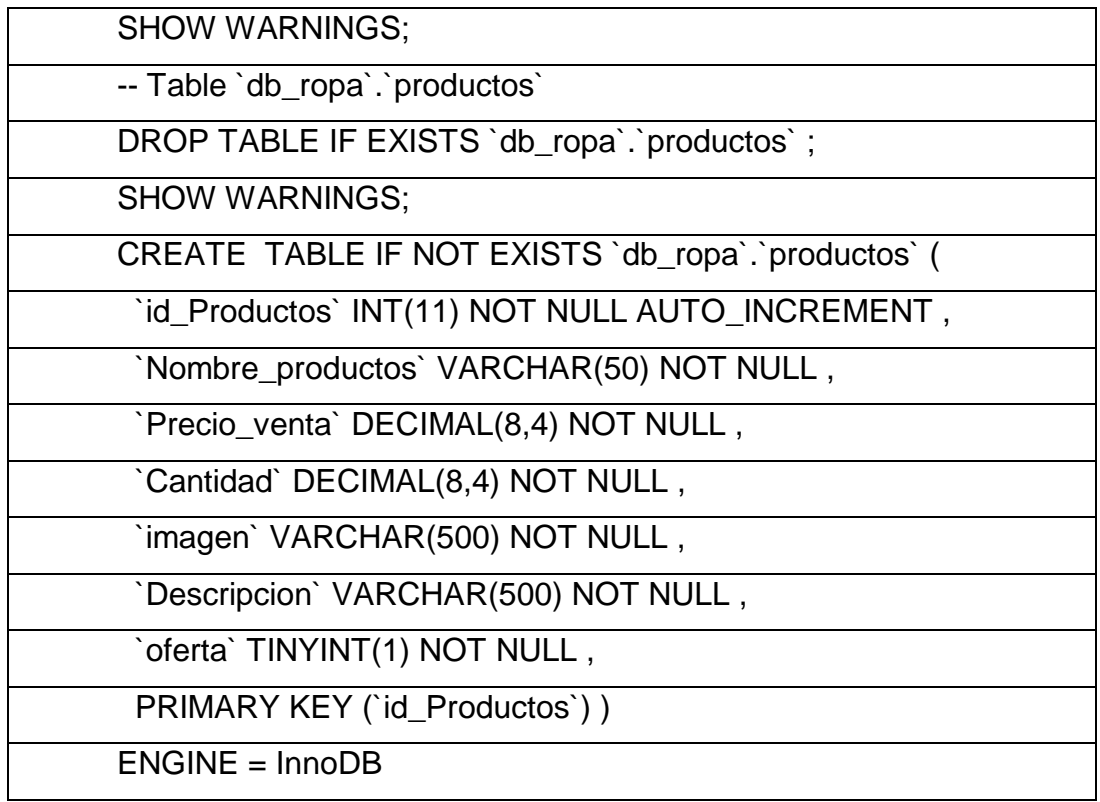

# **El diseño de la interfaz principal es el siguiente:**

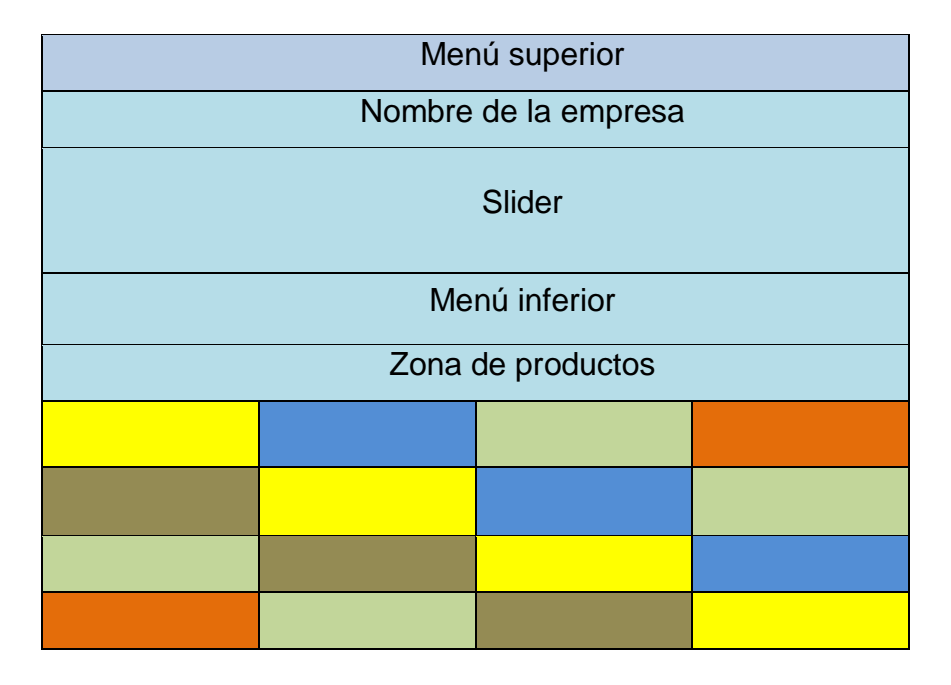

**Figura 7. Interfaz principal del sitio**

**Fuente:** Autoras

## **Diseño de la tienda de productos**

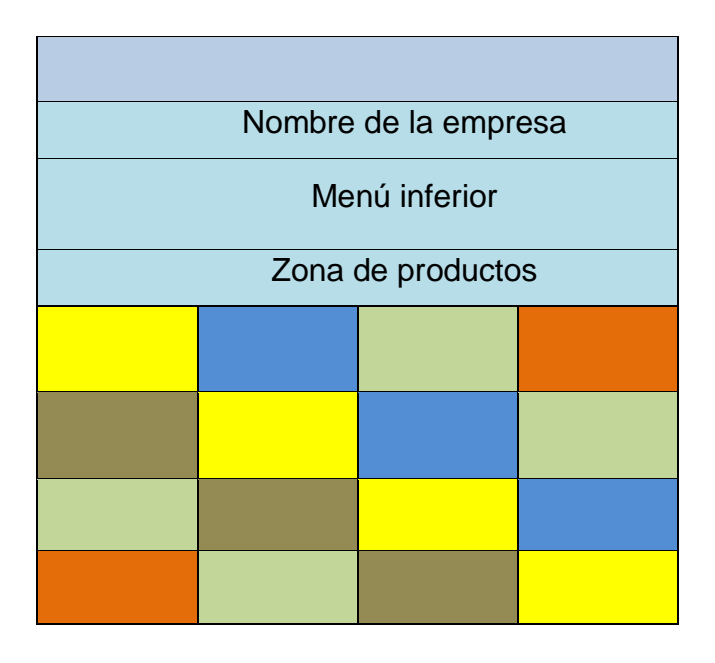

**Figura 8. Interfaz de Tienda de Productos Fuente:** Autoras

# **6.5.5. Diccionario de datos**

#### **Tabla Clientes**

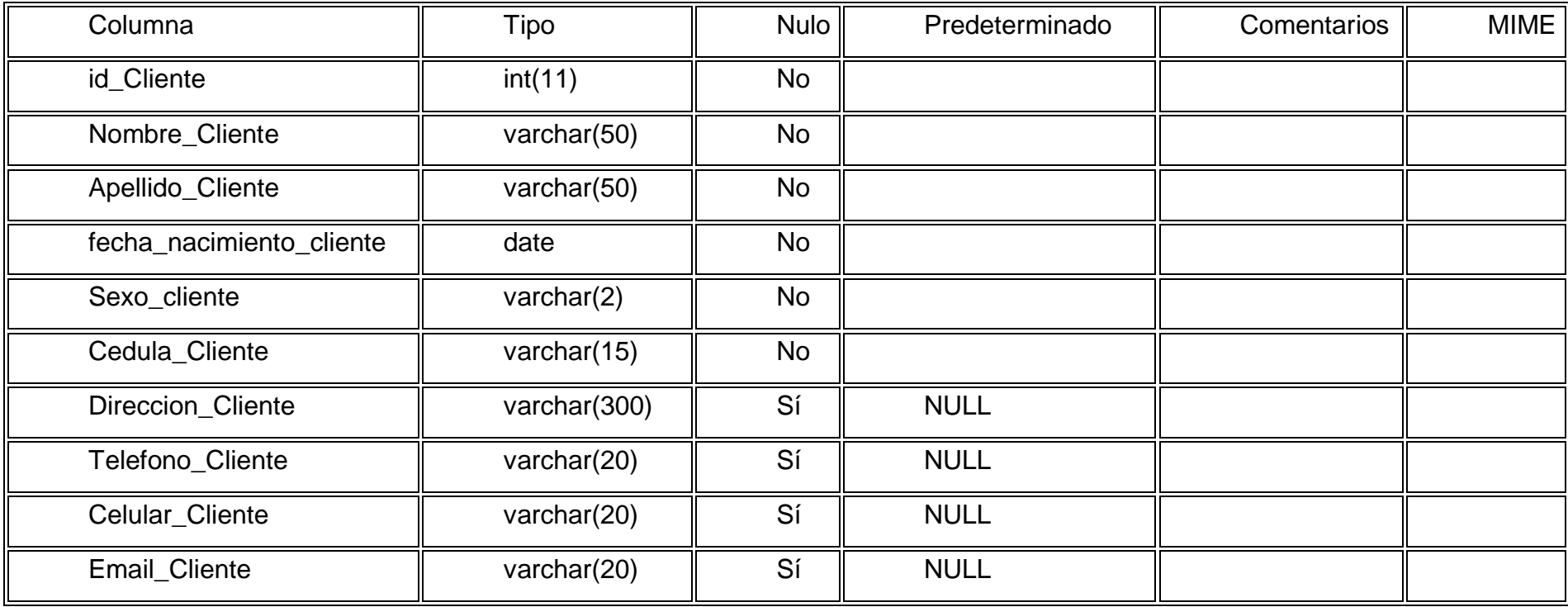

# **Detalle\_factura\_venta**

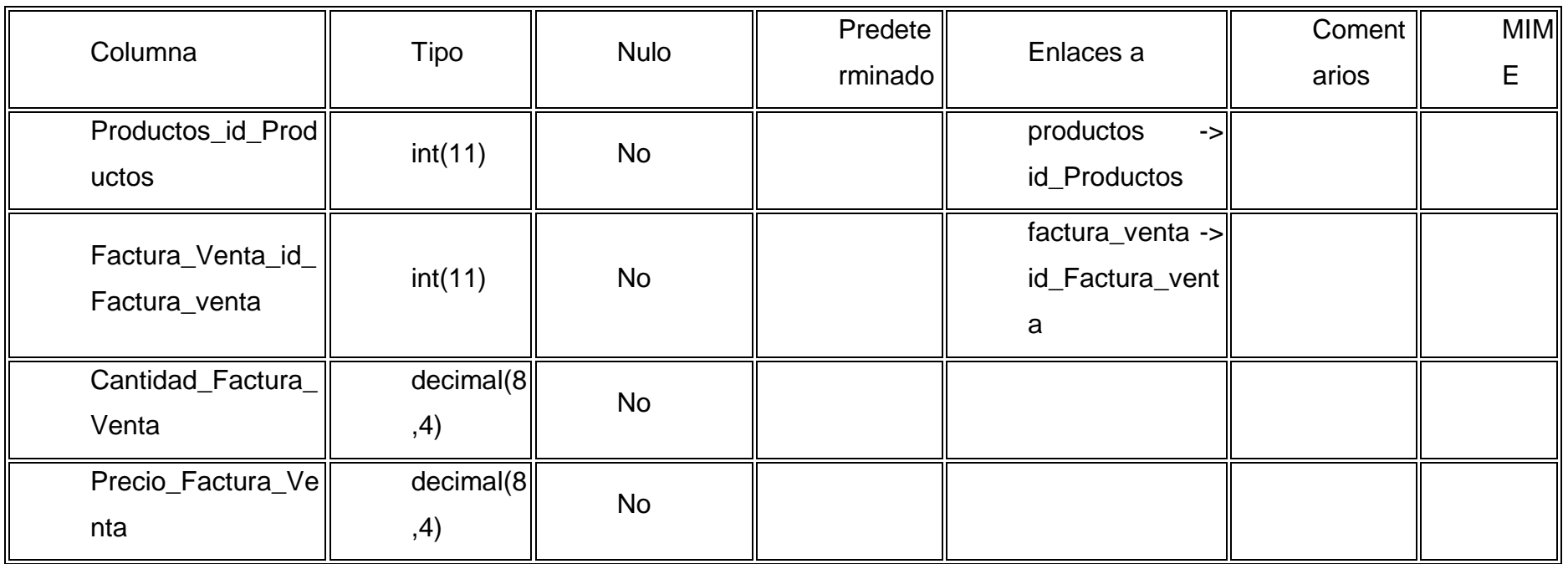

# **Detalle\_pedido**

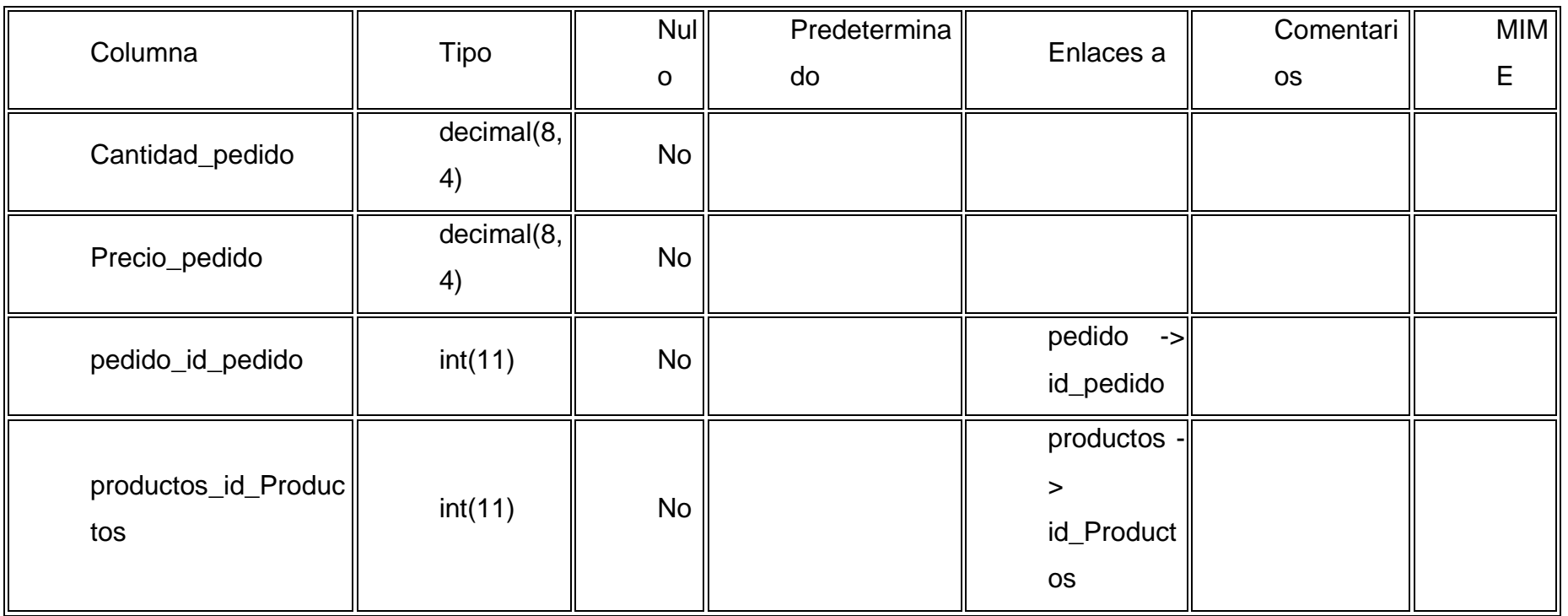

#### **Factura venta**

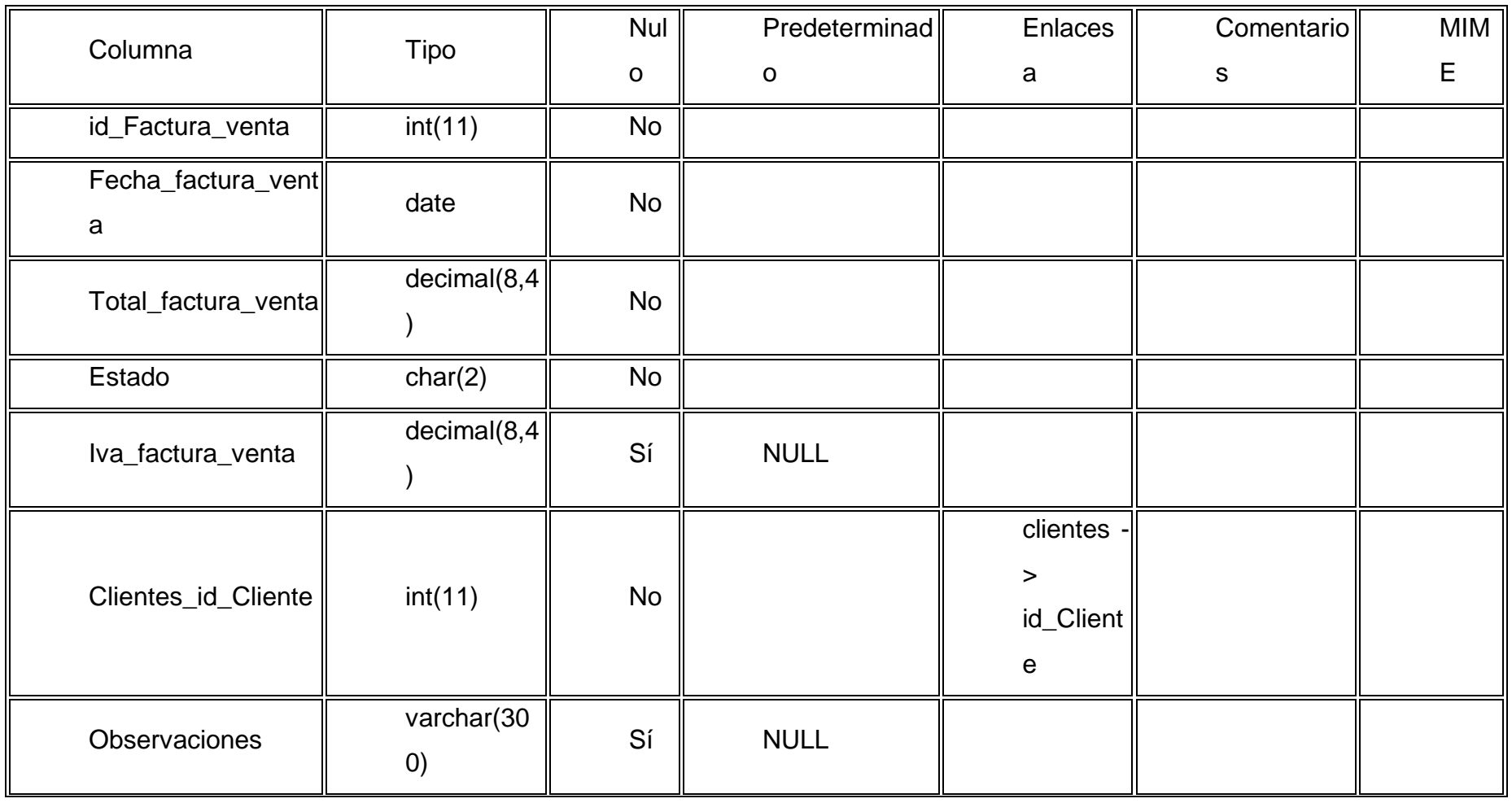

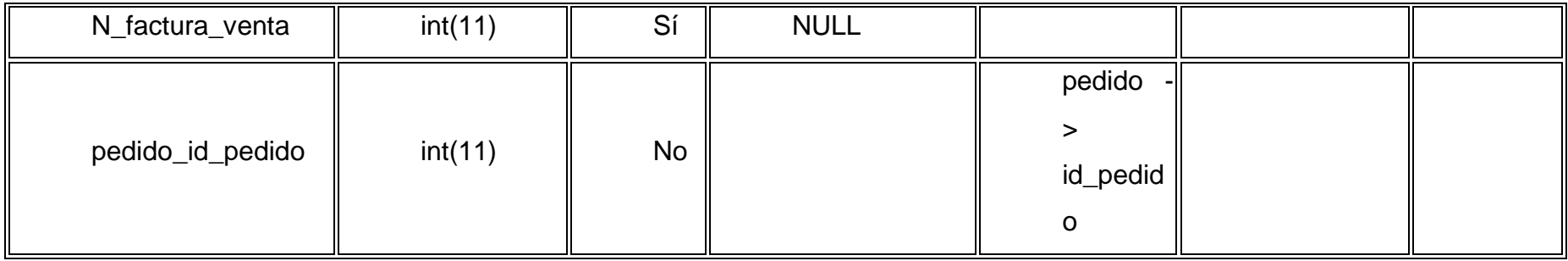

Pedido

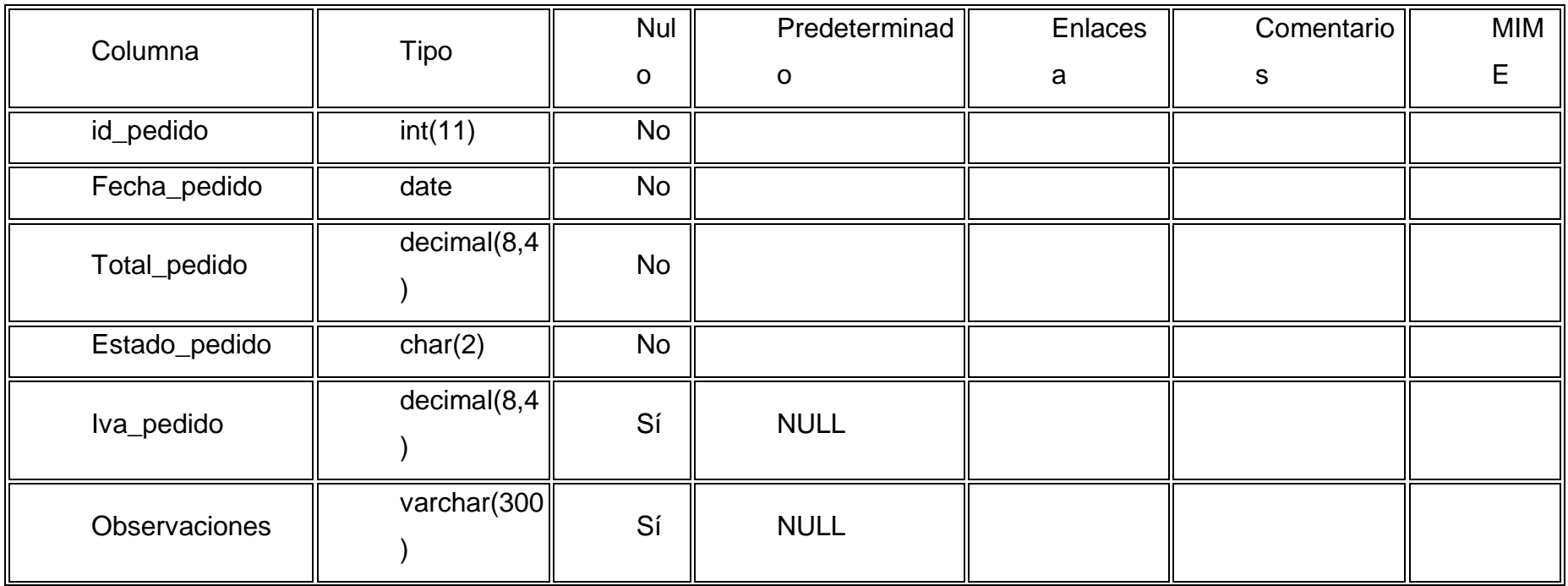

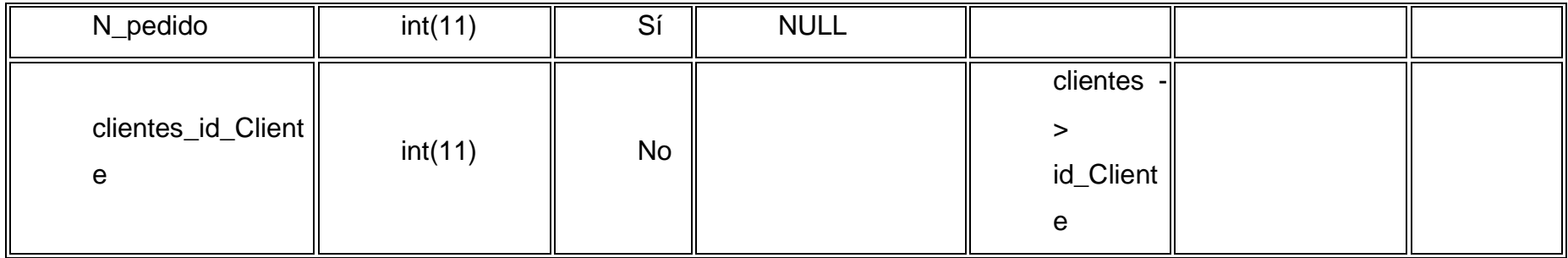

## Productos

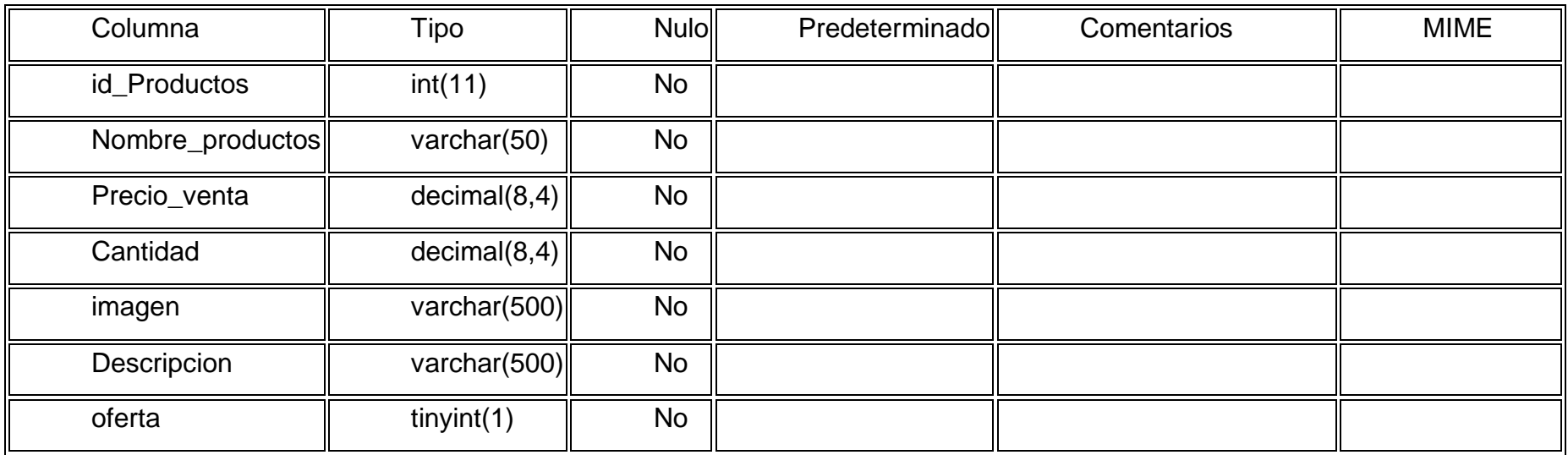

Registro\_clientes

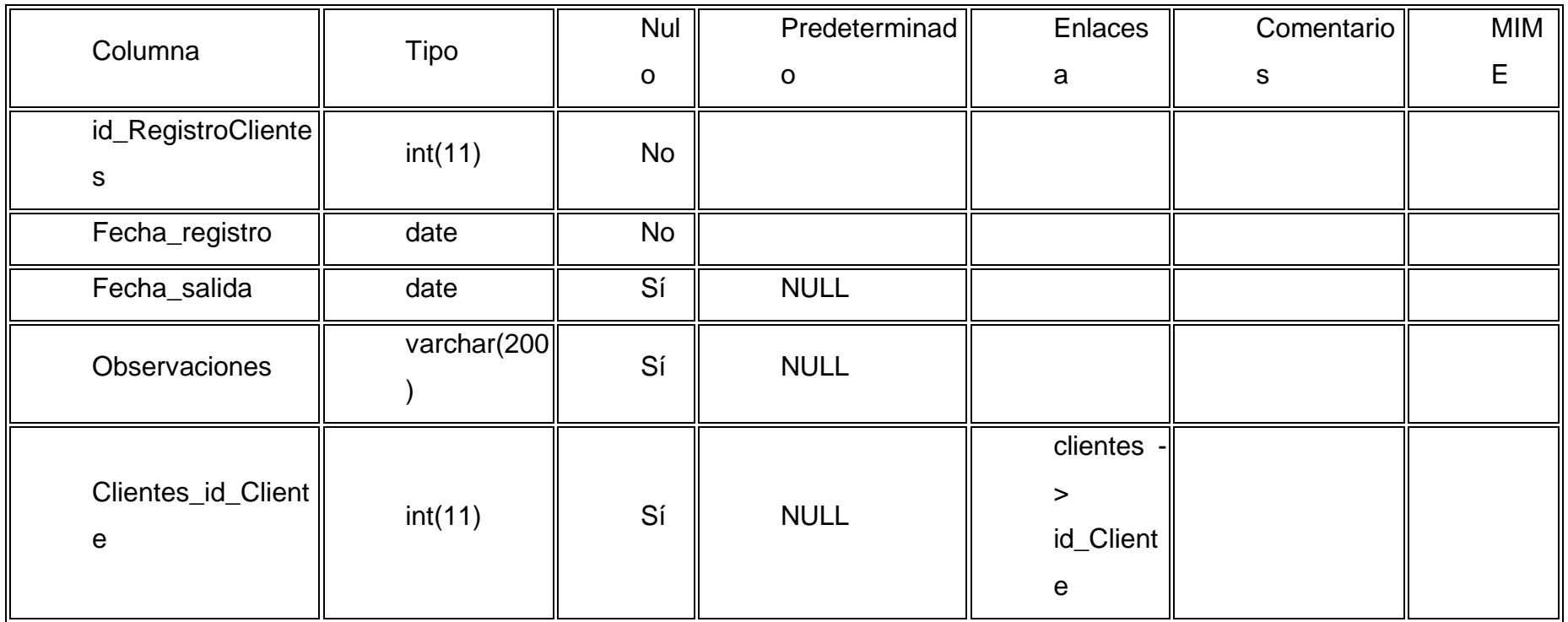

Usuarios

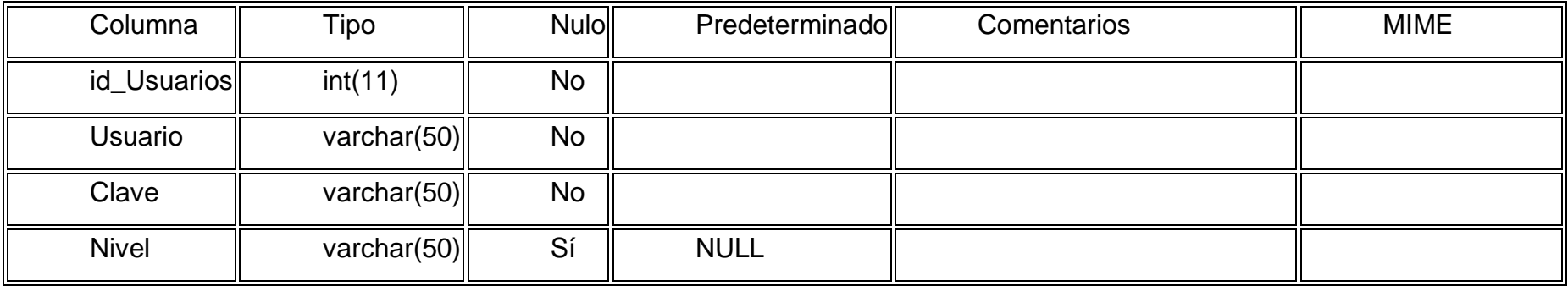

### **El sistema consta de los siguientes Módulos:**

**Tienda.**-En éste módulo el usuario puede mirar los productos existentes.

**MI cuenta.-** En este módulo se accede a la información de clientes, se puede identificar y también registrar.

**Finalizar Compra.-** En este módulo finalizamos las compras de los productos cuando ya lo adquirimos.

**Carrito.-** Listado de productos seleccionados.

**La empresa.-** El sistema muestra la información empresarial.

**Contacto.-** Localización de la Empresa.

**6.5.6 Desarrollo de los módulos.**

### **CONEXION**

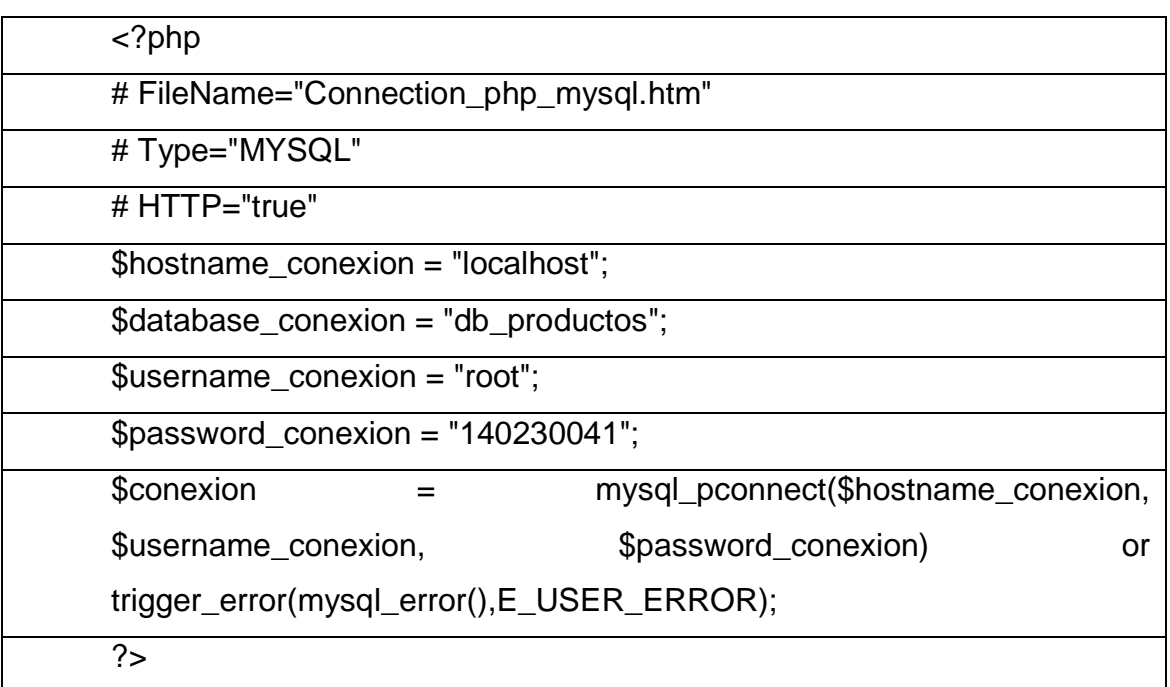

# **FORMULARIO PRINCIPAL**

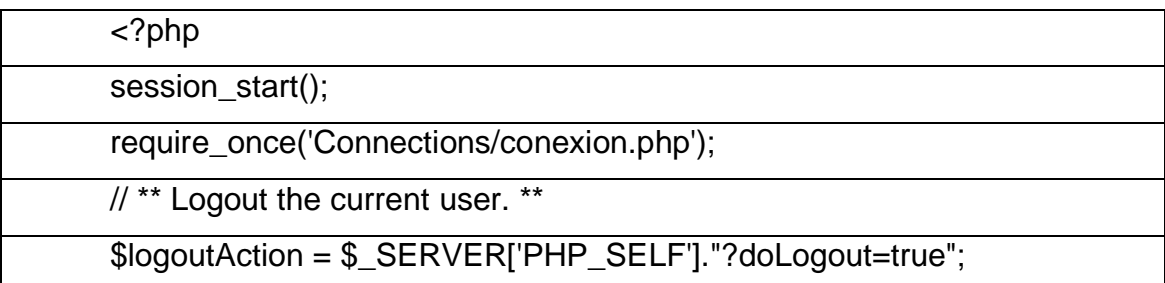

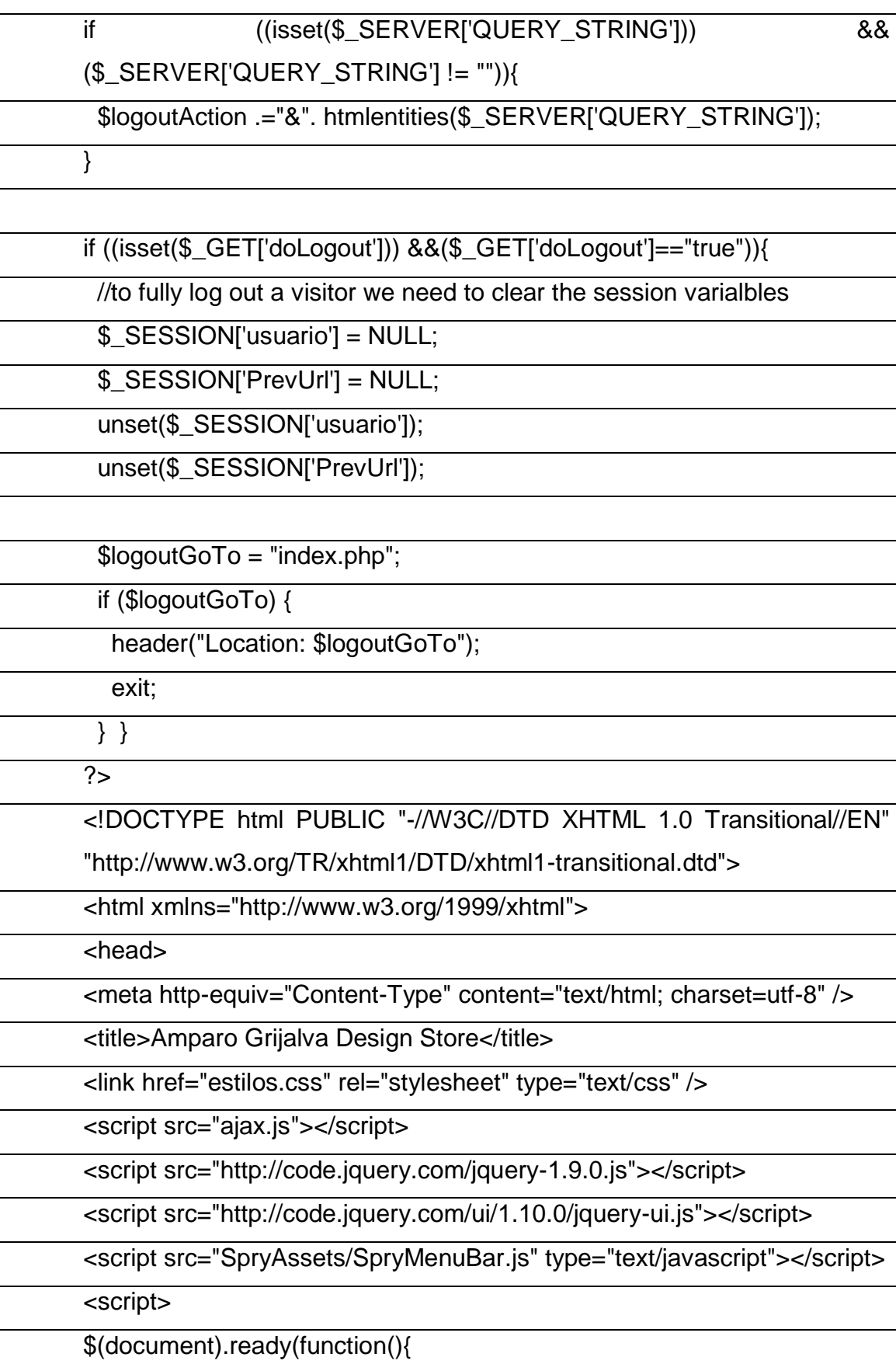

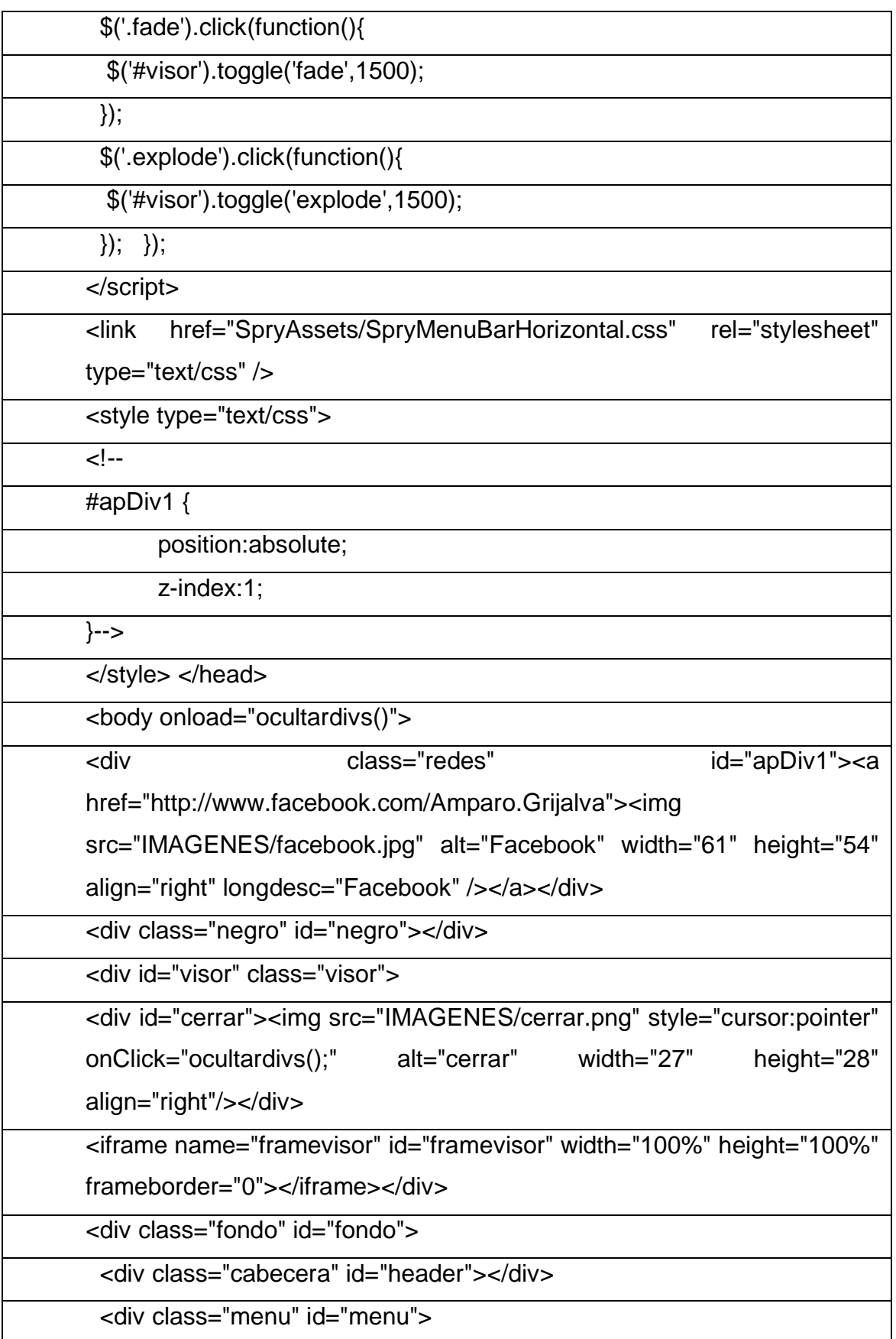

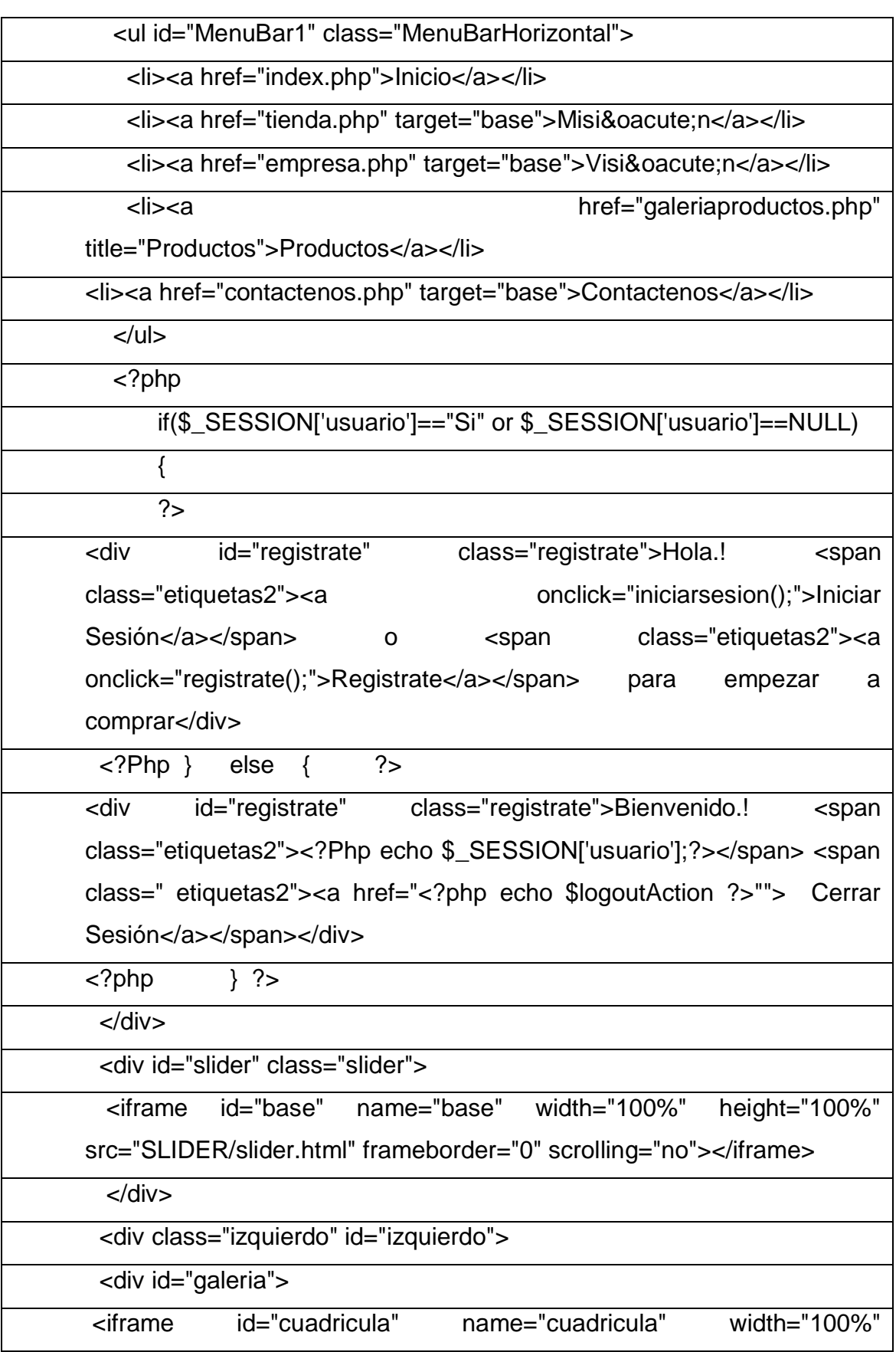

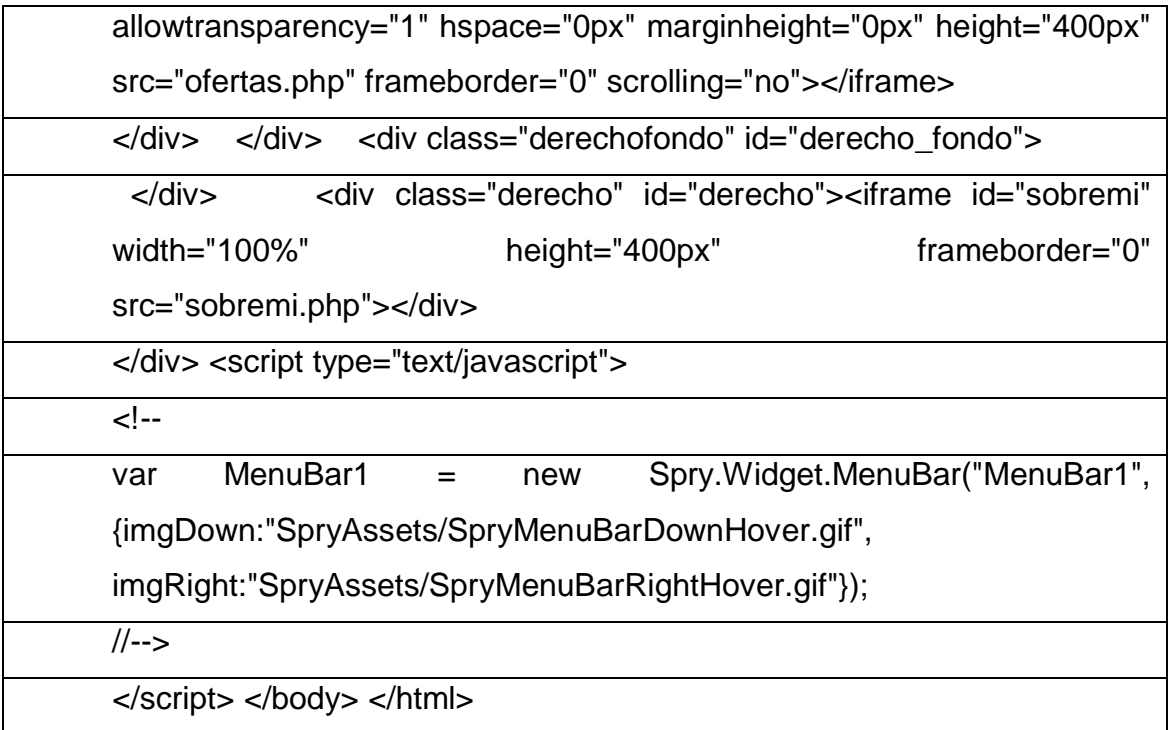

#### **6.5.7 Pruebas e implementación.**

Se realizaran de manera permanente un cierto número de pruebas para determinar los niveles de errores y de esa forma proceder en los ajustes y modificaciones necesarios al sistema web.

**Caja Negra:** Esta prueba esencialmente permitió verificar la idoneidad de los resultados, se aplicó para validar los valores por la venta Aquí, no se analizó los procesos, solo se verifican la validez de los resultados.

**Caja Blanca:** Esta prueba esencialmente permitió verificar la ejecución de los procesos desde el punto de vista lógico, se pudo seguir la secuencia de ejecución para validar la idoneidad de la automatización y obviamente con la correcta emisión de resultados. Se probó la parte del carrito de compras y su pago respectivo verificando la adición de los productos al carrito y la totalización del mismo.

#### **Seguridades**

El acceso a la aplicación web lo puede realizar cualquier persona; sin embargo los clientes pueda realizar una compra, entonces deberá registrarse y acceder como usuario registrado y luego proceder a realizar las compras que desee en

el sistema. El empleado con rol de vendedor tiene acceso a generar una factura de venta o compra, y a modificar sus datos. Por otra parte el administrador podrá manipular la información de los proveedores, clientes, venta de productos, características de los productos como color, talla; tipo de materiales, materiales, entre otros, con las operaciones de guardar, modificar, o consultar que son las operaciones básicas sobre cualquier base de datos.

En cuanto a la Base de Datos está nos brinda la seguridad para manejar roles y perfiles, permisos y otros elementos de seguridad que hacen que la información se mantenga siempre consistente y solo es accesible al administrador.

La implementación se ha realizado en el subdominio http://supertodo.negociosvirtualesecuador.com/ y para subir al mismo todos los módulos desarrollados se ha utilizado una conexión FTP

En cuanto a los requerimientos de hardware para navegar tenemos: Pc con Microprocesador P4 de 3.0 Mhz o superior, Teclado estándar, Mouse estándar, Monitor, Disco duro (espacio de 500Gb), Memoria Ram 2Gb,

#### **6.6. Manual de Usuario**

 Para ingresar a la página de Internet, abrimos **Internet Explorer** o cualquier otro navegador y escribimos en la barra de dirección: **http://supertodo.negociosvirtualesecuador.com/ 1**

El portal consta de las siguientes secciones:

Menú Inicio.

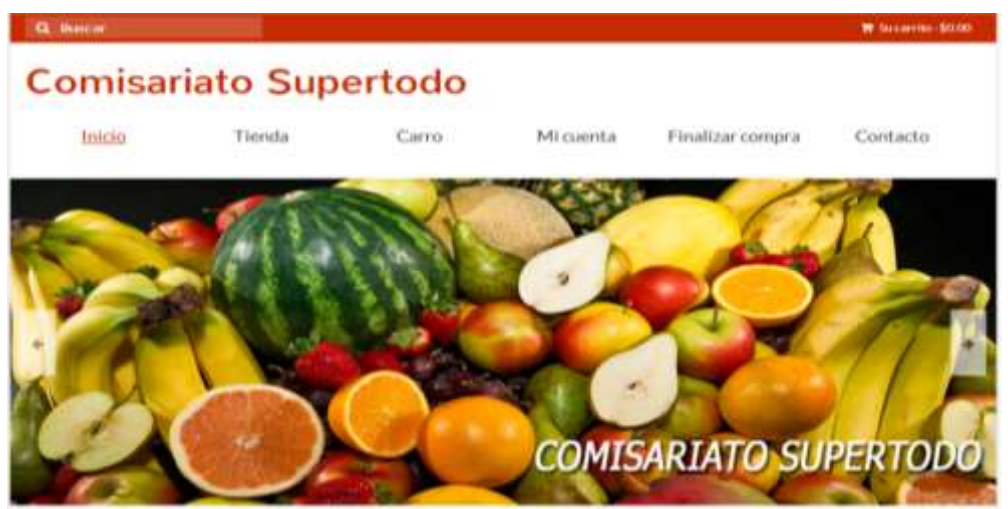

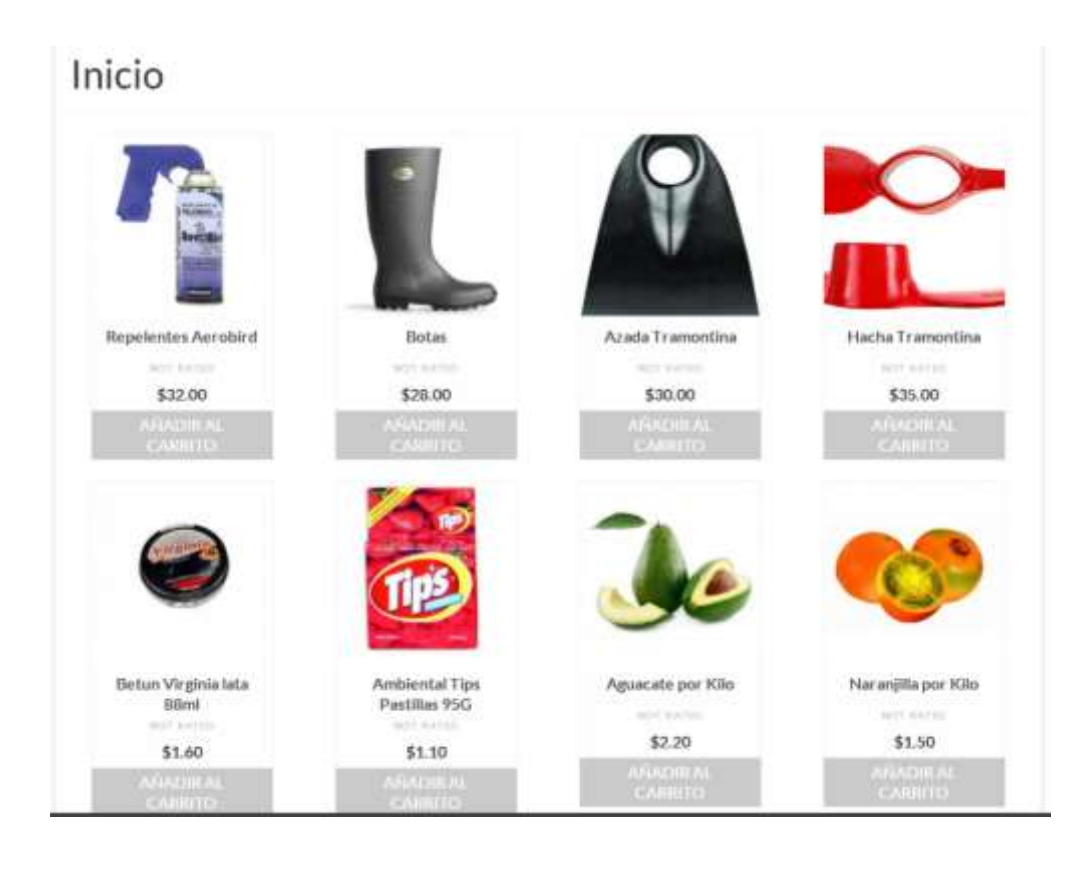

## **Menú tienda**

En este menú visualizamos varias categorías como:

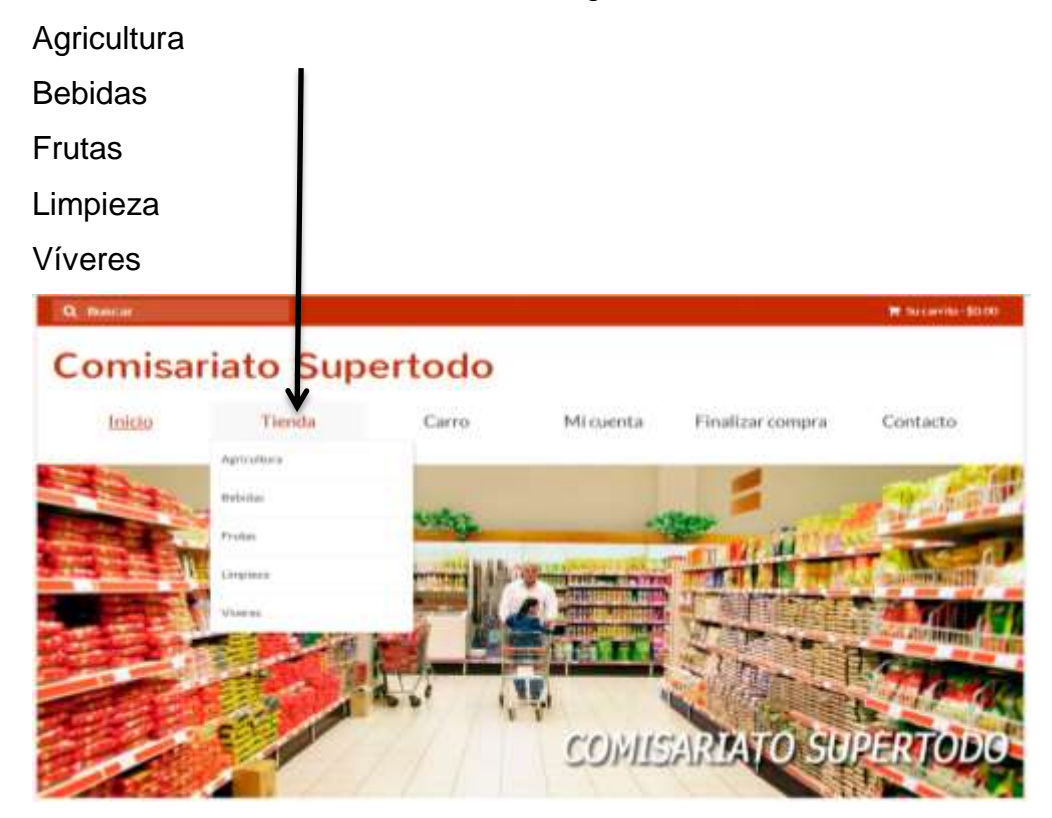

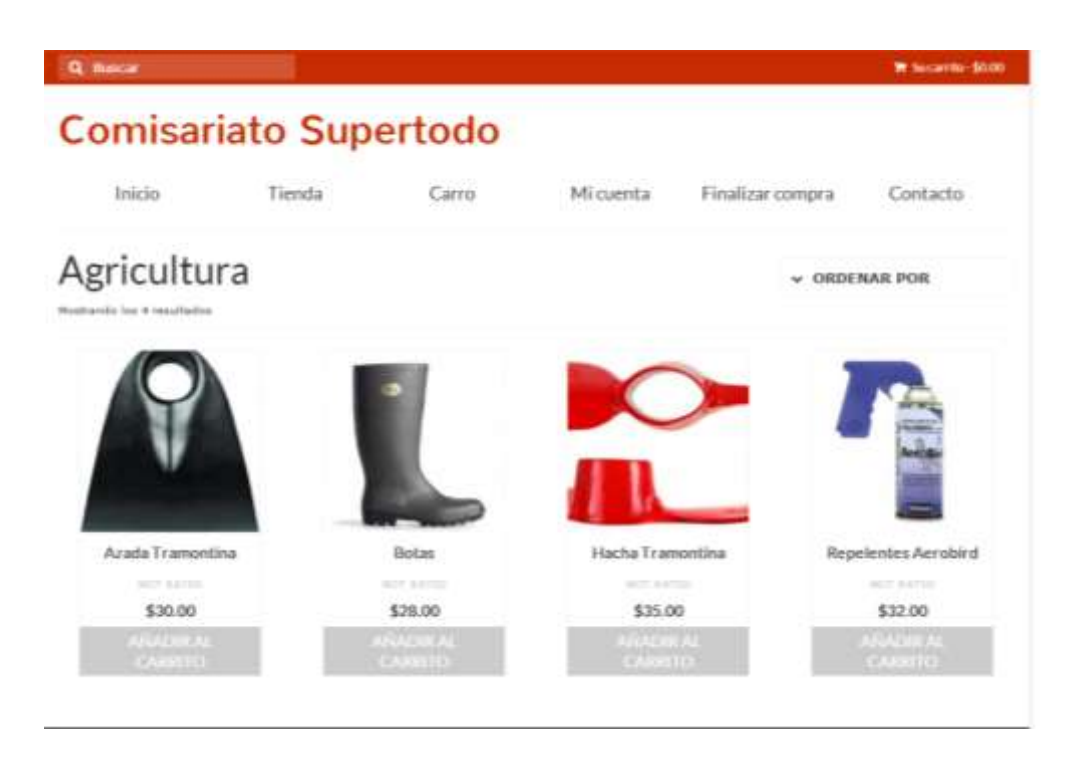

# Menú Carito de compras

Se puede escoger cantidad de producto que desea adquirir

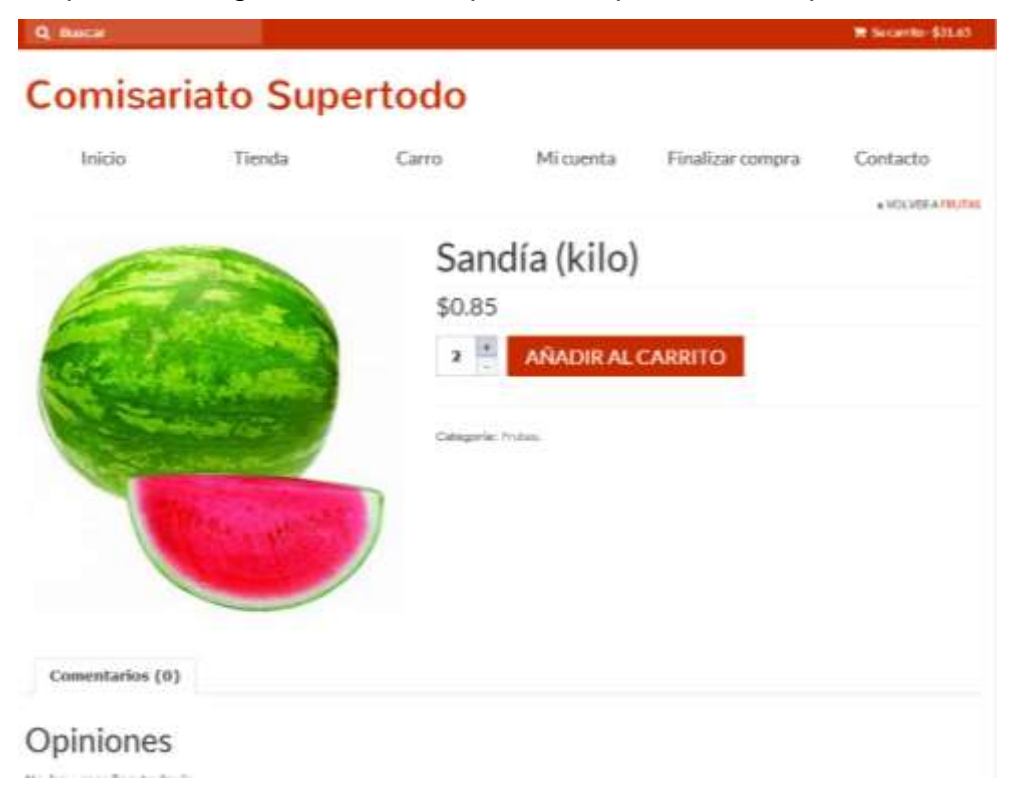

Mi carrito de compras:

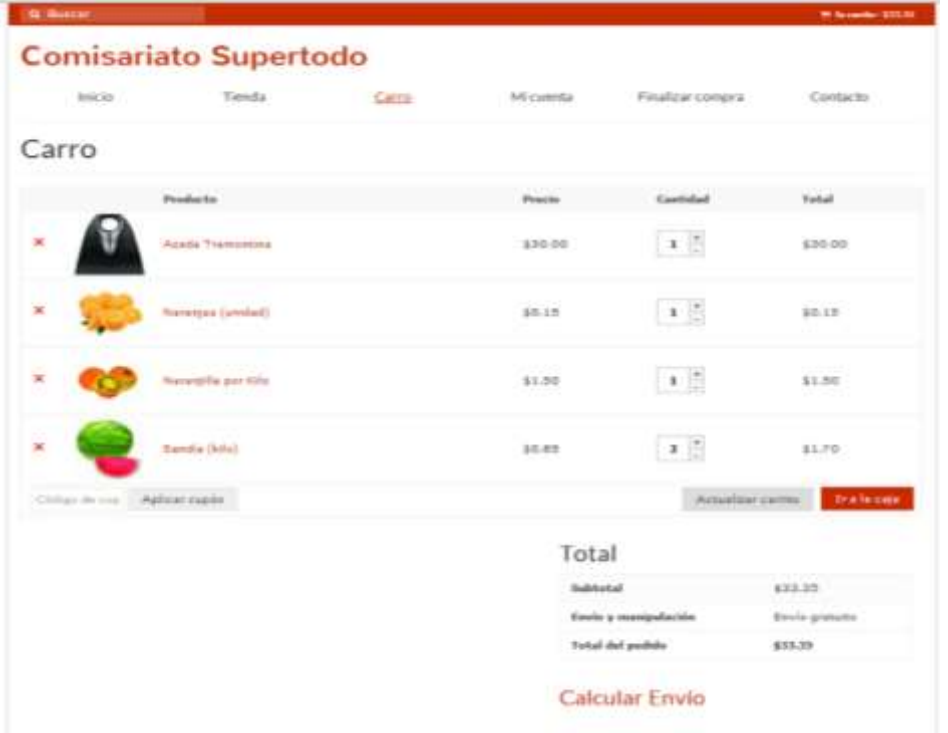

Se Crea una cuenta personal para registrarme como cliente.

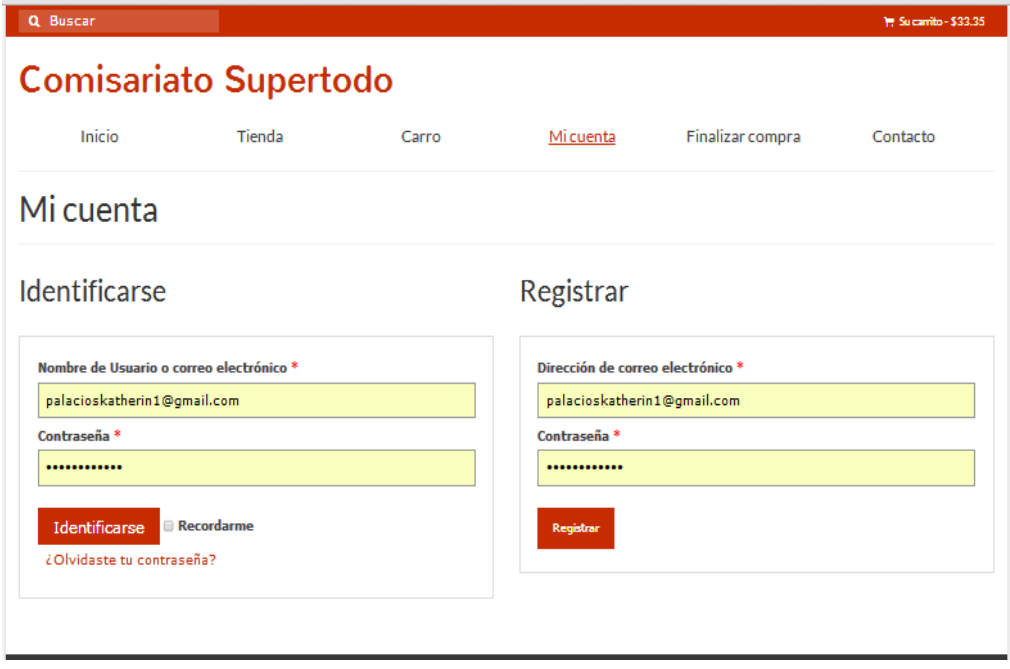

# **Finalizar compra**

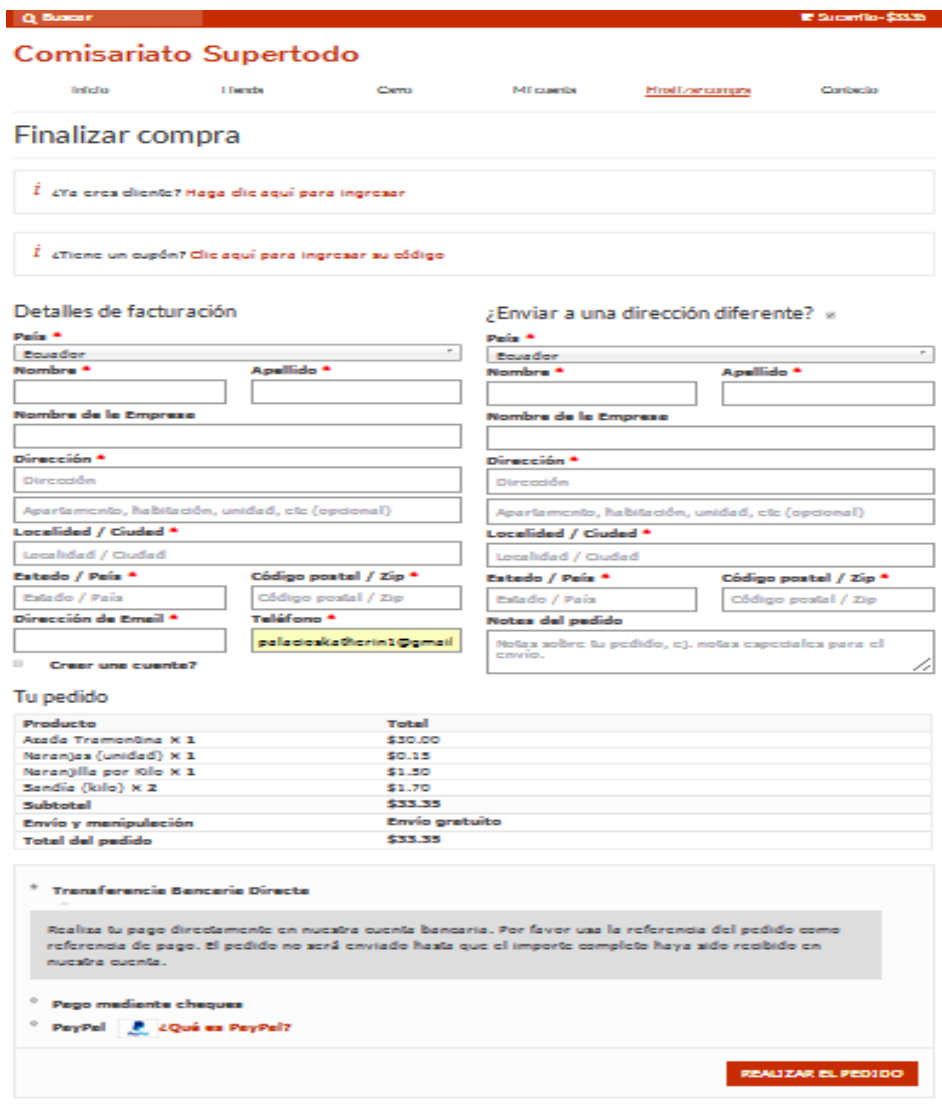

Contacto.

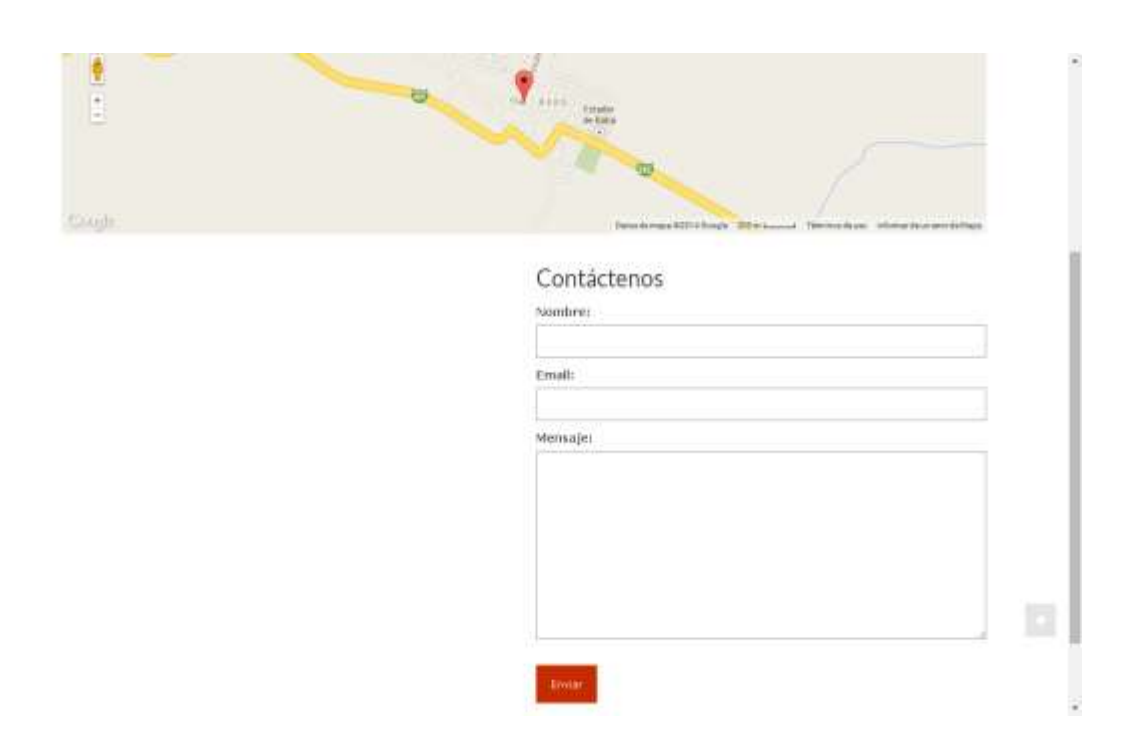

#### **6.7. Evaluación de la propuesta**

La herramienta como tal fue puesta en práctica y a consideración del gerente propietario del comisariato "Súper Todo" para su respectiva valoración y aprobación de sus factores y bondades.

En su breve análisis, manifiesta a congratulación que nuestra solución es totalmente novedosa y cuenta con un valor agregado que ayudara a alcanzar un nivel de satisfacción y competitividad en las actividades, socioeconómica y culturales de la Ciudad de Baba Provincia de los Ríos, ya que de esta forma le permitirá realizar una proyección y visualización del impacto en la vida cotidiana del ciudadano en común.

#### **VII. BIBLIOGRAFÍA**

(2009–2014 ). Las Vegas.

Agustin, F. (2007). Java 2 manual de usuario y tutoria. MéxicoDF-México: l Alfaomega Rama, segunda edición.

Agustin, F. (2008). Java 2 manual de usuario y tutorial. MéxicoDF-México.: editorial Alfaomega Rama.

Alvarez, M. A. (09 de 05 de 2001). Desarrollador web . Recuperado el 30 de 05 de 2014, de Desarrollador Web :

http://www.desarrolloweb.com/articulos/392.php

Andy, O. (2011). Fundamentos de la Base de Datos . Madrid- España: McGraw-Hill.

Angulo, L. (2010). Disenos de Paginas Web. Lima-Perù: Macpro,primera ediciòn.

Benavidez, J., & eat. (2009). Introducción al Sql para usuarios y programadores. Madrid-España: Editorial Paraninfo, Segunda Edición.

Eric, C. (2010). PHP Profesional. Lima-Peru: Macpro,primera edicion.

Estuardo Sanchez . (17 de Marzo de 2014). Estuardo Sanchez . Recuperado el 1 de Junio de 2014, de Almacenes Estuardo Sanchez : https://www.alessa.com.ec/portal/

Firtman, M. (2010). Ajax web 2.0 con Query para profesionales. Buenos Aires-Argentina: Alfaomega,segunda ediciòn.

Frank Blake. (2014). Home Depot . Recuperado el 1 de junio de 2014, de The Home Depot :

http://www.homedepot.com.mx/comprar/es/torres/home

FROUFE, A. (2008). Java 2 manual de usuario y tutorial. MéxicoDF-México: Alfaomega Rama, segunda edición.

Gonzalèz , M., & Cordero, M. (2007). Diseno de Paginas Web. Espana: MC Graw Gill,primera ediciòn.

Gonzalez, M., & Cordero , M. (2007). Diseño de pagina web . España: Mc Graw Gill, primera edición.

Hish, T. (2009-2014). Zappos. Recuperado el 3 de juino de 2014, de Venta Por Catalogo Zappos: http://www.zappos.com

Jacovo, P. (2009). reación de un portal con Php y My sq. Mexico : Alfaomega Ra-ma, tercera edición. Obtenido de PAVON Jacovo (2009), "Creación de un portal con Php y My sql", editorial Alfaomega Ra-ma, tercera edición, México.

Kendall, K., & Kendall, J. (2011). Analisis y Diseno de Sistemas. Mexico: Pearson,octava edicion,Mexico.

Laudon , K., Traver , & Guercio, C. (2009). E-commerce:negocios, tecnología y sociedad. Mexico: earson Educación. Cuarta Edición.

Laudon, K., & Laudon, J. (2008). Sistemas de informaciòn gerencial. MèxicoDF-Mexico: Pearson,octava ediciòn.

Laundon, K. (2009). E-commerce:negocios,tecnologias,sociedad. Mèxico: Pearson Prentice Hall,cuarta ediciòn. Lopéz, J. (2011). Domine Java Script. Mèxico: Alfaomega Ra-Ma. Manuel, G. M. ((2001) ).

Mario De Patri. (2014). De patri. Recuperado el 1 de junio de 2014, de De Patri: http://www.deprati.com.ec/

Matt, H. (2011). Fundamentos de comercio electronico. Gedisa,tercera ediciòn.

Oppel, A. (2011). Fundamentos de la base de Datos. Madrid España: McGraw-Hill.

Oros, J. C. (2008). Diseno de Paginas web con XHTML,Javascript y CSS. Mèxico: Alfaomega Rama,segunda ediciòn.

Pereira, J. E. (11 de 2006). Gestiopolis. Obtenido de Comercio Electrónico:

http://www.gestiopolis.com/canales6/mkt/mercadeopuntocom/comercioelectronico.htm

Ramez, E., & Shamkant, N. (2012). Fundamentos de Sistemas de Base de Datos. Madrid-Espana: Pearson.

Rodriguez, J. (02 de 2005). GestioPolis. Obtenido de Comercio Electronico.Aspecto clave:

http://www.gestiopolis.com/Canales4/ger/comelectro.htm

Silberschatz, A., Korth, H., & Sudarshan. (2006). Fundamentos de Bases de Datos. Espana: Mc Graw Hill,cuarta ediciòn.

Tony Hsieh. ( 2009–2014 ). zappos. Recuperado el 12 de junio de 2014, de zappos: http://www.zappos.com/ Vanegas, I. C. (junio de 2005). GestioPolis. Recuperado el 5 de mayo de 2014, de GestioPolis:

http://www.gestiopolis.com/Canales4/emp/accionmicro.htm

#### **VIII. ANEXOS.**

Anexo Nº.1. Formularios de encuestas

### **CUESTIONARIO PARA LOS CLIENTES**

#### **PREGUNTA 1.**

¿Qué tiempo destina usted para realizar las compras para su hogar?

Media…. Una……. Dos…….. Tres…….

#### **PREGUNTA 2.**

¿Cuál es el aproximado de sus gastos en la compra de productos para el hogar?

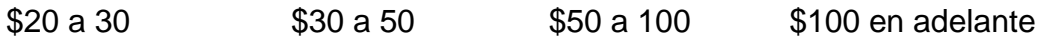

#### **PREGUNTA 3.**

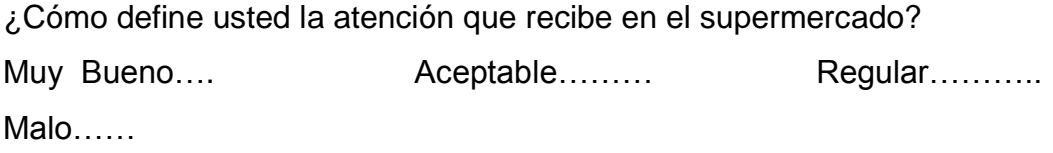

#### **PREGUNTA 4.**

¿Existe alguna atención especial para las personas con Capacidades Especiales?

Si….. No…… No sabe….

#### **PREGUNTA 5.**

¿Cómo suele realizar usted sus pagos por la compras de víveres?

Efectivo……… Tarjeta de Crédito…………. Rol de pagos………

#### **PREGUNTA 6.**

¿Le gustaría realizar sus compras desde su casa vía Internet? Si…. No……….. No sabe………

#### **PREGUNTA 7.**

¿Le gustaría recibir el pedido en su domicilio a cambio de un pequeño cobro por transporte?

Si….. No……….. No sabe

### **CUESTIONARIO PARA LOS EMPLEADOS**

#### **PREGUNTA 1.**

¿Cómo define usted el mapa de visitas de clientela del comisariato? En aumento…. Estable………. En descenso……….

### **PREGUNTA 2.**

¿Existe alguna atención especial para varios clientes que vienen de lejos?

Si……. No……… No sabe………..

### **PREGUNTA 3.**

¿Cree usted que la empresa debería modernizarse y usar más la tecnología?

si……. no……… no sabe……….

### **PREGUNTA 4.**

¿Cree usted que el Supermercado debería dar la posibilidad de realizar pedidos por Internet?

Si……. No……… No sabe…

#### **PREGUNTA 5.**

¿Le gustaría la posibilidad de que los pedidos sean entregados en casa?

Si……. No……… No sabe…

#### **PREGUNTA 6.**

¿Cree usted que con este nuevo servicio se podría ampliar el número de clientes y aumentar las ventas? Si……. No……… No sabe……….

# **Anexo Nº 2. Formulario de entrevista**

### **GUÍA DE ENTREVISTA A LA GERENTE**

¿Cuál es su estrategia de adquisición de clientes?

¿De qué manera realiza su publicidad en la actualidad?

¿Cuál es el promedio en gastos por publicidad?

¿Le Gustaría gastar menos en personal por la intervención de un sitio Web, donde reemplazaría personal por un sistema para la atención a los usuarios?

¿Estaría de acuerdo en que el supermercado realice comercio electrónico con sus productos?

¿Qué cambios cree Ud. Que podrían ocurrir si su empresa emplea el comercio electrónico?

# **Anexo N° 3**

## **Usuario administrador**

Paginas (se crearon los diferentes módulos como tienda etc)

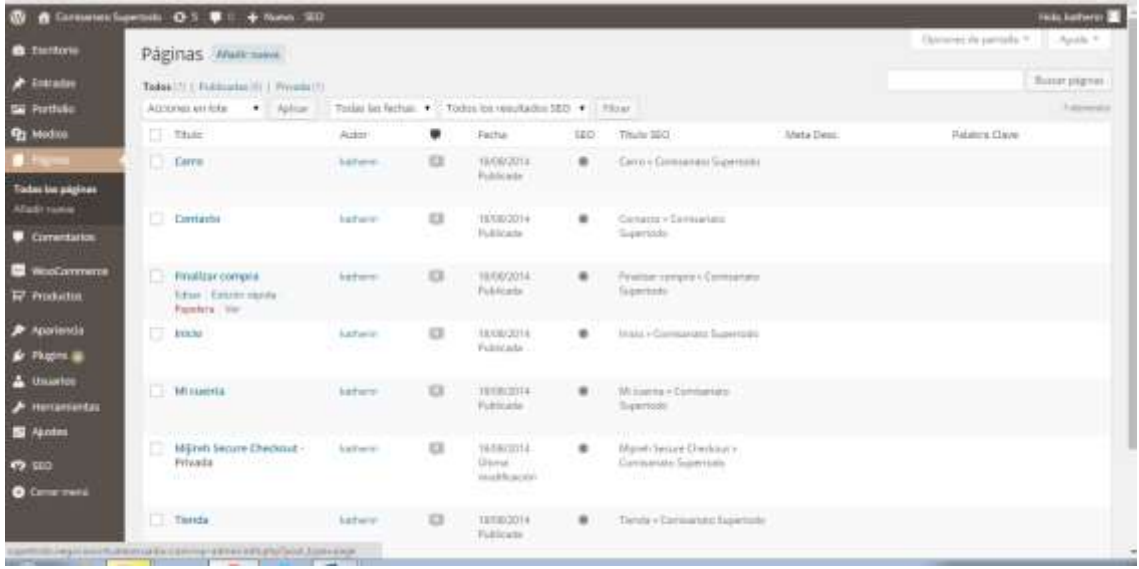

## **Usuarios**

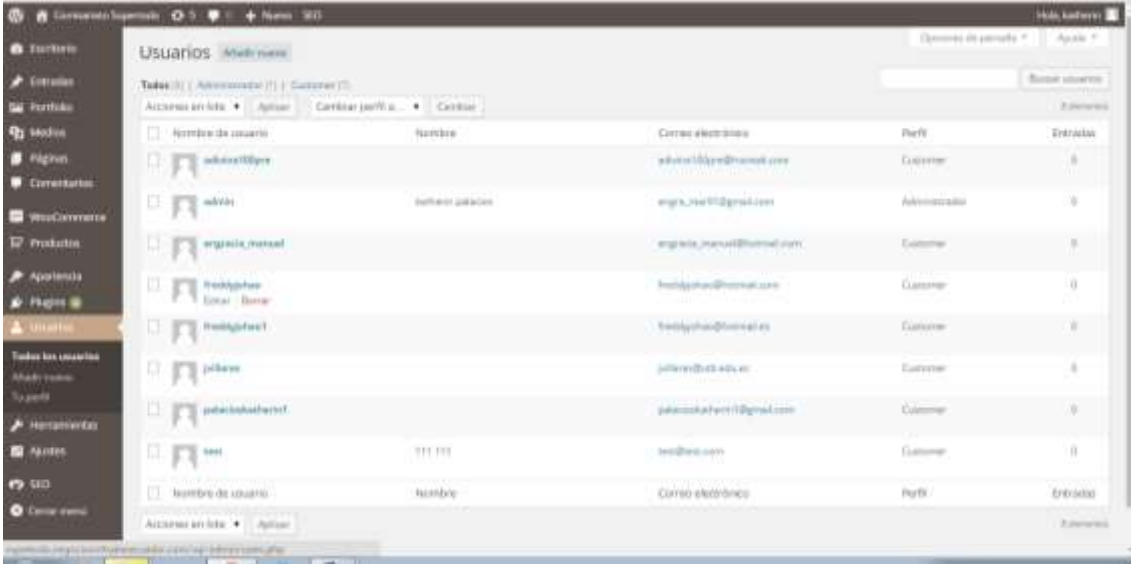

# **Promedio de Ventas**

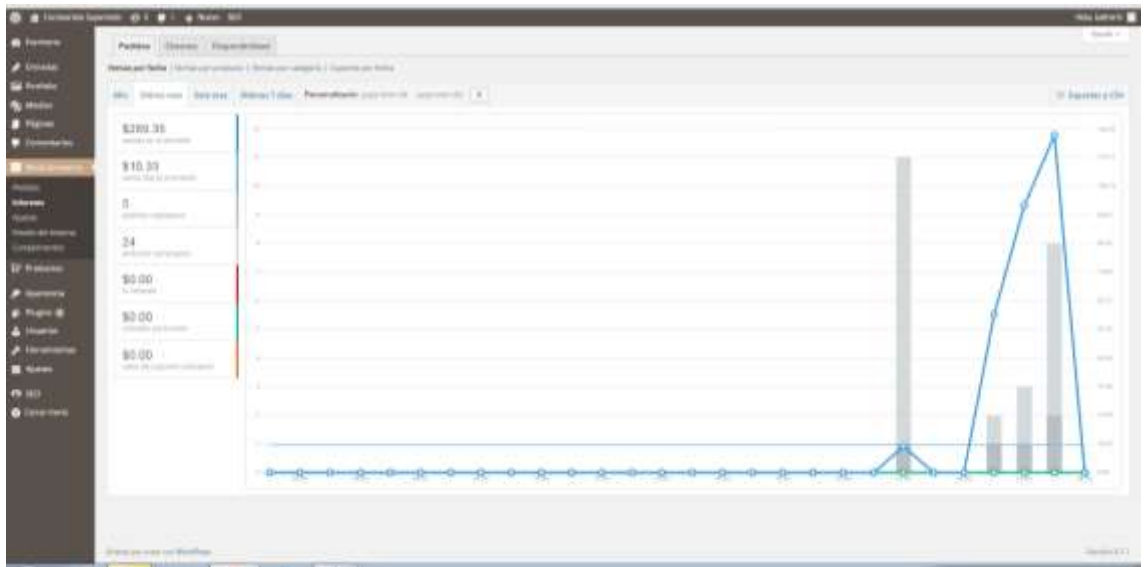

## **Woocommerce Informe de pedidos**

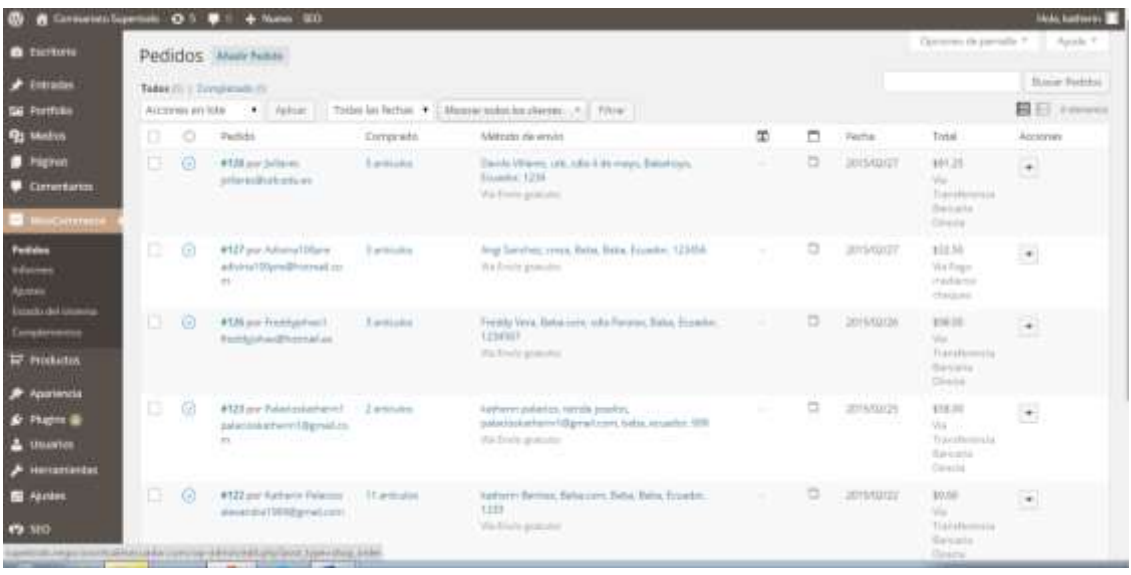

# **Woocommerce Estados del pedido a procesar**

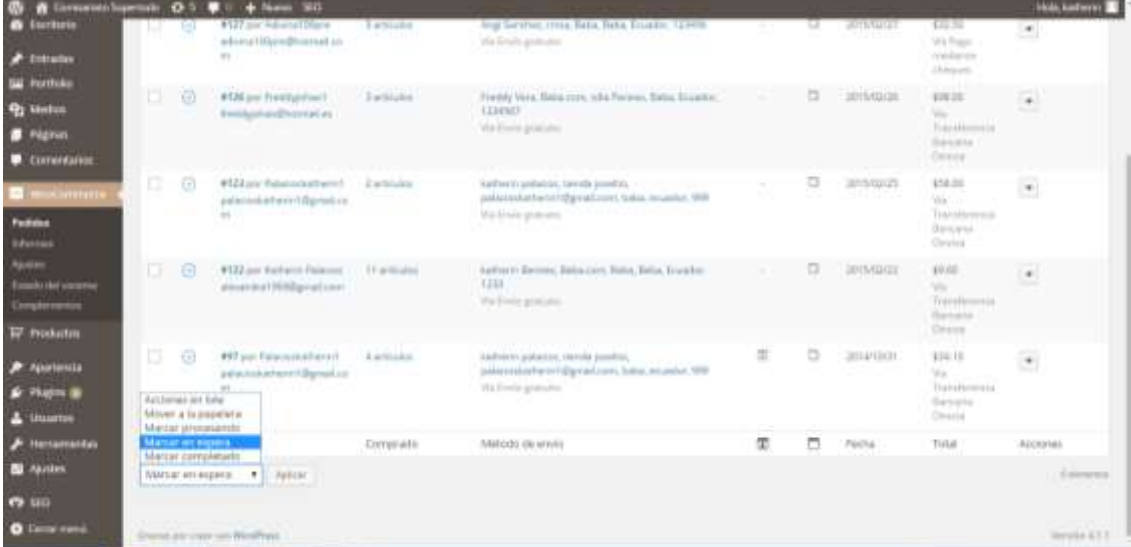

**Productos Para ingresar al stock (categorías, detalles, precios)**

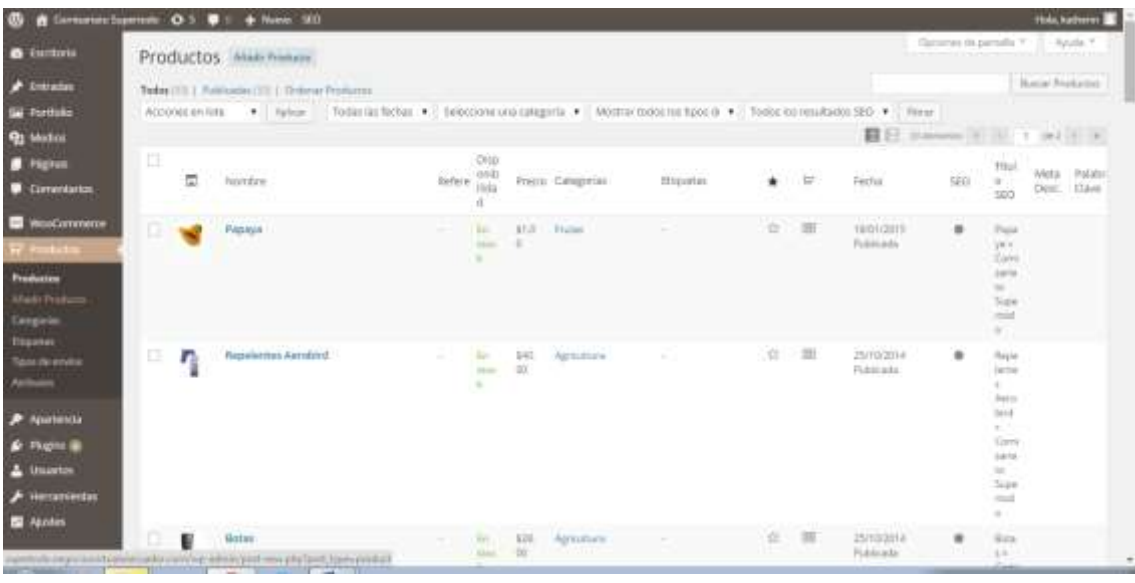

### **Instalación de plugin**

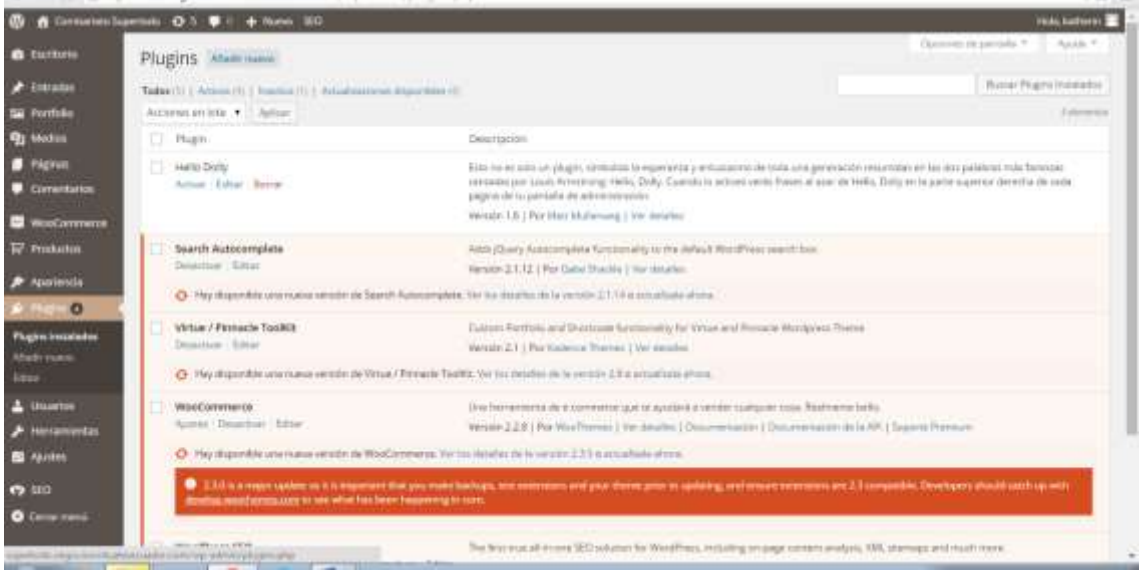

# **Apariencia**

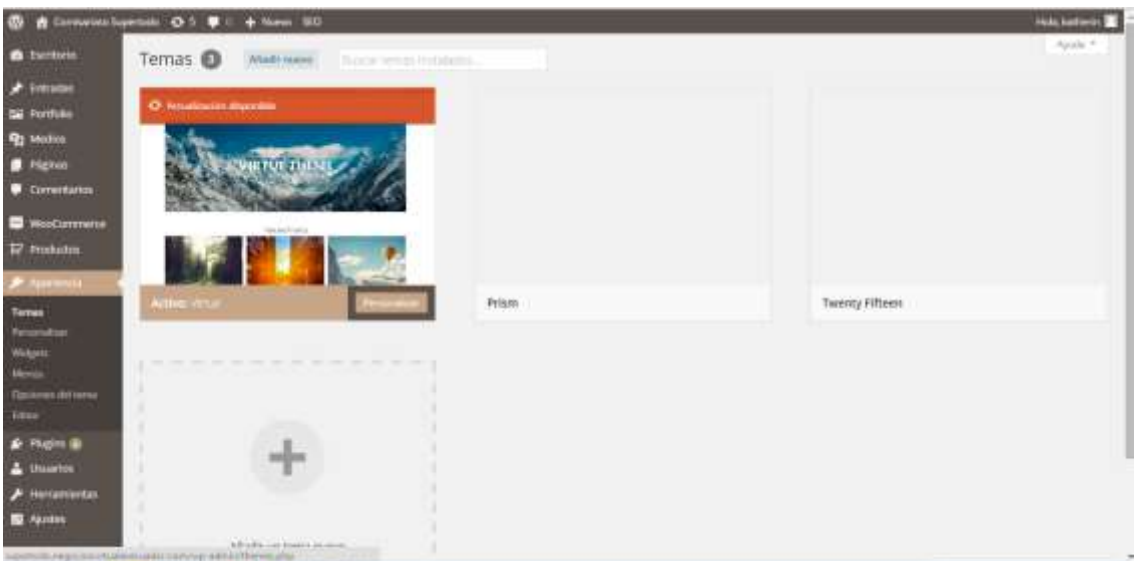

# Comentarios hacia los productos

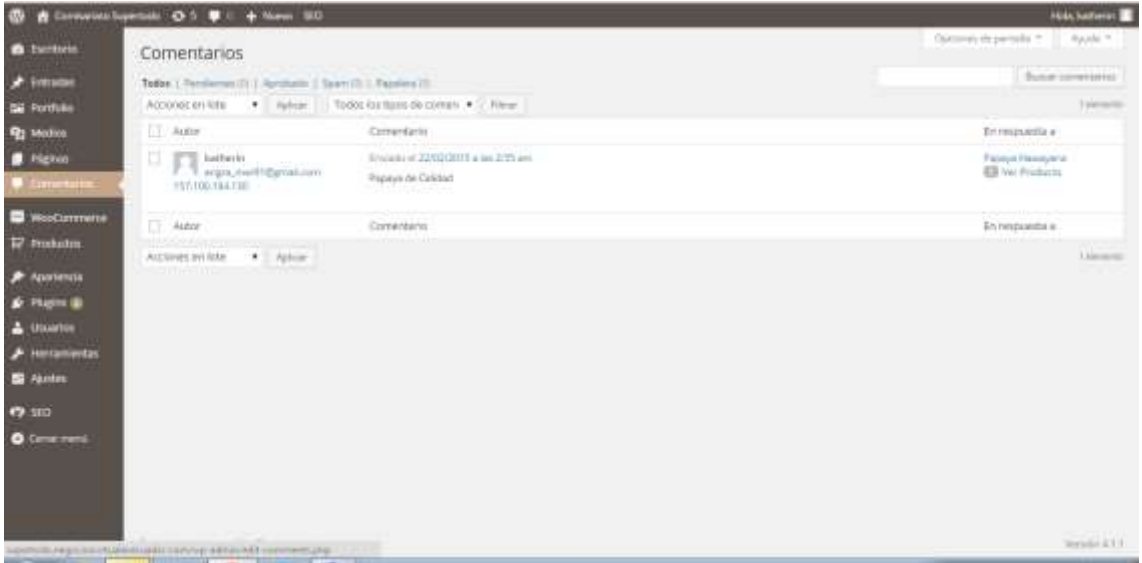